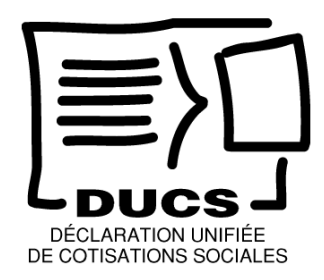

## **CAHIER DES CHARGES**

## **DE LA DECLARATION UNIFIEE DE COTISATIONS SOCIALES**

## **SUR SUPPORT ECRIT**

**"DUCS-PAPIER"** 

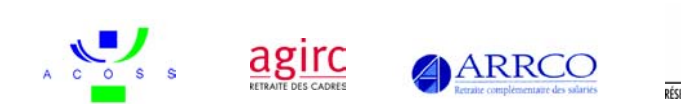

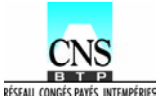

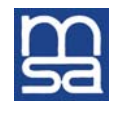

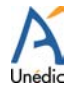

**Version 3.1 Juin 2002** 

Ministère des Affaires Sociales, du Travail et de la Solidarité Ministère de l'Economie, des Finances et de l'Industrie Ministère de l'Agriculture, de l'Alimentation, de la Pêche et des Affaires Rurales

# **SOMMAIRE**

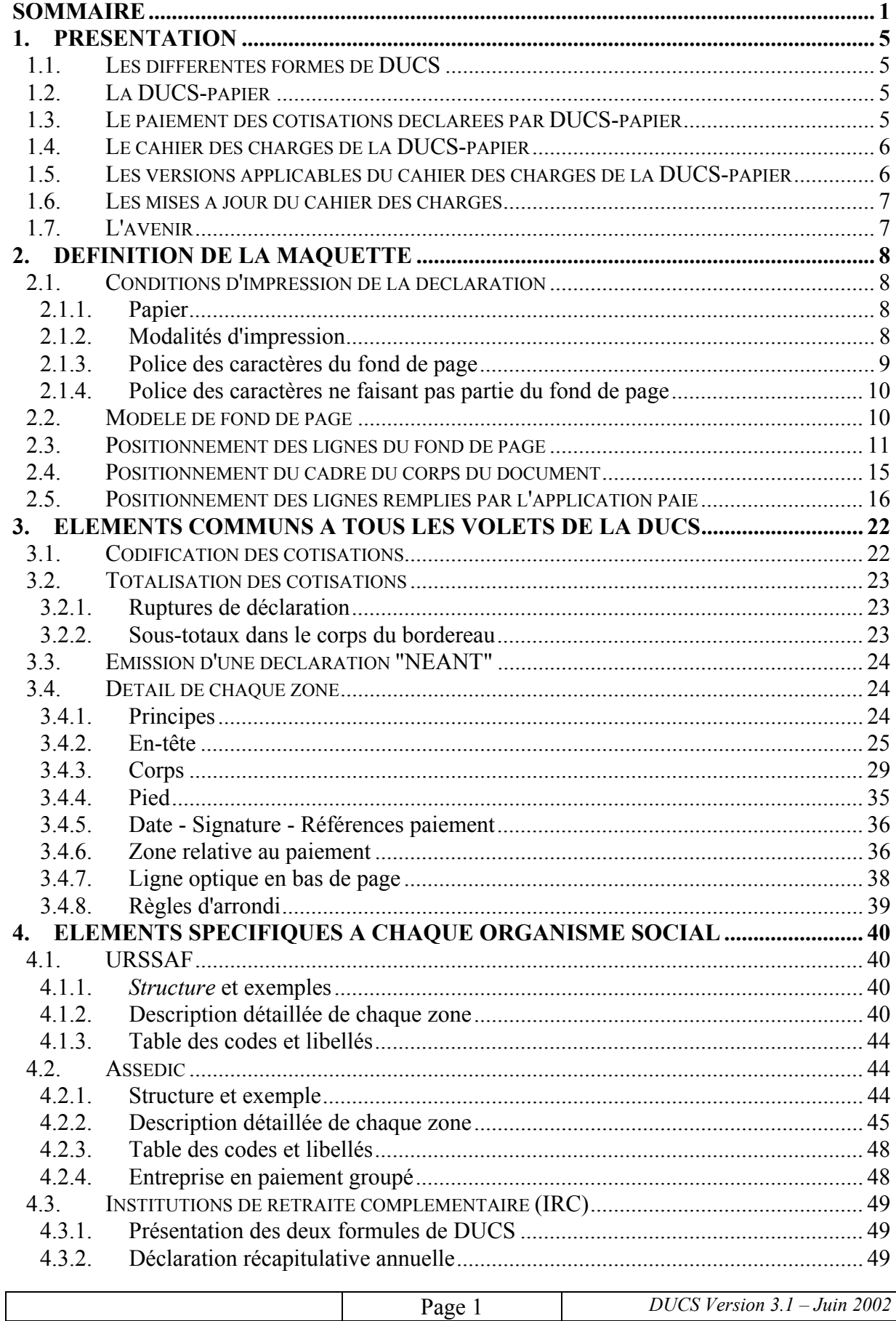

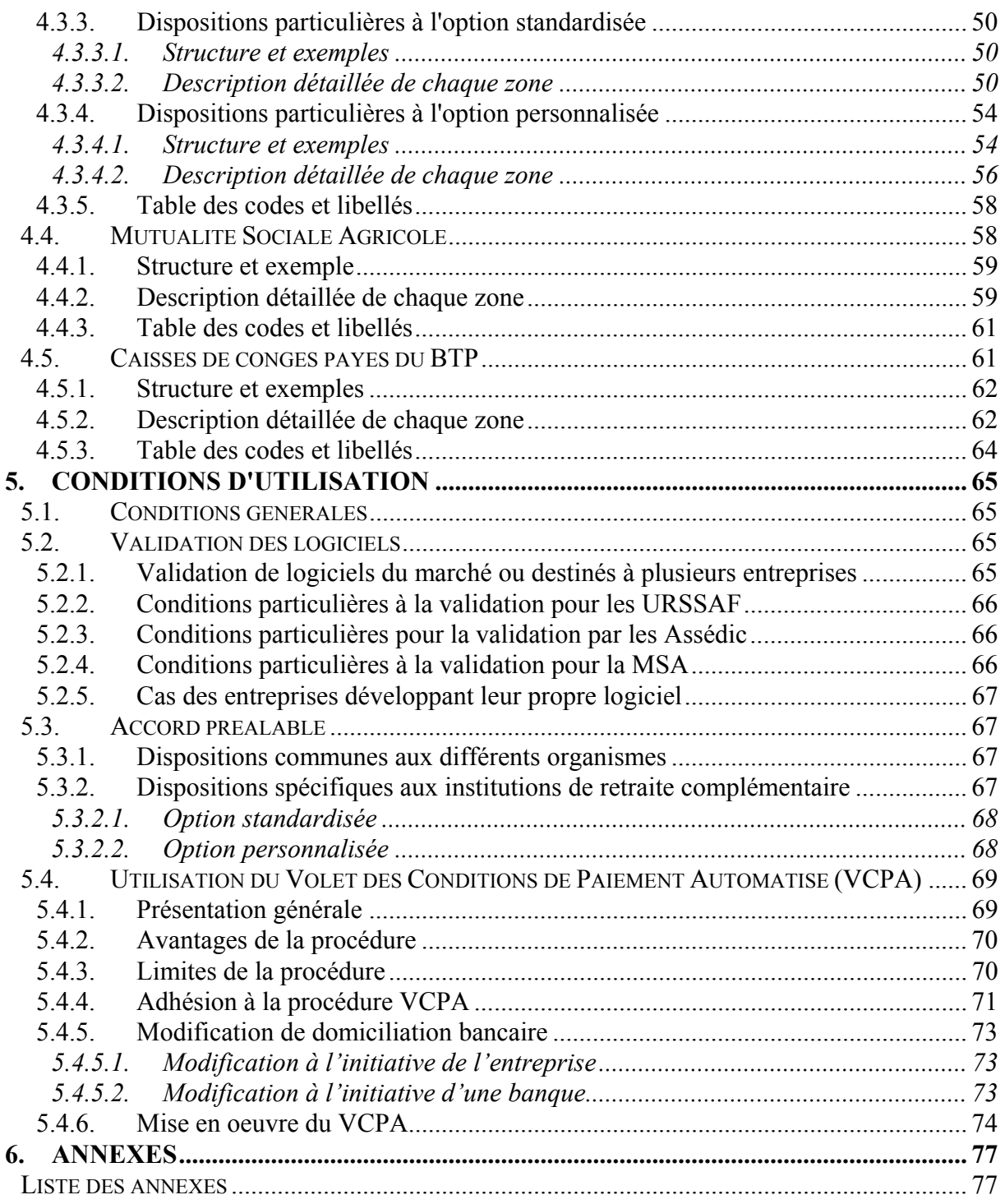

## **ANNEXES SEPAREES**

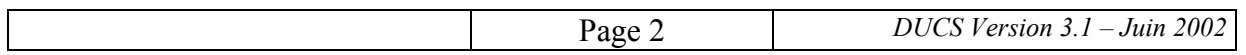

ANNEXE A - Table des URSSAF Table des codes et libellés pour les URSSAF Correspondants DUCS pour les URSSAF

ANNEXE B - Table des Assédic

 Table des codes et libellés pour les Assédic Correspondants DUCS pour les Assédic

- ANNEXE C Table des Institutions de Retraite Complémentaire (IRC) Table des codes et libellés pour les IRC Correspondants DUCS pour les IRC Liste des paramètres à utiliser pour chaque IRC en version standardisée
- ANNEXE D Table des Caisses de MSA Table des codes et libellés pour la MSA Correspondants DUCS pour la MSA
- ANNEXE E Table des Caisses de congés payés du BTP Table des codes et libellés pour les Caisses de congés payés du BTP

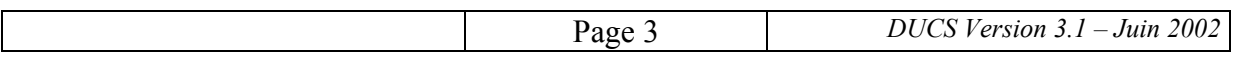

## **1. PRESENTATION**

### **1.1. LES DIFFERENTES FORMES DE DUCS**

Dans le cadre de la politique de simplification administrative, les Pouvoirs Publics et les organismes de protection sociale cherchent à réduire les formalités que les entreprises doivent remplir en matière de cotisations sociales et de contributions.

L'unification des procédures de déclaration et l'ouverture de services utilisant les nouvelles techniques de communication sont notamment les deux moyens retenus dans ce but.

La Déclaration Unifiée de Cotisations Sociales (DUCS) est ainsi progressivement proposée en substitution à diverses déclarations périodiques obligatoires.

Pour répondre aux situations diversifiées de l'ensemble des entreprises, la DUCS est proposée sous plusieurs formes, utilisant soit un support écrit (DUCS-papier), soit des méthodes de télétransmission, et permettant soit une saisie manuelle des données (DUCS-Minitel ou, prochainement, DUCS-EFI accessible par le portail Internet "net-entreprises.fr"), soit une alimentation automatique par le logiciel de paie (DUCS-EDI avec transmission par messagerie "X400" ou par messagerie Internet).

En outre, pour les très petites entreprises, un nouveau service de déclarations individualisée (DUCS-I) est en projet; il permettra au déclarant de transmettre uniquement les données de base sur les rémunérations de ses salariés et constituera ainsi non seulement un système de déclaration simple d'utilisation mais aussi un service d'aide au calcul des cotisations à prendre en compte dans la paie. Ce service sera accessible par le portail "net-entreprises.fr".

### **1.2. LA DUCS-PAPIER**

Premier système de DUCS à avoir été proposé aux entreprises, la DUCS sur support écrit, ou "DUCS-papier", permet depuis 1996 l'édition automatique des déclarations à partir du logiciel de paie dans un format commun aux organismes de protection sociale. La déclaration est composée de différents volets (un par organisme concerné). Chaque volet est adressé directement à l'organisme destinataire.

Peuvent recevoir des DUCS-papier :

- les URSSAF,
- les Assédic,
- les institutions de retraite complémentaire, ainsi que les institutions de prévoyance appartenant à un même groupe que ces dernières,
- les caisses de la Mutualité Sociale Agricole,
- les caisses de congés payés du Bâtiment et des Travaux Publics.

### **1.3. LE PAIEMENT DES COTISATIONS DECLAREES PAR DUCS-PAPIER**

Le paiement doit être effectué par les moyens traditionnels (chèque accompagnant la déclaration, virement référencé…).

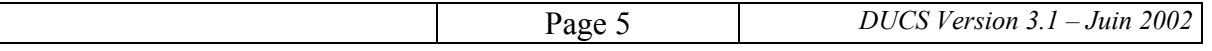

Certaines institutions de retraite complémentaire proposent, en option, le paiement des cotisations par un prélèvement automatique déclenché sur la base d'informations que le déclarant inscrit dans un "Volet des conditions de paiement automatisé" (VCPA) édité sur la partie basse de la déclaration.

Grâce à cette procédure, l'entreprise peut envoyer sa déclaration sans attendre la date limite en ayant l'assurance que son compte ne sera pas débité avant le jour de l'échéance de paiement.

L'utilisation du VCPA est toujours optionnelle pour l'entreprise et doit être limitée aux cotisations destinées à des organismes acceptant cette forme de paiement.

Certains organismes proposent aussi des services de télépaiement des cotisations.

### **1.4. LE CAHIER DES CHARGES DE LA DUCS-PAPIER**

Le présent cahier des charges décrit les conditions que doit remplir un logiciel pour produire des DUCS-papier, et précise les modalités d'utilisation d'un tel logiciel.

Il se compose d'un fascicule et de cinq annexes séparées.

Le fascicule comprend cinq chapitres et plusieurs annexes :

- le présent chapitre rappelle le cadre de la DUCS,
- le chapitre 2 décrit le fond de page des déclarations et définit les modalités d'impression,
- le chapitre 3 contient les règles d'édition de la DUCS communes à tous les organismes de protection sociale,
- le chapitre 4 précise les règles spécifiques aux différentes catégories d'organismes,
- le chapitre 5 fixe les conditions d'utilisation de la DUCS-papier par les déclarants.

Enfin, pour chaque catégorie d'organismes, une annexe séparée précise les tables des organismes de base, les tables de codification et de libellés et mentionne, éventuellement, les coordonnées de "correspondants DUCS".

### **1.5. LES VERSIONS APPLICABLES DU CAHIER DES CHARGES DE LA DUCS-PAPIER**

La présente version du cahier des charges porte la référence 3.1. Elle peut être utilisée pour toutes les déclarations dont l'échéance est postérieure au 1<sup>er</sup> janvier 2002.

Cette nouvelle version intègre les évolutions récentes de la réglementation (notamment : suppression de l'ASF et création de l'AGFF, obligation de déclarer en euros à partir du début 2002).

Les logiciels compatibles avec la version antérieure, portant la référence 3.0, peuvent toujours être utilisés dès lors que ces évolutions ont été prises en compte dans leur paramétrage.

Par contre, comme cela avait été annoncé dès 1998, **les version anciennes de la DUCS papier** (version de décembre 1995, avec ou sans les modifications de 1996, ainsi que les

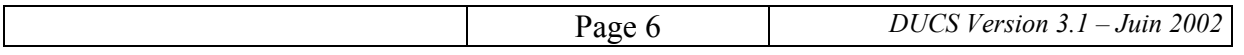

versions 2.1 et 2.2) **ne peuvent plus être utilisées pour les déclarations à échéance en 2002**. En effet, ces versions ne comprennent pas la mention de l'unité monétaire et sont supposées être rédigées en francs.

### **1.6. LES MISES A JOUR DU CAHIER DES CHARGES**

Comme précédemment, les annexes séparées peuvent faire l'objet de mises à jour sans modification de la version de référence.

### **1.7. L'AVENIR**

La mise en place de la DUCS-papier a constitué une simplification importante pour les déclarants, notamment pour ceux qui doivent effectuer un grand nombre de déclarations et sont donc dispensés d'une recopie fastidieuse sur des bordereaux des éléments préparés par leur logiciel de paie;

Mais ceci ne constitue qu'une étape dans la modernisation des procédures de déclaration. Avec la DUCS-EDI, non seulement la production de la déclaration est automatisée, mais sa transmission peut être assurée très simplement et sans délai; il suffit de disposer d'une messagerie Internet. Un système d'accusé de réception libère le déclarant de ses obligations.

En outre, la DUCS-EDI permet la mise en œuvre d'un moyen de paiement dématérialisé et sécurisé : le télérèglement. Garantissant un paiement à l'échéance, il facilite la gestion de trésorerie de l'entreprise qui peut ainsi, sans impact financier, transmettre sa déclaration sans attendre la date limite et sans risque.

De plus en plus de logiciels de paie permettent l'utilisation de la DUCS-EDI (une liste est publiée sur les sites Internet acoss.fr, agirc.fr, arrco.fr et assedic.fr).

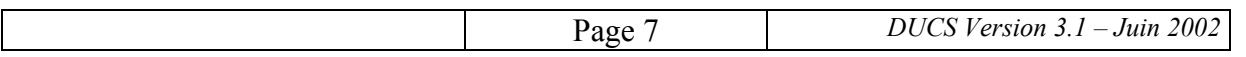

# **2. DEFINITION DE LA MAQUETTE**

## **2.1. CONDITIONS D'IMPRESSION DE LA DECLARATION**

## **2.1.1. Papier**

La DUCS éditée par le progiciel de paie, dont la présentation est unique, quel que soit l'organisme social destinataire (URSSAF, Assédic, MSA, Institutions de retraite complémentaire -IRC- et Institutions de prévoyance -IP-, caisses de congés payés du BTP...) a un format A4 (210 x 297 mm), en mode portrait (ou à la française).

Elle est destinée à être expédiée, pliée en trois, dans une enveloppe 220 x 110 mm comportant une fenêtre de 85 x 30 mm positionnée à 25 mm du bord droit et à 35 mm du bord inférieur de l'enveloppe.

Lorsque la déclaration comprend un Volet des conditions de paiement automatisé (VCPA), celui-ci est imprimé sur la partie basse de la dernière page, selon le format 210 x 80 mm. Il doit pouvoir être massicoté par l'organisme destinataire.

Le papier doit toujours être de couleur blanche, 80 g minimum et 90 g maximum. Toutefois, certaines sociétés de services peuvent proposer un papier prézoné. Dans ce cas également, il ne doit pas y avoir de trame de fond.

## **2.1.2. Modalités d'impression**

La DUCS doit être éditée sur des imprimantes laser ou à jet d'encre (300 dpi minimum).

La MSA accepte également les éditions sur des imprimantes à impacts.

L'impression est toujours effectuée à l'encre noire.

Une zone de non impression doit être respectée autour de l'état :

- en haut et en bas : 1 cm,
- à droite et à gauche : 1 cm.

Seules trois données sont manuscrites : la date, la signature, la référence paiement. Ces éléments manuscrits ne doivent **en aucune façon empiéter sur des zones devant être lues optiquement**. Dans le cas contraire, il y a risque de non reconnaissance des caractères.

Avant et après chaque trait vertical, là où s'effectue la lecture optique, il doit y avoir un caractère blanc.

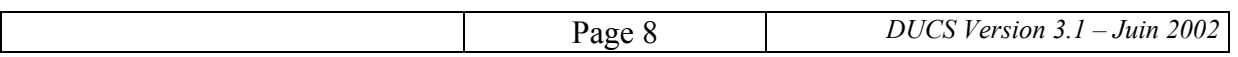

Deux ancres doivent être imprimées, l'une en haut à gauche et l'autre en bas à droite ; elles servent de repère pour la lecture optique de façon à compenser les dispersions de positionnement dues aux introductions feuille à feuille ou dues aux interprétations des langages POSTSCRIPT et PCL 5 en lesquels seront diffusées les fonds de page. Elles sont programmées pour être centrées à 5/9" des bords de la feuille avec les cotes suivantes :

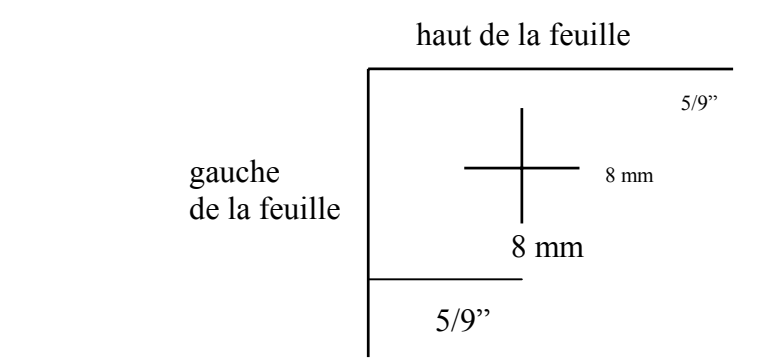

Par ailleurs, l'épaisseur du trait de l'ancre est de 0,5 à 1 mm. L'ancre peut être éditée à l'aide de la police COURIER, corps 48.

Une ligne de pointillés doit être imprimée à 80 mm (227/72") du bord inférieur de la feuille.

Pour l'édition du Volet des conditions de paiement automatisé (VCPA), une zone de nonimpression de 2 mm doit être respectée sous cette ligne (marge technique de massicotage).

### **2.1.3. Police des caractères du fond de page**

Les caractéristiques des caractères édités qui font partie du fond de page, sont les suivantes :

## **En-tête**

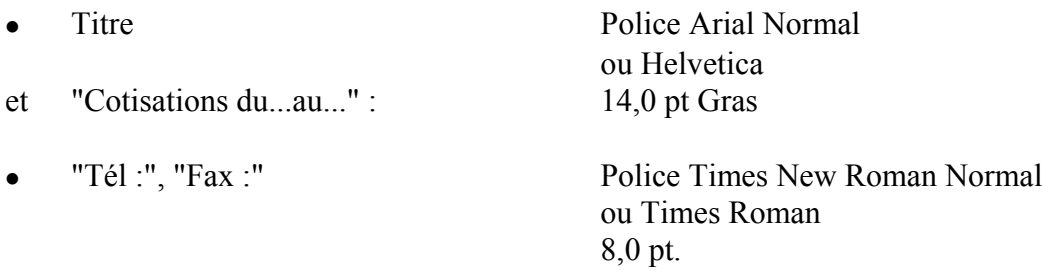

• SIRET, APE, N° interne, Groupe interne, Unité monétaire, Déclaration, etc. Tous les libellés sont en police Times New Roman Normal ou Times Roman 10,0 pt

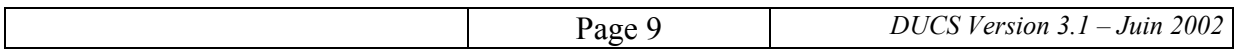

## **Corps**

• Titre des colonnes du corps Police Times New Roman Normal ou Times Roman 10,0 pt

• Dans la colonne de gauche :

 Les libellés sont en police Times New Roman Normal ou Times Roman 8,0 pt Le titre "Nombre de salariés ou d'assurés au dernier jour de la période :" est en police Times New Roman 8,0 pt Gras (voir § 3.4.3).

## **Pied**

- Les intitulés "Nombre de salariés ou d'assurés rémunérés dans l'établissement pour la période :", "Références paiement :" et "Date et signature" sont en police Times New Roman Normal ou Times Roman 10,0 pt.
- Les intitulés "TOTAL", "Acomptes versés", "Régularisations div." et "Montant à payer" sont en police Times New Roman 10,0 pt Gras.
- L'intitulé "Ne pas dépasser la zone tramée SVP" est en police Times New Roman Normal ou Times Roman 8,0 pt.

## **Volet des conditions de paiement automatisé**

• Les titres " VCPA - VOLET DES CONDITIONS DE PAIEMENT AUTOMATISE " et " INFORMATIONS BANCAIRES " sont en police Arial Normal ou Helvetica corps 12,0 pt Gras.

## **2.1.4. Police des caractères ne faisant pas partie du fond de page**

Tous les caractères, qui ne font pas partie du fond de page, sont de type Courier - corps 10,0 sauf la ligne optique qui est éditée en OCRB. Toutefois, l'utilisation pour la ligne optique de la police Courier - corps 10,0 est admise pour les logiciels exploités sous le contrôle d'un système d'exploitation non graphique (DOS, UNIX).

Lorsque la déclaration comprend un volet des conditions de paiement automatisé (VCPA), celui-ci est impérativement édité avec une police OCRB.

Les libellés de cotisation sont en MAJUSCULES NON ACCENTUEES.

## **2.2. MODELE DE FOND DE PAGE**

Le fond de page est l'ensemble fixe des informations textuelles et graphiques, éditées sur une feuille de papier, indépendantes des données variables qui parviendront à des applications de paie.

La partie basse du fond de page correspond au VCPA. Un déclarant qui n'utilise pas ce volet (soit parce qu'il ne le souhaite pas, soit parce que l'organisme destinataire ne l'accepte pas)

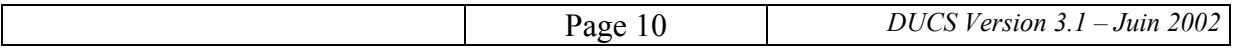

doit normalement éditer un fond de page sans la partie basse. Il est toutefois admis d'éditer un fond de page avec la partie basse et de ne pas remplir les lignes du VCPA.

Dans tous les cas, la ligne optique doit être imprimée.

Deux modèles de fond de page sont présentés en annexe 1 :

- − un fond de page avec VCPA, à l'annexe 1.1,
- − un fond de page sans VCPA, à l'annexe 1.2.

Le logiciel doit permettre de choisir facilement d'éditer ou de ne pas éditer le VCPA.

Le document a été enregistré sous le n° 11243\*01 par le CERFA.

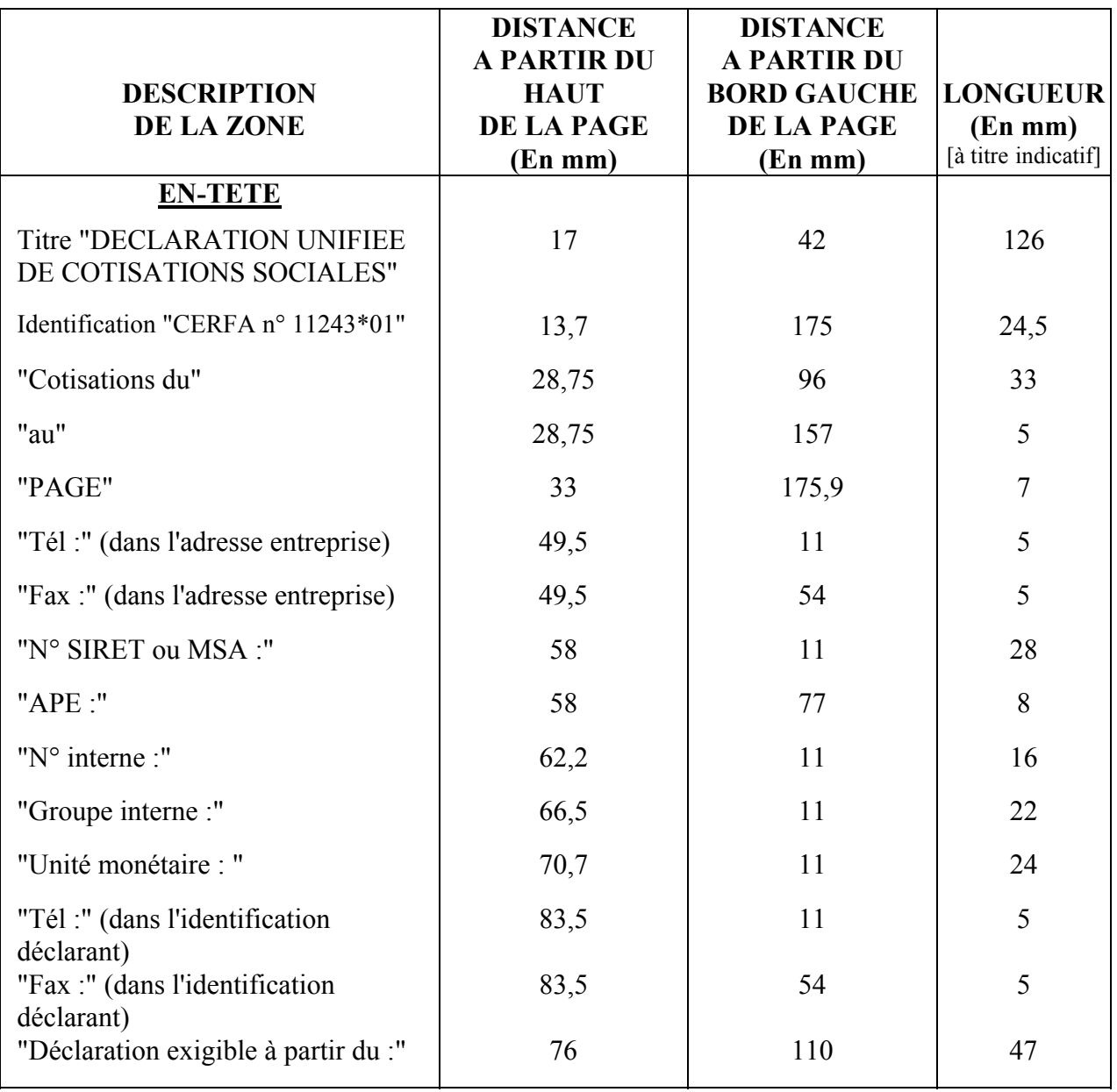

### **2.3. POSITIONNEMENT DES LIGNES DU FOND DE PAGE**

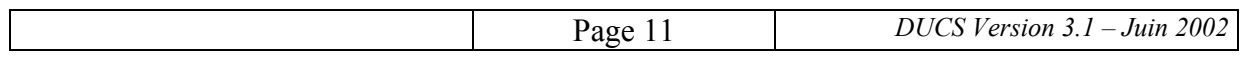

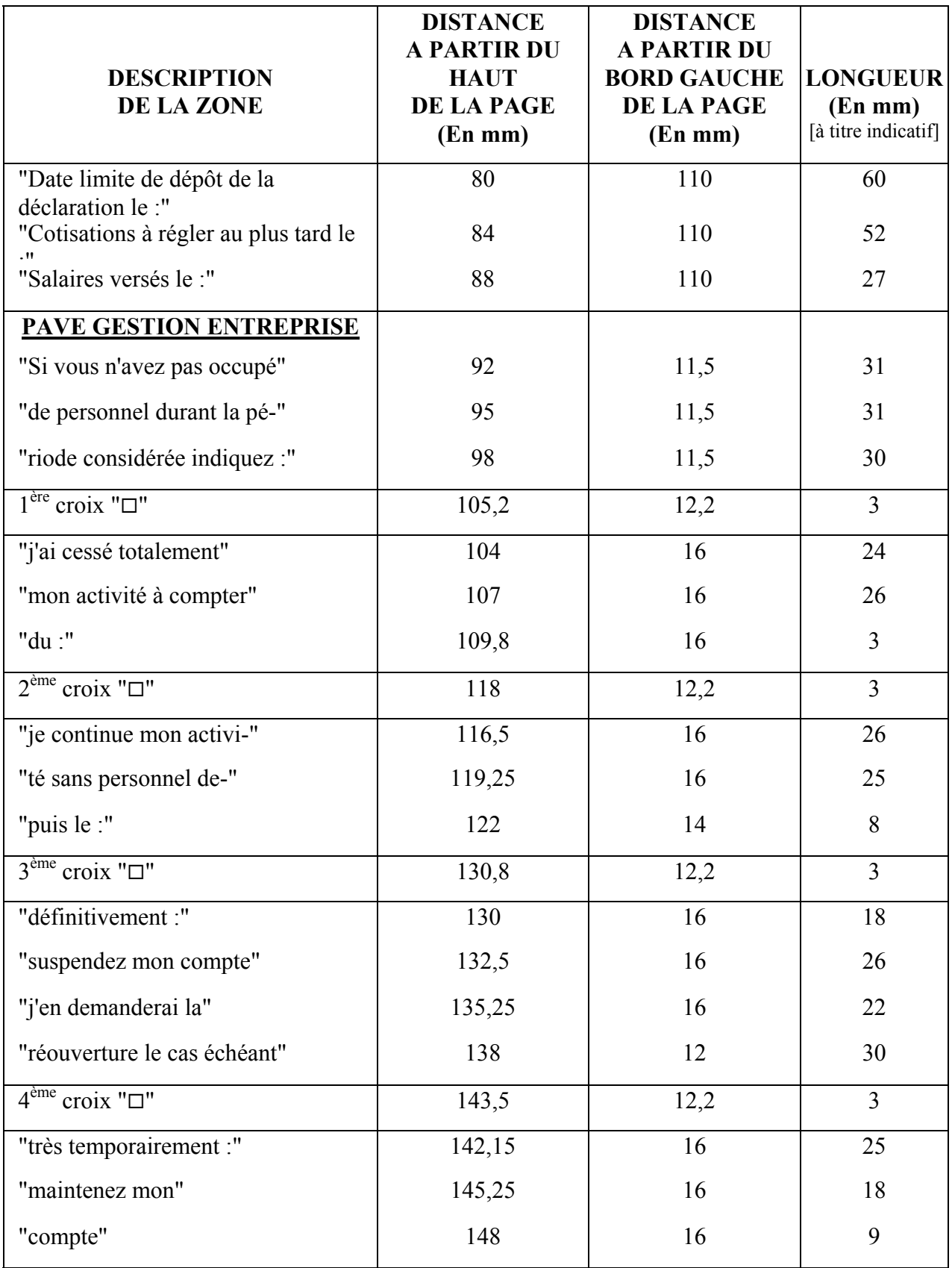

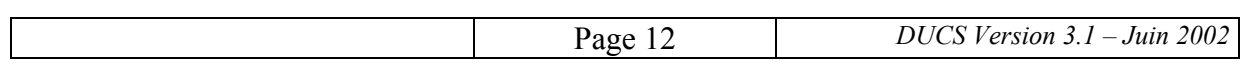

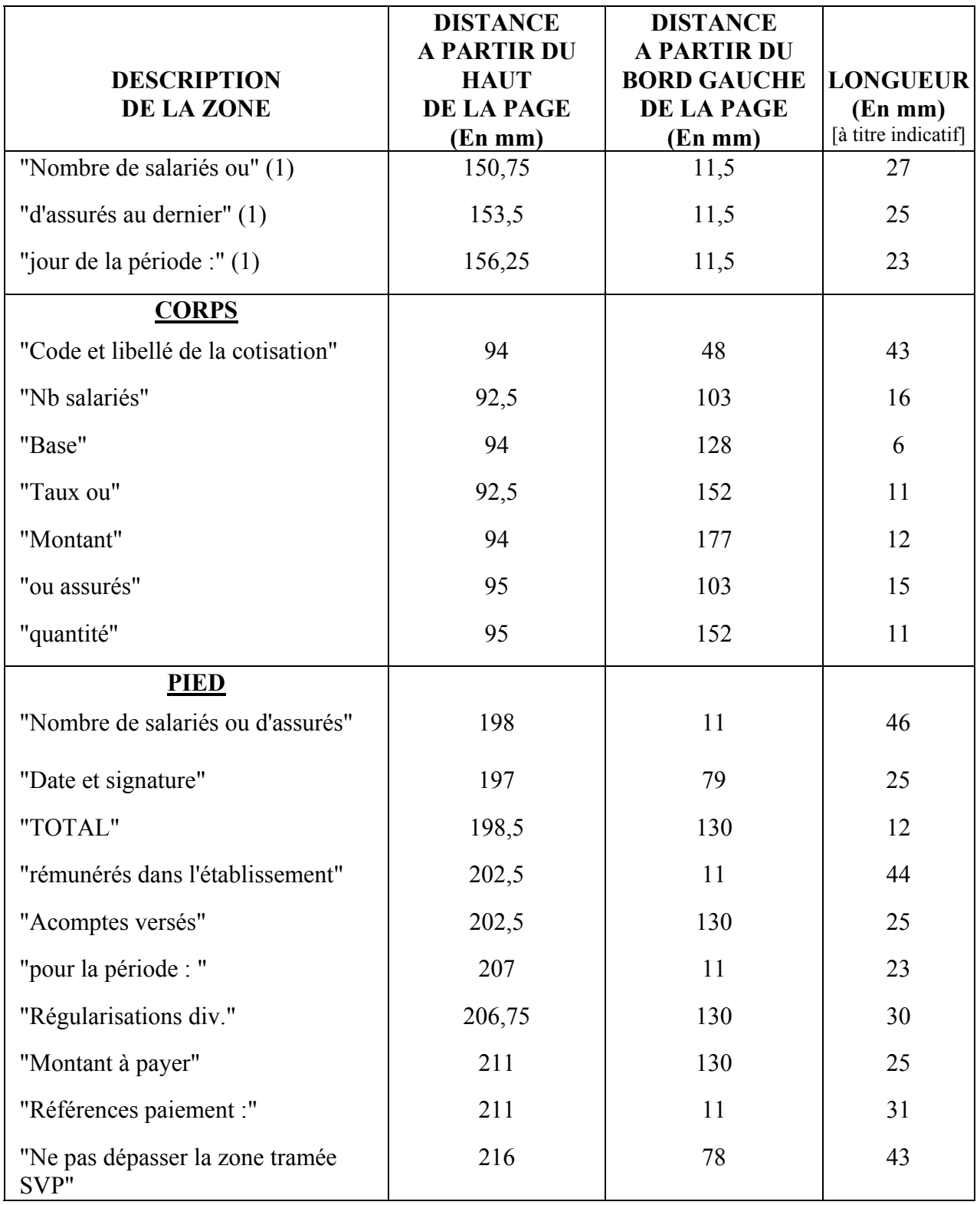

(1) : Texte optionnel (voir paragraphe 3.4.3 - Pavé gestion d'entreprise)

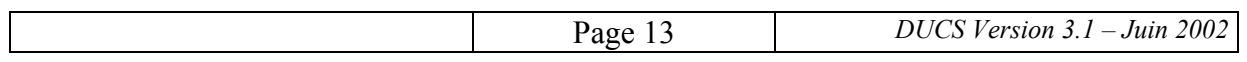

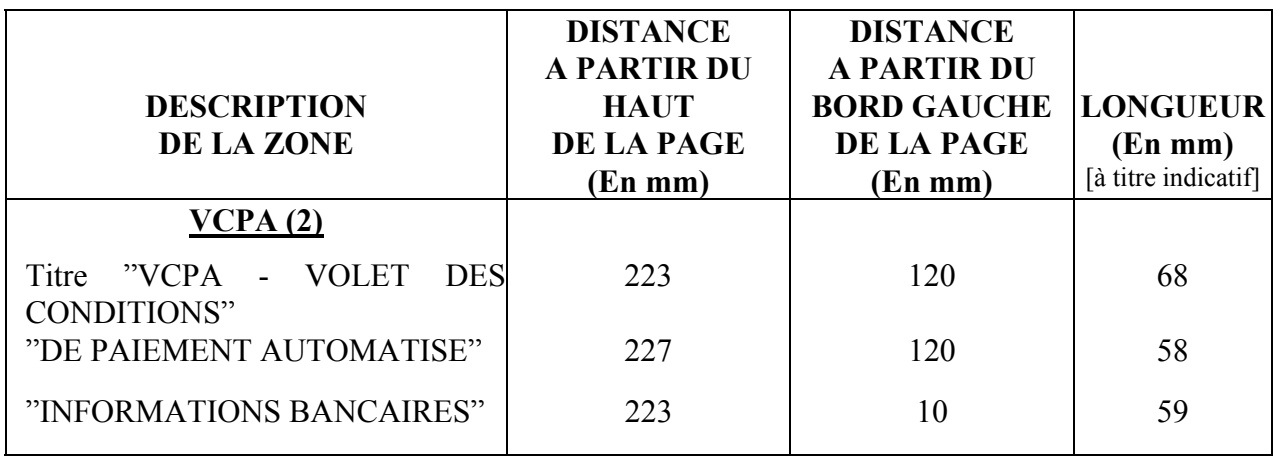

(1) : L'édition du VCPA est optionnelle.

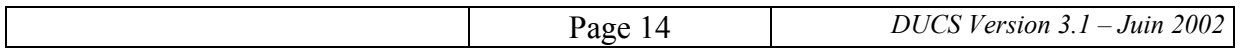

### **2.4. POSITIONNEMENT DU CADRE DU CORPS DU DOCUMENT**

Les dimensions sont indiquées dans la figure ci-après.

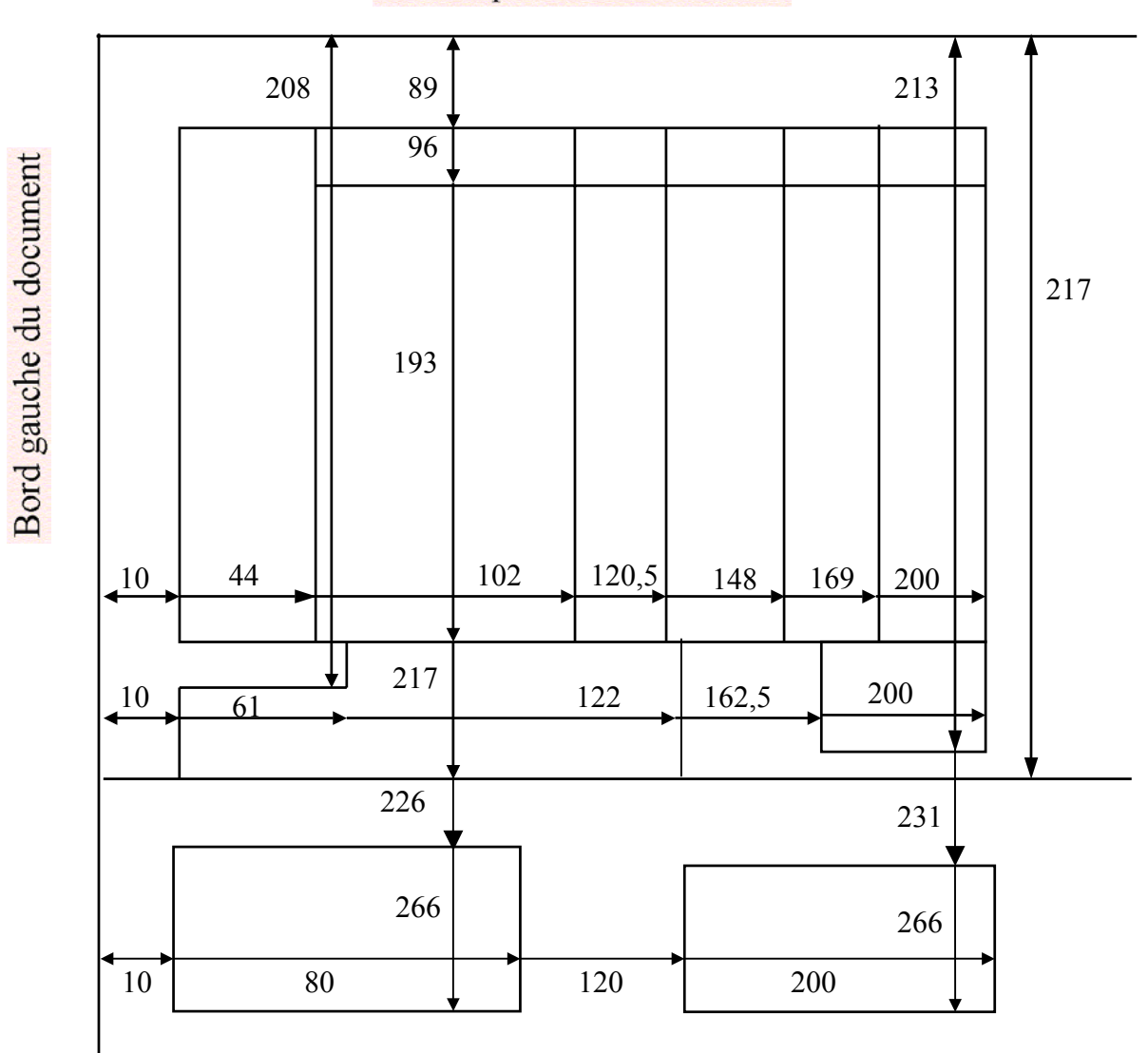

## Bord supérieur du document

Dimensions exprimées en mm à partir des bords

Les deux cadres du bas de page sont destinés aux informations bancaires et au rappel de l'organisme destinataire pour le paiement automatisé. Il est recommandé de ne les faire figurer sur la déclaration qu'en cas d'utilisation de ce mode de paiement.

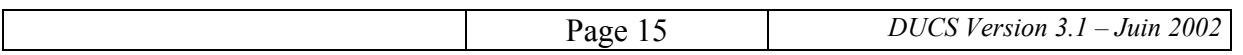

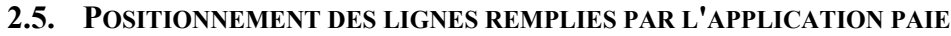

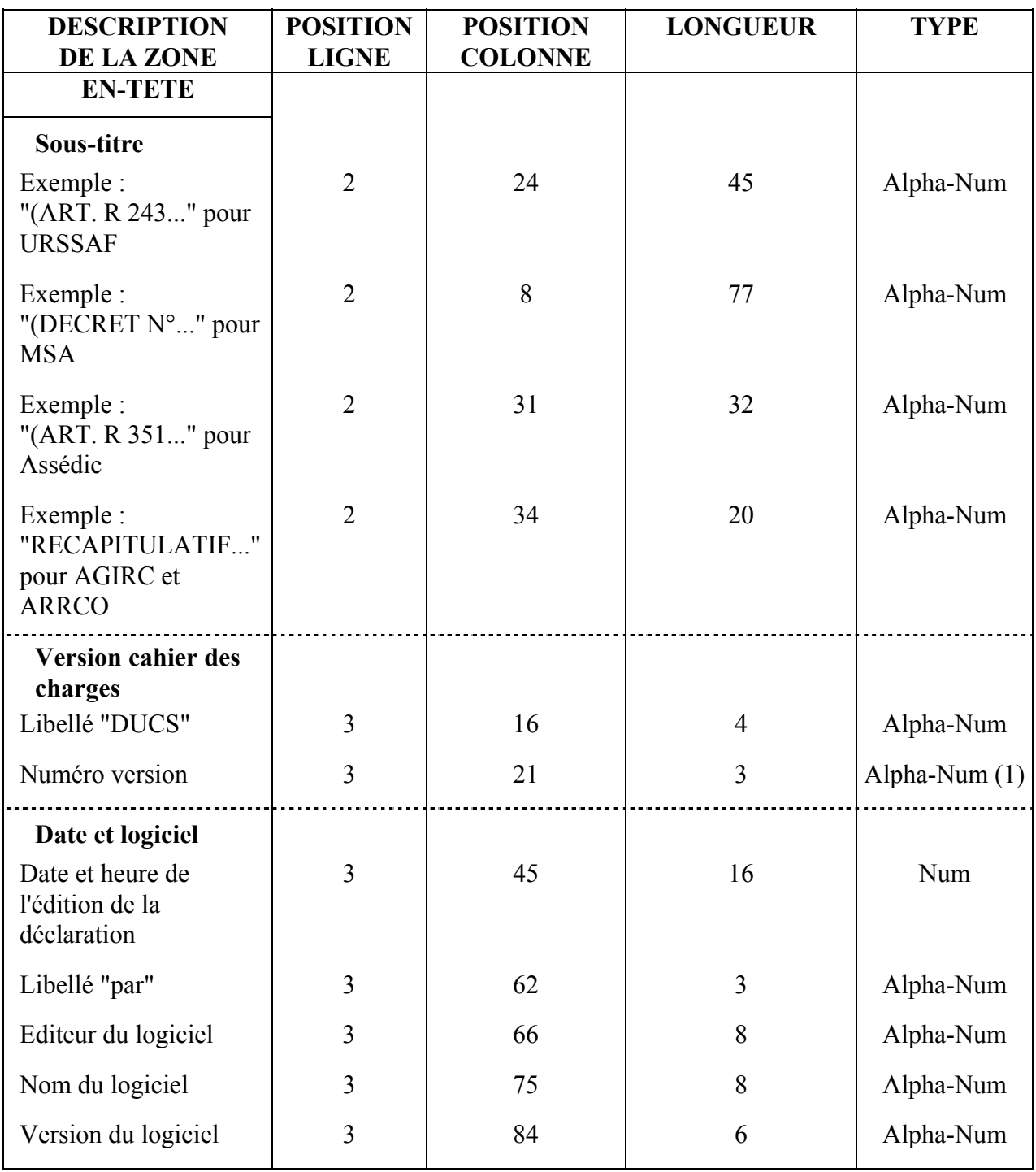

(1) : Pour le présent cahier des charges, le numéro de version est 3.1

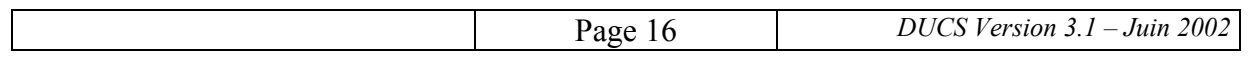

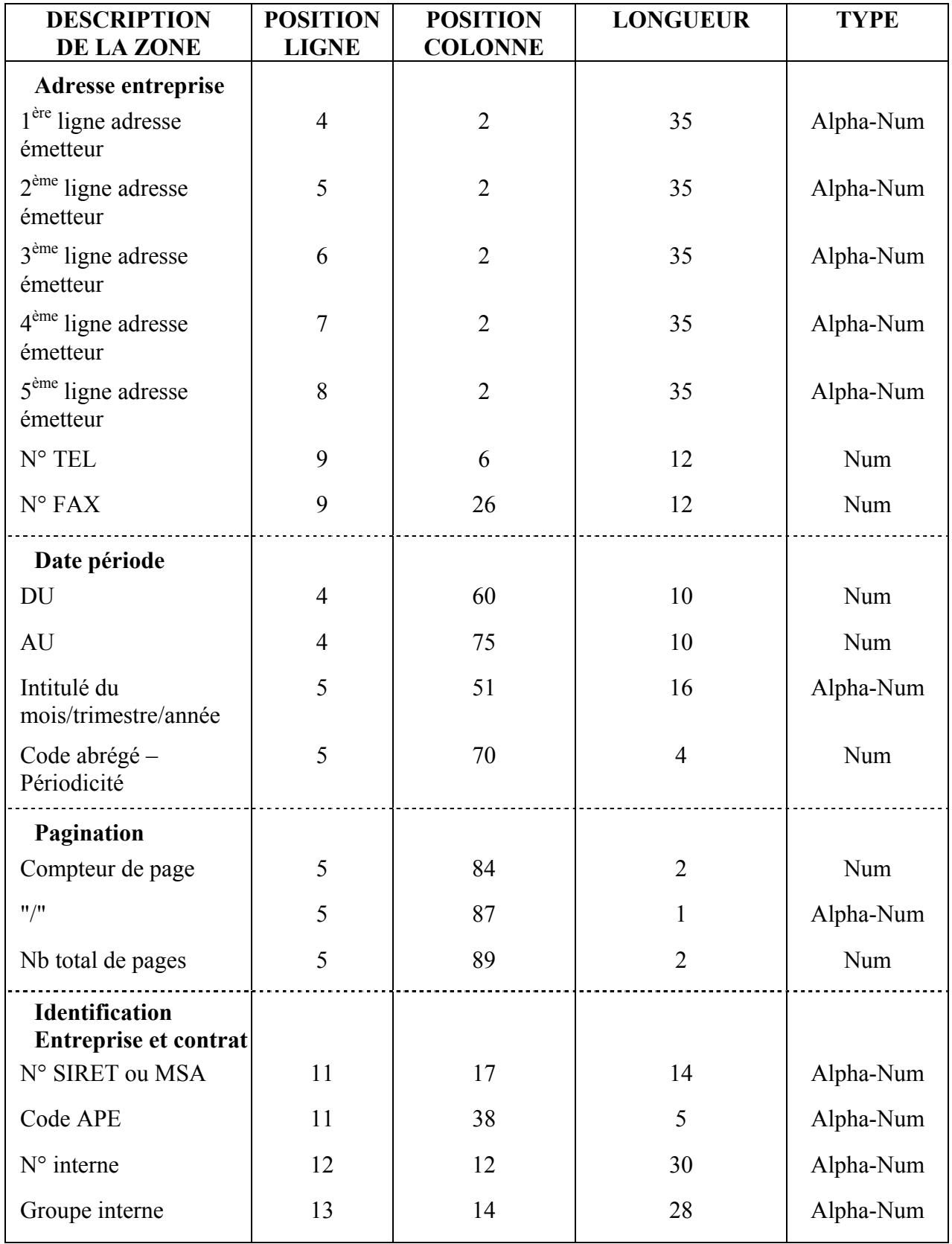

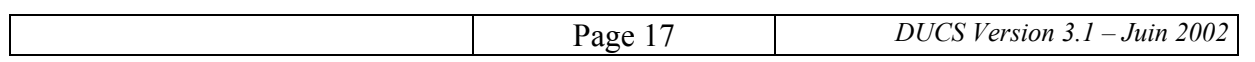

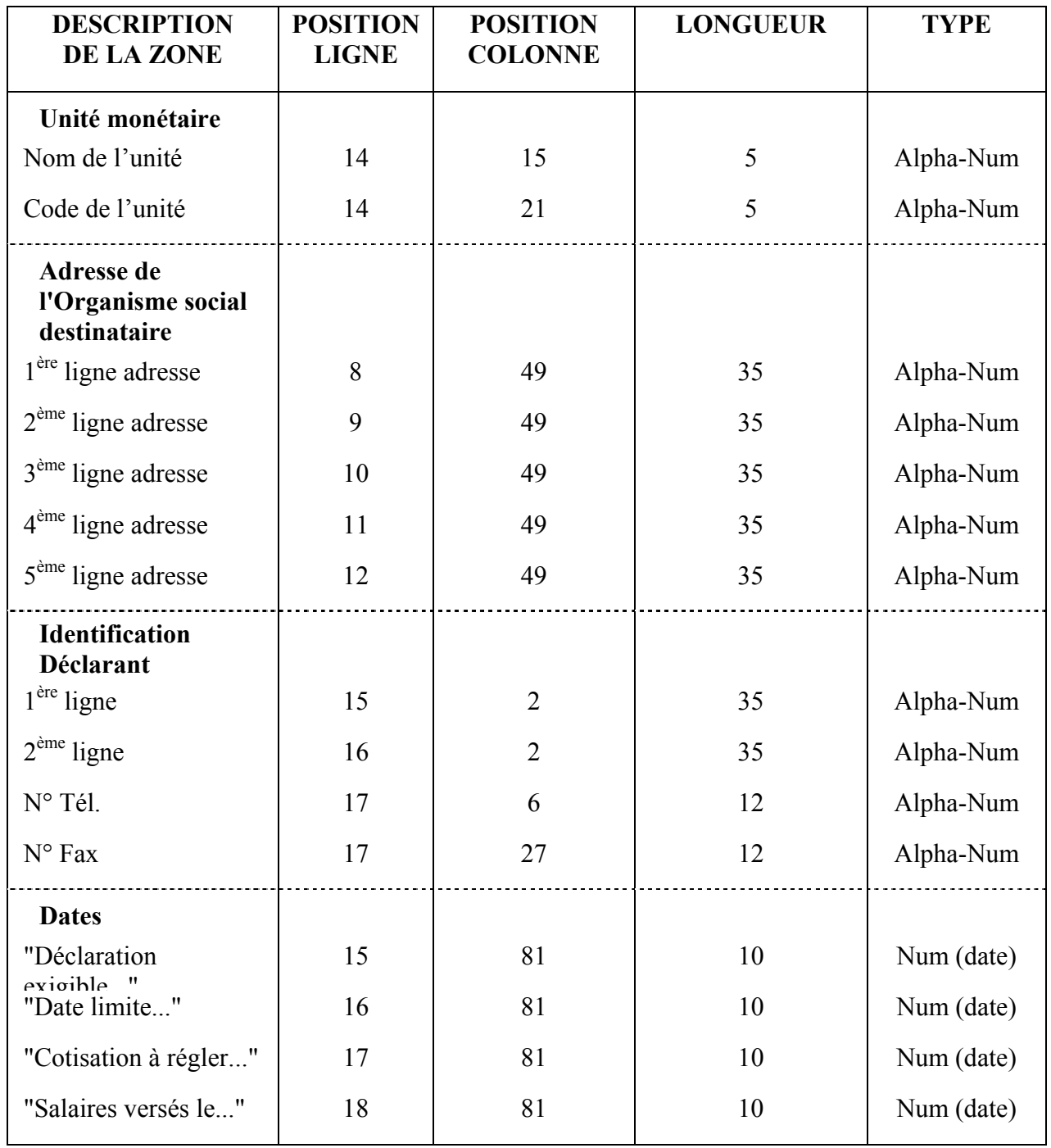

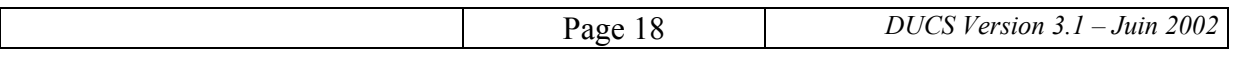

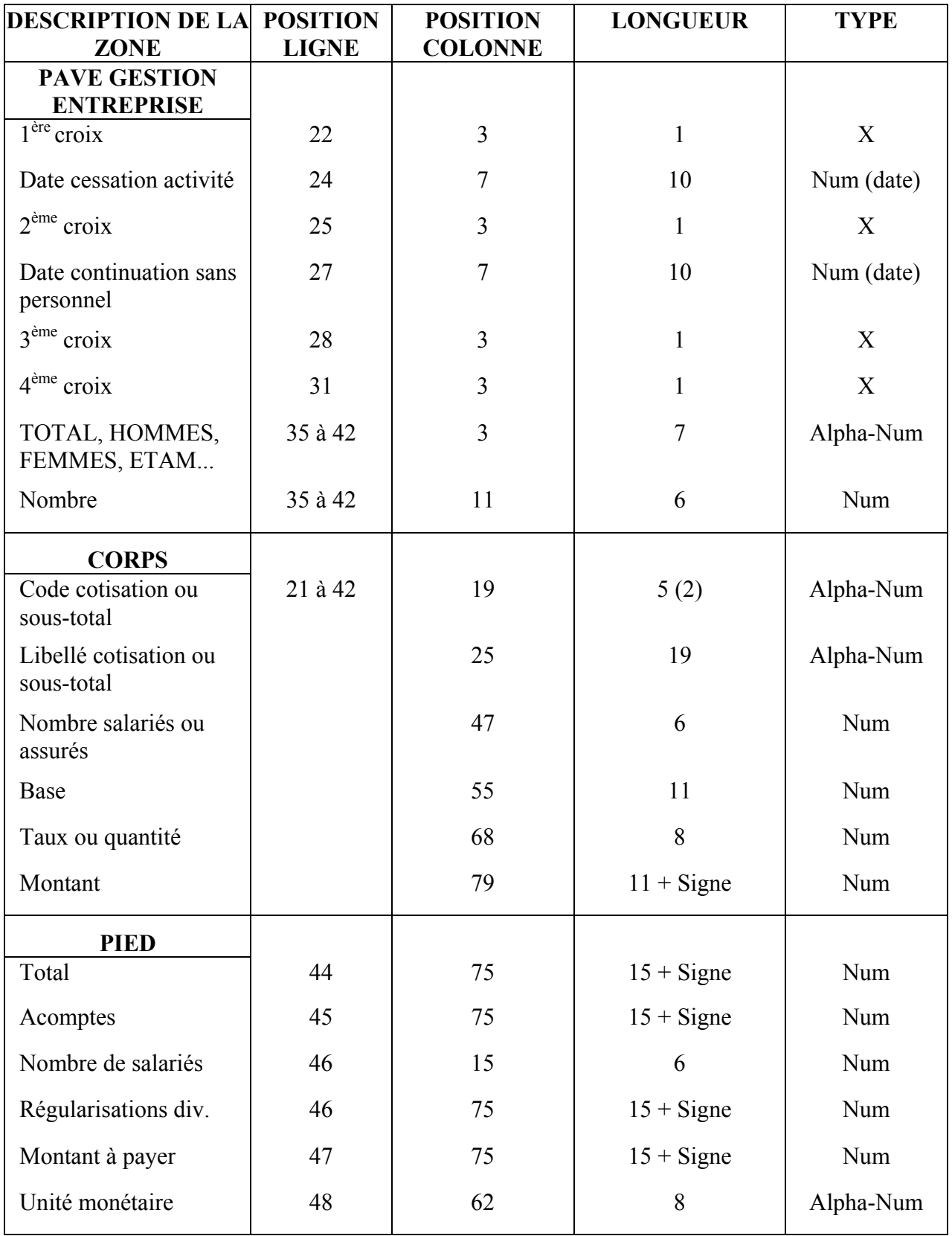

(2) : Le code cotisation est géré sur sept positions dans les fichiers de paie.

Le code sous-total ne comprend que deux caractères au maximum, cadrés à gauche.

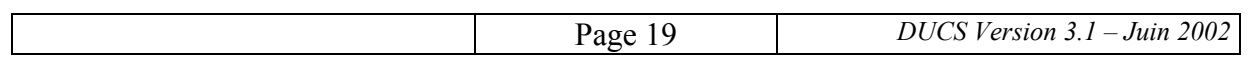

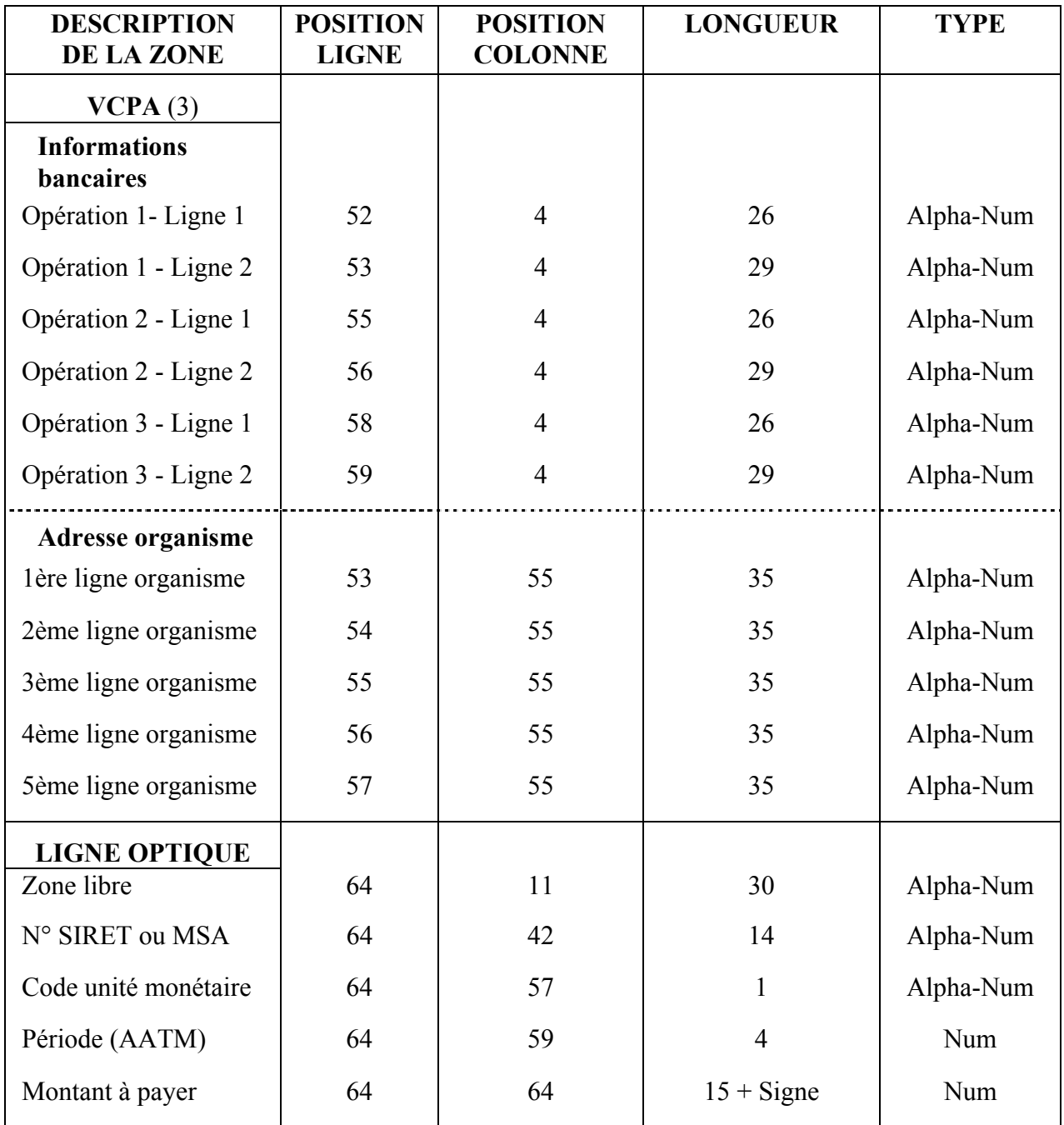

(3) : L'édition du VCPA est optionnelle

Le décompte des colonnes s'effectue comme suit :

- $\bullet$  1<sup>er</sup> caractère à imprimer en colonne 2 positionné sur 5/12",
- les colonnes suivantes se succèdent à intervalle de 1/12",
- la dernière colonne imprimée est la colonne 90.

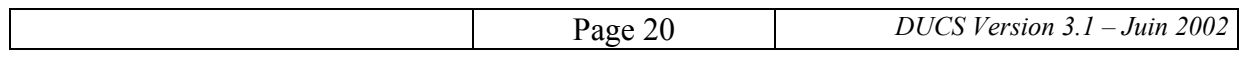

Le décompte des lignes s'effectue comme suit :

- ligne 2,  $1^{\text{ère}}$  ligne à imprimer, positionnée sur la ligne en 19/24",
- les lignes suivantes se succèdent à intervalle de 1/6",
- la dernière ligne imprimée est la ligne optique qui est la 64ème.

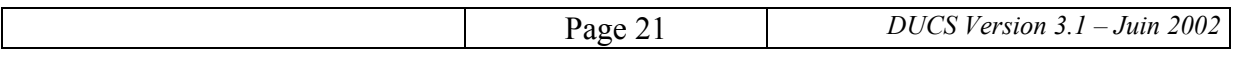

## **3. ELEMENTS COMMUNS A TOUS LES VOLETS DE LA DUCS**

#### **3.1. CODIFICATION DES COTISATIONS**

Le code de cotisation sociale est fourni par l'organisme social. Il comprend au maximum sept caractères alphanumériques ; les deux premiers décrivent le type d'organisme social et les suivants définissent la cotisation proprement dite.

**Les deux premières positions** de gauche du code qui ne sont pas imprimées, servent à l'impression de totaux intermédiaires à rupture sur ce code. Elles sont définies comme suit et prennent pour valeur :

- **00** Tous régimes (1)
- **01 à 09** Réservé
- **10 à 19** URSSAF
- **1A à 1Z** URSSAF
- **20 à 29** Assédic
- **30 à 39** Institutions de retraite AGIRC
- **40 à 49** Institutions de retraite ARRCO
- **50 à 59** Institutions de prévoyance
- **60 à 69** MSA
- **70 à 79** Caisses de congés payés du BTP
- **80 à 89** AGFF
- **90 à 99** Divers
- (1) : ce code est notamment utilisé par les institutions de retraite qui ne distinguent pas les cotisations par institution (AGIRC, ARRCO, prévoyance), mais par catégorie ou par risque pour une DUCS personnalisée

**Les troisième et quatrième positions** à partir de la gauche du code définissent des niveaux de sous-totalisations optionnels (voir chapitre 4). Elles peuvent ne pas être éditées.

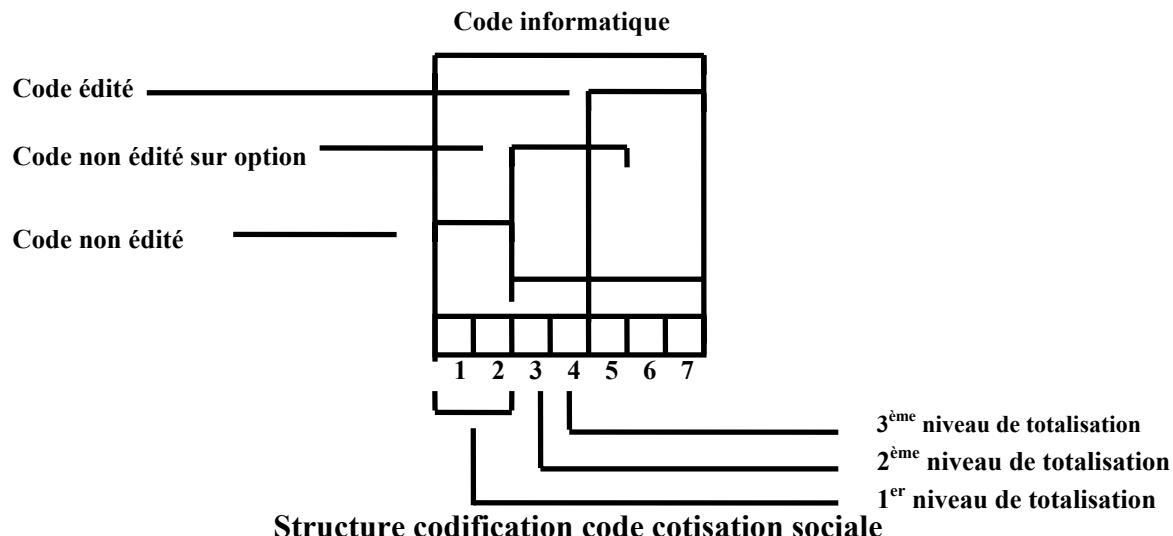

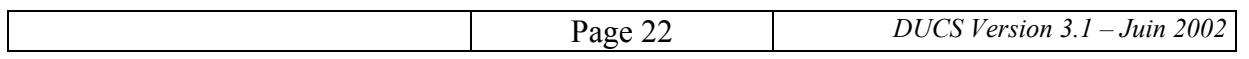

Les libellés de cotisations sociales communiqués par les organismes sociaux sont toujours fonction des sept caractères du code et non des cinq dernières positions.

## **3.2. TOTALISATION DES COTISATIONS**

Deux catégories d'information viennent gérer les totalisations des cotisations sociales :

- les ruptures de déclarations,
- les sous-totalisations

La rupture de déclaration entraîne implicitement un total général concernant la totalisation pour un seul organisme social destinataire des informations.

Un changement de destinataire implique toujours une rupture de la déclaration (voir § 3.2.1).

Les sous-totalisations sont des totalisations partielles, déclenchées à l'intérieur d'une même déclaration (donc d'un même organisme social destinataire) et selon les indications fournies par l'organisme social destinataire, conformément au présent cahier des charges (voir § 3.2.2).

## **3.2.1. Ruptures de déclaration**

Cinq niveaux de rupture doivent être prévus :

- $\bullet$  1<sup>er</sup> niveau : organisme social destinataire,
- $\bullet$   $2^{eme}$  niveau : établissement faisant l'objet de la déclaration,
- $\bullet$  3<sup>ème</sup> niveau : code APE,
- $4<sup>ème</sup>$  niveau : N° interne,
- $\bullet$  5<sup>ème</sup> niveau : groupe interne.

Les ruptures de déclarations sont paramétrées dans les applications de paie, sur les indications de l'organisme social destinataire des déclarations.

**Seul le premier niveau** de rupture est obligatoire. Les quatre autres sont optionnels. Les organismes sociaux doivent indiquer à l'entreprise les options qu'ils prennent.

## **3.2.2. Sous-totaux dans le corps du bordereau**

Trois niveaux de sous-totalisation sont prévus à partir de la codification des cotisations (cf. §  $3.1$ :

- sous-totalisation sur les deux premières positions du code,
- sous-totalisation sur la troisième position du code,
- sous-totalisation sur la quatrième position du code.

La sous-totalisation sur les deux premières positions du code est utilisée pour faire apparaître le total des cotisations dues à chaque organisme dans des déclarations destinées à un groupe d'organismes (par exemple celles adressées à un groupe d'institutions de retraite complémentaire et de prévoyance).

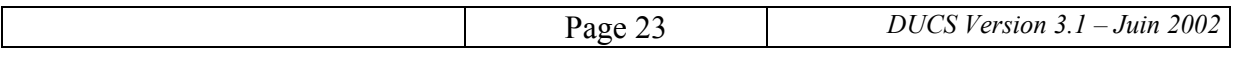

La sous-totalisation sur la troisième ou la quatrième position du code permet notamment d'identifier, à l'intérieur d'une même déclaration, le total des cotisations dues au titre de différents régimes (par exemple RAC, ASF et FNGS pour les Assédic), ou des différentes catégories de personnel (par exemple cadres, non cadres... pour les institutions de retraite complémentaire).

Les sous-totalisations sont paramétrées dans les applications de paie, sur les indications de l'organisme social destinataire.

Chaque organisme fournit la table des sous-totalisations et assure la relation entre les codes cotisations et les sous-totalisations (cf. chapitre 4 et annexes séparées).

Sur la déclaration, chaque ligne "sous-total" est isolée entre deux lignes à blanc. La composition de cette ligne est décrite au § 3.4.3.

### **3.3. EMISSION D'UNE DECLARATION "NEANT"**

Dans le cas où l'entreprise doit transmettre à l'organisme social une déclaration pour lui indiquer sa position (absence de salariés, fermeture d'établissements...), il y a émission d'une déclaration dite "NEANT".

Cette déclaration comprend l'en-tête habituelle (à l'exception de la rubrique "Unité monétaire" qui n'est normalement pas renseignée). Le pavé "Gestion de l'entreprise" comprend les informations requises.

Le corps ne contient des informations que sur la ligne 25 : dans la colonne Code et libellé de la cotisation", doit figurer le mot "NEANT" précédé de 19 "\*"; dans les colonnes suivantes, sont imprimées respectivement 6 "\*", 11 "\*", 8 "\*" et 11 "\*".

Le pied ne contient pas d'information.

La ligne de lecture optique reprend la mention "NEANT" dans la zone prévue pour le montant.

Voir exemples en annexe 2.

### **3.4. DETAIL DE CHAQUE ZONE**

### **3.4.1. Principes**

Tous les libellés de zones sont édités. Ils sont ou non renseignés suivant les organismes sociaux.

Dans le détail des zones, les abréviations suivantes servent à expliquer le mode de représentation :

- **a** caractères alphabétiques.
- **n** caractères numériques.
- **an** caractères alphanumériques.
- **5** nombre fixe de 5 caractères.

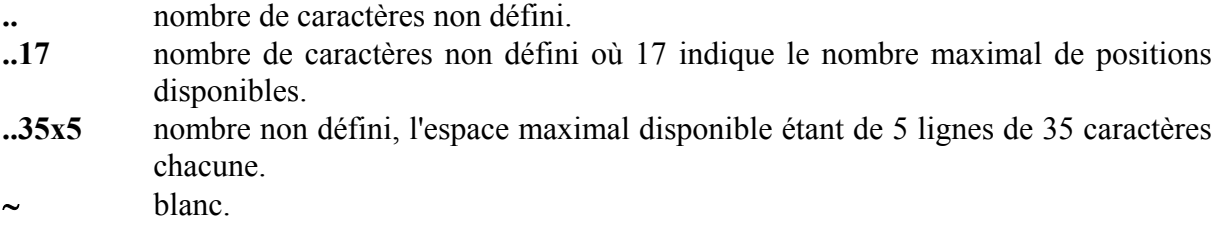

**Tout ce qui n'est pas un caractère numérique (virgule, signe + ou - / et :) n'est pas pris en compte dans le mode de représentation des zones numériques.** 

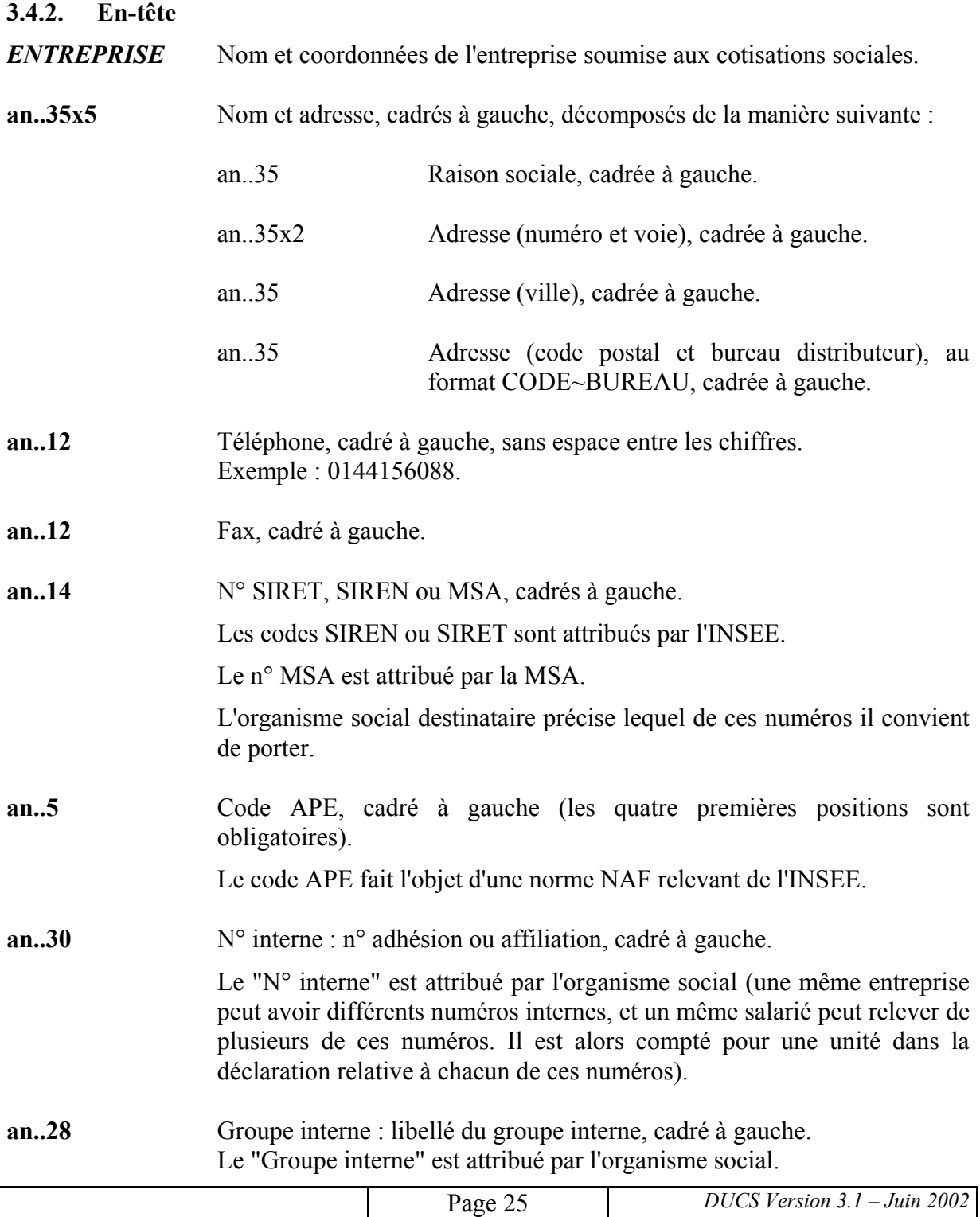

- *UNITE MONETAIRE* (Ces mentions ne sont pas obligatoires pour les déclarations "NEANT")
- **an..5** Nom de l'unité monétaire de la déclaration cadré à gauche.

A compter du 1<sup>er</sup> janvier 2002, toutes les déclarations doivent être libellées en euros et, donc, seule la valeur "euro" est possible. Par dérogation à cette règle, les entreprises peuvent encore effectuer en francs leur déclaration du 4ème trimestre 2001 ou de décembre 2001 si leurs autres déclarations afférentes à l'année 2001 ont été libellées en francs; elles utilisent alors la valeur "franc".

- **an5** Code de l'unité monétaire entre parenthèses, au format (~CODE~); la valeur du code est "9" si l'unité est l'euro ("0" si l'unité est le franc).
- *DECLARANT* Nom et coordonnées du déclarant (qui peut être l'entreprise ou un mandataire de l'entreprise) qui établit la déclaration des cotisations sociales de l'entreprise.
- **an..35x2** Zone libre permettant d'indiquer le tiers mandaté, personne physique ou morale, éventuellement signataire et le nom de la personne en charge de la déclaration, qui peut apporter des précisions quant aux contenu de la déclaration.
- **an..12** Téléphone du déclarant, cadré à gauche.
- **an..12** Télécopie du déclarant, cadré à gauche.

### *PERIODE DE CALCUL DES COTISATIONS*

- n8 "Cotisations du" : date de début de la période de calcul des cotisations sociales, exprimée au format JJ/MM/AAAA.
- n8 "Cotisations...au" : date de fin de la période de calcul des cotisations sociales, exprimée au format JJ/MM/AAAA. Exemple : Cotisations du 01/10/1999 au 31/10/1999.

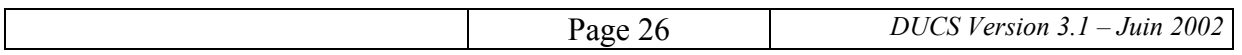

- *PERIODICITE PAIEMENT* La périodicité de paiement est toujours exprimée de deux façons : la première en toutes lettres en indiquant le mois, le trimestre ou l'année, la seconde codée.
- **an..16** Intitulé complet, cadré à gauche, sous la forme "PERIODE∼ΑΑΑΑ" où
	- ∗ PERIODE est :
		- le mois en toutes lettres si la périodicité est mensuelle,
		- le numéro du trimestre (valeur de 1 à 4), suivi d'un blanc, suivi du mot "TRIMESTRE" si la périodicité est trimestrielle,
		- le mot "ANNEE" si la périodicité est annuelle.
	- ∗ AAAA est l'année définie avec quatre chiffres.

**n4** Code sous la forme AATM où

- ∗ AA est l'année définie uniquement avec les deux derniers chiffres,
- ∗ T est le numéro du trimestre dans lequel s'inscrit la période (valeur de 1 à 4) si la périodicité est mensuelle ou trimestrielle, ou la valeur "0" si la périodicité est annuelle,
- ∗ M est le numéro du mois dans le trimestre (valeur de 1 à 3) si la périodicité est mensuelle, ou la valeur "0" si la périodicité est trimestrielle ou annuelle.

### Exemples :

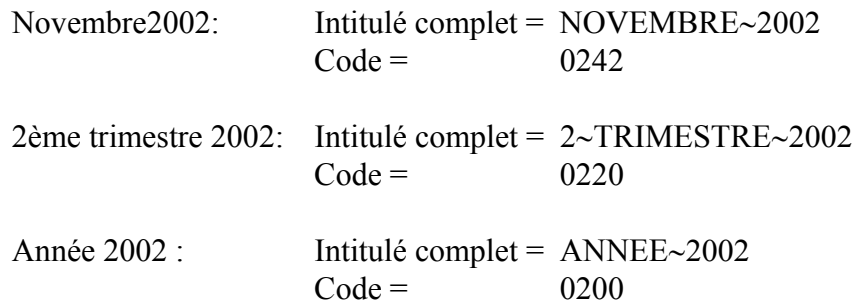

## *PAGE*

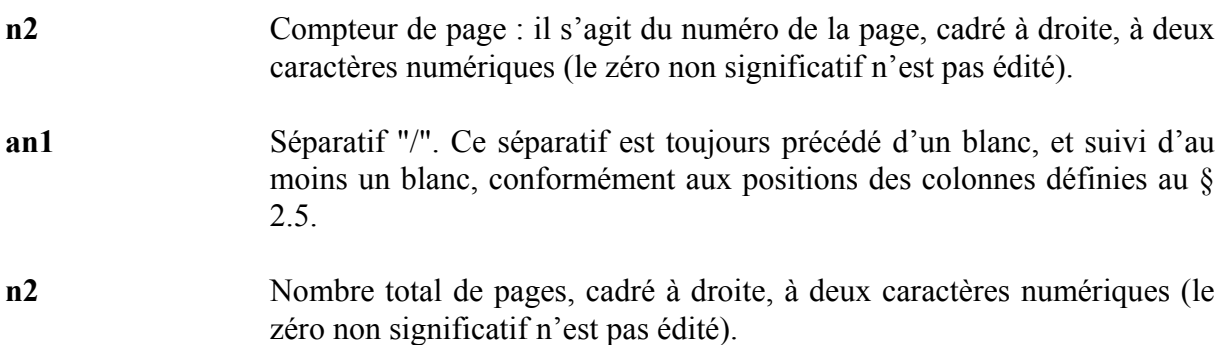

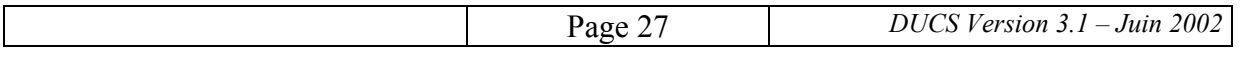

Exemple :

- $-\sin$  si une seule page :  $\sim 1 \sim / \sim 1$
- − si deux pages : sur la première : ∼1∼/∼∼2
	- sur la seconde : ∼2∼/∼∼2.

La numérotation des pages est faite pour chaque organisme social destinataire en fonction des ruptures de déclaration.

### *Remarque* :

En cas de difficulté technique, il est admis de ne faire figurer le nombre total de pages que sur la dernière page. Cela doit alors être signalé dans les demandes de validation évoquées au § 5.2.

## *ORGANISME SOCIAL DESTINATAIRE*

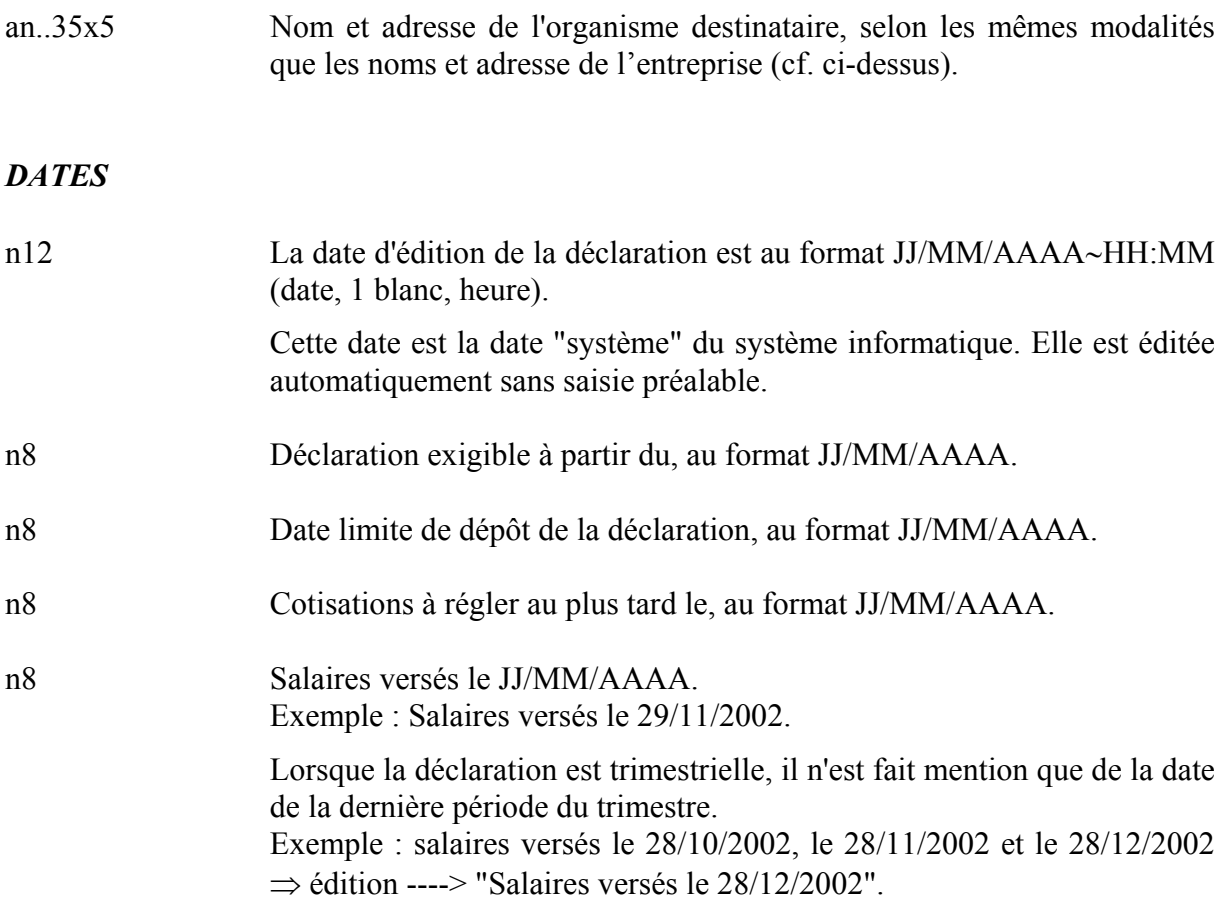

Ces dates, si présentes, sont cadrées à droite, à 1cm du bord droit de la feuille.

Toutes les dates (sauf la date d'édition qui est automatique) sont indiquées :

- soit au cas par cas par l'organisme social destinataire,
- soit en application des règles de gestion qui découlent de la réglementation applicable à l'égard de l'organisme destinataire.

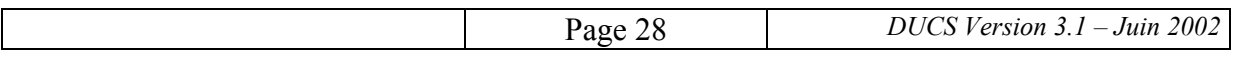

Les dates d'exigibilité, de dépôt et de recouvrement, toujours en fonction de la date de versement des salaires, seront saisies et conservées, le cas échéant, par l'organisme social. Ces dates peuvent être modifiées à tout moment dans l'application.

La date de versement des salaires est une donnée saisie (ou déjà mémorisée antérieurement par le traitement de la paie) au niveau de l'établissement.

S'agissant des "valeurs" des dates portées dans chaque rubrique, certaines ne peuvent pas être différentes d'un organisme à l'autre (date d'édition du bordereau, date de versement des salaires) ; d'autres sont déterminées selon les règles propres à chaque organisme (date d'exigibilité de la déclaration).

## *LOGICIEL ET VERSION DU CAHIER DES CHARGES DUCS-PAPIER DE REFERENCE*

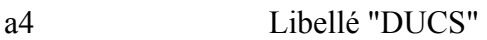

- an3 Numéro de version du cahier des charges DUCS-papier
- a3 Libellé "par"
- an..8 Nom de l'éditeur du logiciel
- an..8 Nom du logiciel

an..6 Référence de la version du logiciel

Le numéro de version du cahier des charges DUCS-papier figure au début du présent document. Il est composé de deux chiffres séparés par un point.

Ces noms et cette référence sont ceux communiqués par les éditeurs aux organismes qui effectuent des validations des logiciels (cf. § 5.2).

### **3.4.3. Corps**

### *PAVE GESTION ENTREPRISE*

Ce pavé n'est édité que sur la première page de la déclaration.

#### • **Eléments obligatoires**

**n8** "j'ai cessé totalement mon activité à compter du"

Si l'organisme a besoin de cette information, il y a saisie de la date de cessation d'activité lors du traitement.

Si cette date est remplie, le logiciel met "X" dans la case et imprime la date sous le format JJ/MM/AAAA.

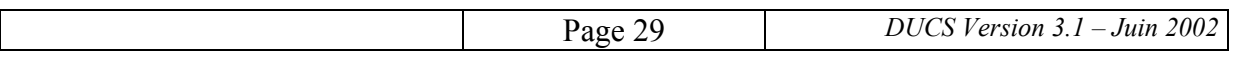

**n8** "je continue mon activité sans personnel depuis le"

Si l'organisme a besoin de cette information, il y a saisie de la date lors du traitement.

Si cette date est remplie, le logiciel imprime la date sous le format JJ/MM/AAAA et il y a obligatoirement une des deux cases suivantes qui est cochée avec un "X".

► "définitivement : suspendez mon compte, j'en demanderai la réouverture le cas échéant"

A chaque traitement, la question sera proposée ; si la réponse est "Oui", la case sera cochée avec un "X".

► "très temporairement : maintenez mon compte"

A chaque traitement, la question sera proposée ; si la réponse est "Oui", la case sera cochée avec un "X".

### • **Eléments optionnels**

Ces éléments peuvent être imprimés en totalité, partiellement ou aucunement selon les demandes des organismes (voir chapitre 4).

**a21** "Nombre de salariés ou"

**a20** "d'assurés au dernier"

**a20** "jour de la période∼:"

Les 3 lignes de titre ci-avant sont imprimées si un renseignement sur un effectif est édité après ce titre. Les textes sont cadrés à gauche.

**a..7x8** Titre de la catégorie d'effectif recensé.

Cette zone peut comprendre les lignes suivantes :

- − 1ère ligne : "HOMMES :"
- − 2ème ligne : "FEMMES :"
- $-$  3<sup>ème</sup> ligne : "TOTAL∼ :"
- $-$  4<sup>ème</sup> ligne : "APPR.~ :"
- − 5ème ligne : "OUVR.∼ :"
- − 6ème ligne : "ETAM∼∼ :"
- $-7^{\text{ème}}$  ligne : "CADR.~ :"
- 8<sup>ème</sup> ligne : libre

avec en regard, aligné à droite l'effectif correspondant (voir ci-après).

 Les lignes sont toujours positionnées au même emplacement mais ne sont pas nécessairement toutes imprimées.

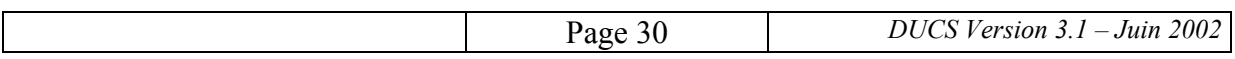

**n..6x8** Nombre de personnes recensées dans la catégorie d'effectif au sein de l'entité faisant l'objet de la déclaration (ou, le cas échéant, du volet de déclaration compris entre deux ruptures de déclaration).

> Les nombres de salariés sont déterminés selon les règles applicables au regard de l'organisme destinataire de l'information. Un salarié à temps partiel est toujours compté pour une unité.

## *PAVE CODE ET LIBELLE DE LA COTISATION*

### *Lignes de cotisation*

Les cotisations sont éditées par ordre alphanumérique croissant du code.

En ce qui concerne les changements de taux au cours d'une période couverte par la déclaration, le nouveau taux est applicable aux rémunérations versées à compter de la date du changement de taux.

Il s'ensuit que le code cotisation sera porté deux fois :

- sur une première ligne, assorti des masses salariales de la ou des paie(s) antérieure(s) au changement, taux ancien et cotisations correspondantes,
- sur une deuxième ligne, assorti des masses salariales de la ou des paie(s) versée(s) à compter du changement, nouveau taux et cotisations correspondantes.

Cet ordre est obligatoire : pour un même code, les cotisations liées au taux en début de période de déclaration doivent impérativement figurer avant celles correspondant au taux en fin de période de déclaration.

Un niveau de réactivité des sociétés de services pour la mise à jour de leur logiciel comparable à celui imposé aux organismes ne pouvant être exigé, il convient que l'application de paie qui incorpore la fonction DUCS permette au déclarant de saisir aisément les informations modifiées ou nouvelles.

Les codes et les libellés de cotisation sont fournis par les organismes sociaux destinataires. On trouvera dans les annexes séparées les tables de code et de libellés de certains organismes.

**an..5** Code cotisation, cadré à gauche.

 Dans le logiciel de paie, le code a pour longueur 7 ; à l'édition le code a pour longueur 5 au maximum.

 Les deux premières positions de gauche du code, qui ne sont jamais imprimées, servent à l'impression de sous-totaux à rupture sur ce code. Elles sont définies au § 3.1.

Les deux positions suivantes (3 et 4) peuvent, sur option, ne pas être imprimées mais sont utilisées pour les tris et l'impression (sur option) de sous-totaux à rupture sur l'une de ces deux positions.

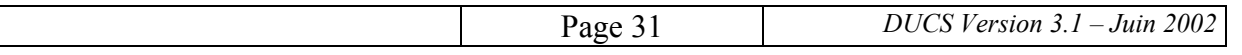

 Il est prévu un cas particulier pour les URSSAF qui permet de faire figurer une information sur un taux d'accident de travail sans indication de la base de calcul ni du calcul du montant. Il convient de se référer aux indications figurant au § 4.1.2.

**a1** 1 espace.

**an..19x2** Le libellé de la cotisation en majuscule non accentué, cadré à gauche. S'il a une longueur supérieure à 19 positions, il est imprimé sur deux lignes, la  $2^{\text{eme}}$  ligne étant alignée sur la  $1^{\text{ère}}$  ligne. S'il est inférieur à 19 positions, il n'y a pas de  $2^{\text{eme}}$  ligne. Les autres informations concernant la cotisation (code, nb assurés, base, taux, montant) sont imprimées au niveau de la 1ère ligne.

Par exemple :

Pour une Assédic, une cotisation "Assurance chômage", dont le code informatique est 2010100, fera l'objet d'une édition sous la forme :

100∼∼∼ASSURANCE∼CHOMAGE

(100∼∼∼=100 (le code) + 2 blancs pour compléter le code à 5 positions + 1 blanc pour séparation avec le texte du libellé).

On trouvera des exemples détaillés d'édition des codes et des libellés de cotisations au chapitre 4 dans les descriptions de chaque zone spécifique aux différents organismes.

## *Lignes "sous-total"*

Le pavé "code et libellé de la cotisation" sert aussi dans le cas d'édition de sous-totaux. La ligne sous-total est isolée entre deux lignes à blanc.

Elle se présente ainsi dans ce pavé :

**an2** Code du sous-total, ainsi défini :

- 2 espaces en cas de sous-totalisation sur les deux premières positions des codes des cotisations,
- 3<sup>ème</sup> position du code des cotisations suivie d'un espace, en cas de sous-totalisation sur la 3ème position de ces codes, lorsque la 4ème position est significative (valeur différente de 0),
- 3<sup>ème</sup> et 4<sup>ème</sup> position du code des cotisations en cas de soustotalisation sur la 4ème position de ces codes, ou en cas de soustotalisation sur la  $3^{eme}$  position de ces codes lorsque la  $4^{eme}$  position n'est pas significative.

**a1** Espace

**an..22** Libellé du sous-total comprenant "S/T" suivi d'un espace, suivi de la qualification du sous-total (à 15 caractères alphanumériques au maximum), le tout cadré à droite.

> Les libellés des sous-totaux sont fournis par les organismes sociaux destinataires. On trouvera au chapitre 4 et dans certaines annexes séparées des précisions sur ces libellés.

### *PAVE NOMBRE DE SALARIES OU D'ASSURES*

#### *Lignes de cotisation*

**n..6** Nombre d'assurés ou de salariés, cadré à droite, sans les zéros non significatifs.

> Toute personne ayant perçu une somme comprise dans l'assiette déclarée est comptée pour une unité.

> Lorsque la cotisation ne correspond pas à un nombre de salariés ou que ce nombre n'est pas demandé, aucune mention n'est imprimée ; toutefois, dans le cas particulier des lignes "Accident du travail" des déclarations à l'URSSAF, 6 "\*" sont imprimées (cf. § 4.1.2.).

*Lignes "sous-total"* 

**a6** Contient 6"\*"

## *PAVE BASE*

### *Lignes de cotisation*

**n..11** Il s'agit d'une assiette ou d'un montant forfaitaire.

 Si la base est arrondie elle est imprimée, sans décimale, sans les zéros non significatifs de gauche, cadrée à droite.

 Si la base n'est pas arrondie, elle est imprimée avec une virgule et deux décimales, sans les zéros non significatifs de gauche, cadrée à droite (voir § 3.4.8).

 La base de cotisation est déterminée selon les règles applicables au regard de l'organisme destinataire de l'information.

 Si la ligne de cotisation ne doit pas contenir de base, aucune mention n'est imprimée. Par exception, dans quelques cas spécifiques" (voir au § 4.1.2 pour la ligne "Accident du Travail" et aux §§ 4.3.3.2 et 4.3.4.2 pour certaines cotisations AGIRC), il convient d'imprimer 11"\*"

*Lignes "sous-total"* 

**a11** Contient 11"\*".

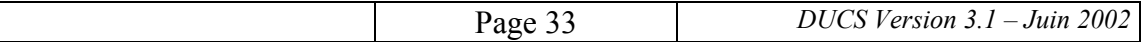

## *PAVE TAUX OU QUANTITE*

#### *Lignes de cotisation*

**n..8** Taux de la cotisation communiqué par l'organisme ou quantité (effectif soumis à cotisation forfaitaire).

> Si taux : 3 chiffres, 1 virgule et 4 décimales. Si taux à 000,0000, on n'imprime rien dans la zone taux.

 Si quantité : nombre entier de 8 chiffres, cadré à droite, sans les zéros non significatifs de gauche.

 L'assiette de cotisation est attachée à un taux et le montant forfaitaire à une quantité.

 Si la ligne de cotisation ne doit pas contenir de taux ou de quantité, aucune mention n'est imprimée. Par exception, il convient d'imprimer 8 "\*" dans quelques cas spécifiques (voir aux §§ 4.3.3.2 et 4.3.4.2 pour certaines cotisations AGIRC et au § 4.5.2 pour les DUCS "déclaratives" aux caisses de congés payés du BTP).

#### *Lignes sous-total*

**a8** Contient 8"\*".

### *PAVE MONTANT*

**n..11** Montant de la cotisation sur 11 positions, suivi du signe "-" dans le cas d'une déduction.

> Si le montant est arrondi, il est imprimé sans décimale, sans les zéros non significatifs de gauche, cadré à droite, signe inclus même s'il n'est pas édité.

> Si le montant n'est pas arrondi, il est imprimé avec une virgule et deux décimales, sans les zéros non significatifs de gauche, cadré à droite, signe inclus même s'il n'est pas édité (voir § 3.4.8).

> Pour les lignes de cotisation, ce montant est le produit des deux colonnes précédentes sauf pour les cotisations qui ne reposent pas sur une base et un taux (cas de certaines cotisations AGIRC). Pour les lignes "sous-total" c'est le cumul des montants du niveau de sous-totalisation.

Le montant est cadré à droite, signe inclus même s'il n'est pas édité.

Aucune mention n'est imprimée sur les lignes sans montant.

On trouvera des exemples sur les modèles de déclaration figurant en annexe.

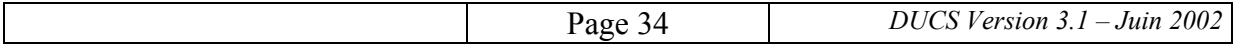

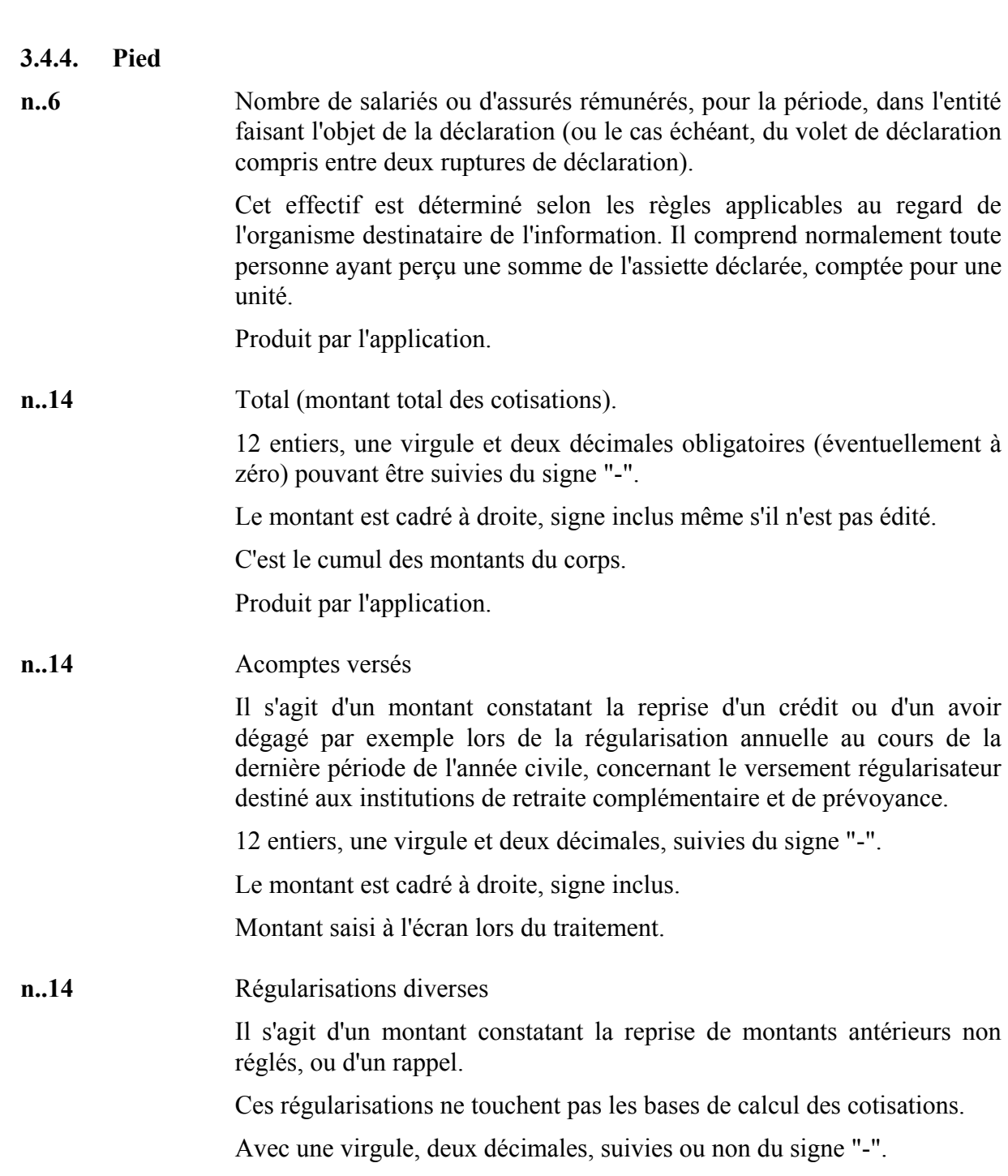

 Montant saisi à l'écran lors du traitement. **n..14** Montant à payer Résultat de la somme algébrique des trois montants précédents. 12 entiers, une virgule et deux décimales et le signe "-". Le montant est cadré à droite, signe inclus même s'il n'est pas édité. Produit par l'application.

Le montant est cadré à droite, signe inclus même s'il n'est pas édité.

l'assiette déclarée, comptée pour une

reprise de montants antérieurs non

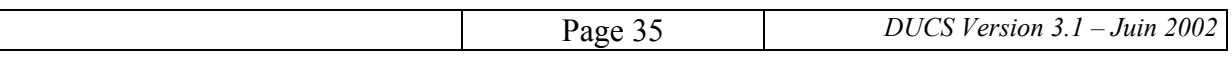
**an..8** Rappel de l'unité monétaire utilisée dans la déclaration. L'unité est indiquée en toutes lettres, en minuscules et au pluriel, entre parenthèses et cadrée à gauche : "(euros)" ou, exceptionnellement, "(francs)".

> Pour les déclarations "NEANT" et les déclarations sans montant (cas de certaines déclarations aux caisses de congés payés du BTP), cette mention n'est pas obligatoire.

Les règles liées au passage à l'euro sont rappelées à l'annexe 9.

Si toutes les cotisations ne tiennent pas sur une seule page, les dispositions suivantes sont appliquées :

sur toutes les pages à l'exception de la dernière, les zones « Total », « Acomptes versés », « Régularisations diverses » et « Montant à payer » contiennent 15 "\*"; en outre, ni la zone « Nombre de salariés ou d'assurés » ni l'unité monétaire ne sont imprimées;

seule la dernière page contient les informations destinées au pied du document.

### **3.4.5. Date - Signature - Références paiement**

Ces trois zones sont libres et manuscrites.

#### **3.4.6. Zone relative au paiement**

La DUCS peut être utilisée dans le cadre de procédures de paiement automatisé. Le dispositif proposé actuellement par certains organismes consiste en un prélèvement automatique dont les modalités sont décrites dans un Volet des conditions de paiement automatisé (VCPA) figurant sur la déclaration. Les conditions préalables à l'emploi d'une telle procédure et le contenu précis de celle-ci sont énoncés au § 5.4.

Comme le VCPA est optionnel, le logiciel doit permettre de choisir facilement de l'éditer ou de ne pas l'éditer. En outre, les données relatives aux opérations de paiement (notamment la répartition entre divers comptes) peuvent varier et elles ne sont pas gérées par l'application paie. Il est donc conseiller de prévoir un mode simple de saisie de ces données avant l'édition de la DUCS.

Le VCPA peut être séparé du reste de la déclaration par l'organisme destinataire. Il comprend un titre (cf. § 2.3.) et deux pavés : celui de gauche sert aux informations bancaires (identification des comptes à débiter et des montants à prélever) et celui de droite contient un rappel de l'organisme destinataire. La ligne optique figure sur ce volet.

### *PAVE INFORMATIONS BANCAIRES*

Le VCPA permet de répartir le paiement sur un nombre maximal de trois comptes (certains organismes peuvent n'accepter qu'un nombre inférieur; ceci est précisé au § 5.4). Chaque prélèvement à effectuer sur un compte constitue une opération. Chaque opération est identifiée sur deux lignes.

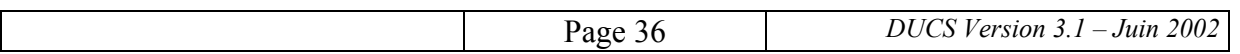

#### *1ère ligne d'identification d'une opération*

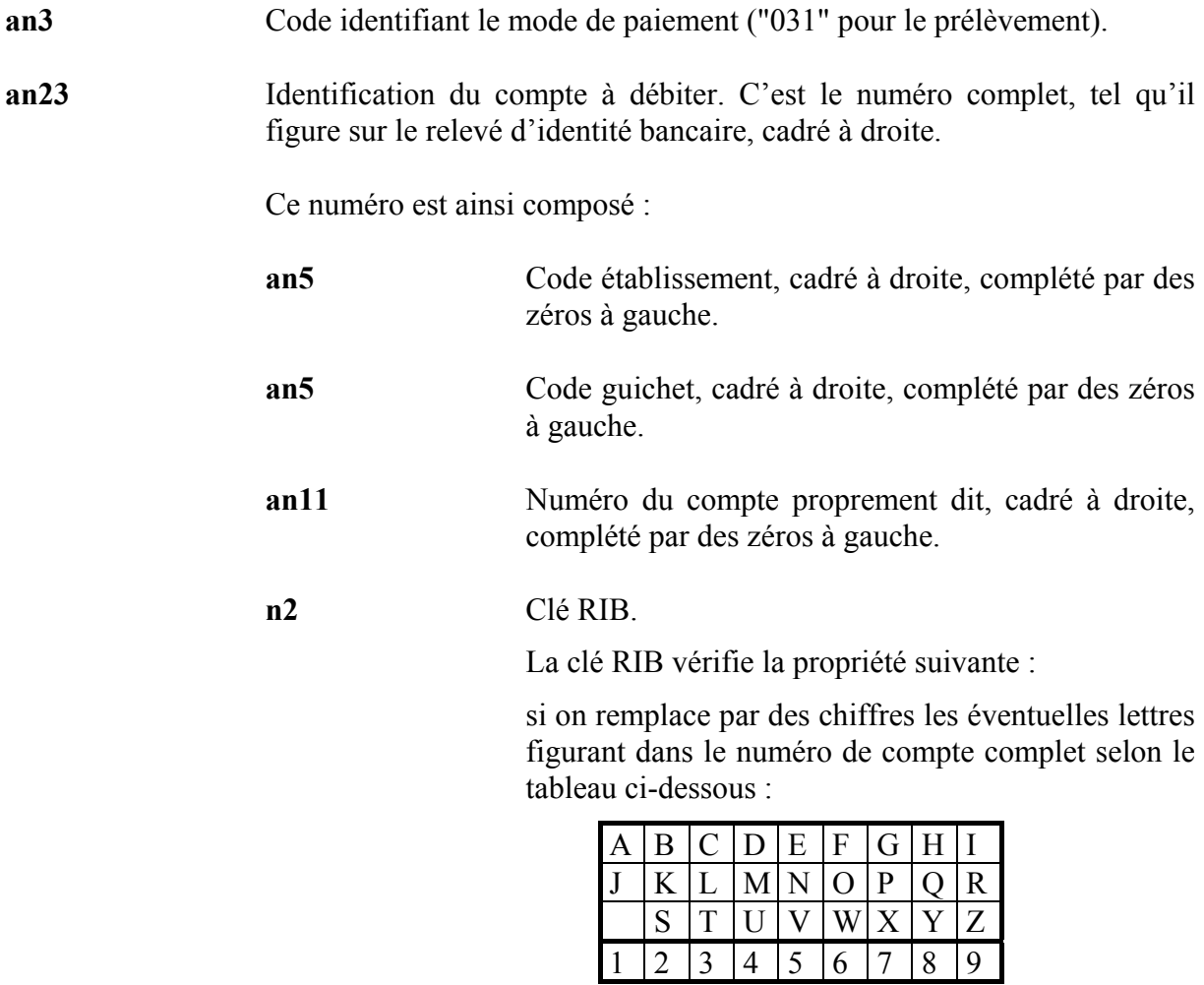

le nombre de 23 chiffres obtenu en accolant, de gauche à droite, les cinq chiffres du code établissement, les 5 chiffres du code guichet, les 11 chiffres du numéro du compte et les 2 chiffres de la clé RIB doit être divisible par 97.

*2ème ligne d'identification d'une opération* 

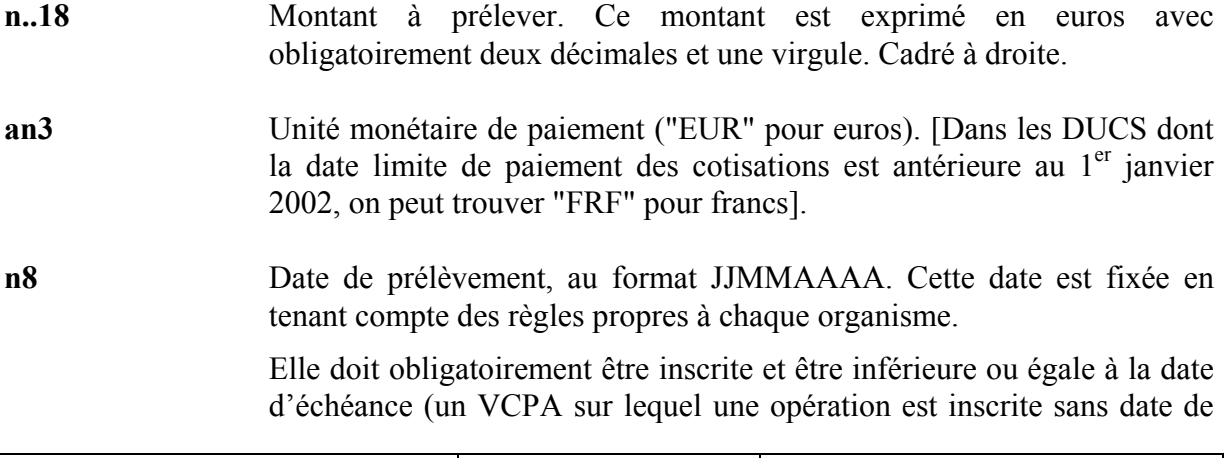

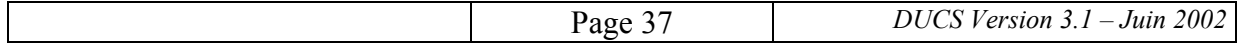

prélèvement sera systématiquement rejeté; il pourra aussi être rejeté si la date de prélèvement est postérieure à la date d'échéance).

Cette date est, en fait, une date minimale de prélèvement (cf. § 5.4.6)

### *PAVE ORGANISME DESTINATAIRE*

Sauf indication contraire de l'organisme, il s'agit du rappel de l'organisme destinataire mentionné dans l'en-tête.

**an..35x5** Nom et adresse de l'organisme destinataire, selon les mêmes modalités que les nom et adresse de l'entreprise (cf. § 3.4.2).

#### **3.4.7. Ligne optique en bas de page**

**an30** Données propres à chaque organisme de protection sociale ; il s'agit par exemple du numéro interne complété de zéros à droite.

> La zone doit impérativement contenir 30 caractères (le cas échéant en complétant par des zéros à droite).

Voir chapitre 4.

**a1** 1 espace.

- **an..14** N° SIRET ou MSA.
- **a1** 1 espace.
- **an1** Code de l'unité monétaire utilisée dans la déclaration : "9" pour l'euro (éventuellement "0" pour le franc – cf. annexe 9). Ce code est indépendant des unités monétaires éventuellement utilisées dans le VCPA.
- **a1** 1 espace.
- **n4** Période de référence sous format AATM (voir Périodicité de paiement au  $§ 3.4.2$ ).
- **a1** 1 espace.
- **an..14** Reprise du montant à payer du pied de la déclaration : 12 entiers, une virgule, deux décimales et le signe si c'est un avoir.

Le montant est cadré à droite, signe inclus même s'il n'est pas édité.

Reprise de la mention "NEANT" cadrée à droite le cas échéant.

Cette ligne n'est imprimée que sur la dernière page. Elle ne figure pas sur toutes les déclarations (cf. chapitre 4).

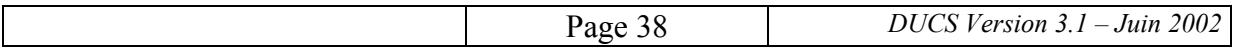

#### **3.4.8. Règles d'arrondi**

Lorsqu'ils sont prévus, les arrondis sont effectués à l'euro le plus proche, 0,50 euro étant arrondi à l'unité supérieure.

Les bases et les montants de cotisations sont en général arrondis. Certaines exceptions sont toutefois précisées par les règles spécifiques aux différents organismes (cf. § 4.3 pour les institutions de retraite complémentaire et § 4.5 pour les caisses de congés payés du BTP).

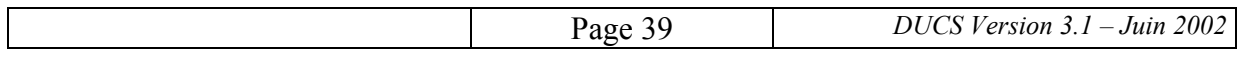

# **4. ELEMENTS SPECIFIQUES A CHAQUE ORGANISME SOCIAL**

### **4.1. URSSAF**

La déclaration est établie par établissement. Elle peut être établie par entreprise après accord préalable.

Il n'est pas prévu de traiter le tableau récapitulatif annuel.

### **4.1.1.** *Structure* **et exemples**

Il n'y a pas de sous-totalisation dans le corps de la déclaration.

Voir annexe 3.

### **4.1.2. Description détaillée de chaque zone**

### **En-tête**

- La ligne suivant le titre "DECLARATION UNIFIEE DE COTISATIONS SOCIALES" est : "(ART. R243-13 DU CODE DE LA SECURITE SOCIALE)".
- *N° SIRET* : doit figurer obligatoirement le n° SIRET (établissement).
- *N° interne* : ce numéro interne est le n° d'affiliation à l'URSSAF : 3 caractères (code de l'URSSAF) + 15 caractères (numéro interne proprement dit).
- *Groupe interne* : n'est pas renseigné.
- Il n'y a pas de rupture sur les n° interne et groupe interne.
- *Période de calcul des cotisations* : il s'agit de la période d'emploi, c'est-à-dire de la période pendant laquelle a été effectuée l'activité au titre de laquelle ont été versées les rémunérations qui ont servi à la détermination des bases figurant sur la déclaration. Selon l'effectif de l'entreprise, cette période doit être soit un mois civil (entreprises à "périodicité mensuelle") soit un ensemble de trois mois consécutifs (entreprises à "périodicité trimestrielle").
- *Périodicité de paiement* : il s'agit de la période pendant laquelle ont été versées les rémunérations qui ont servi à la détermination des bases figurant sur la déclaration. Selon l'effectif de l'entreprise, cette période doit être soit un mois civil (entreprises à "périodicité mensuelle") soit un trimestre civil (entreprises à "périodicité trimestrielle).

Si l'entreprise ne pratique pas le décalage de paie (c'est-à-dire si la paie afférente à l'activité d'un mois est effectuée avant la fin de ce même mois), la "période de calcul des cotisations" et la "périodicité de paiement" coïncident, même si elles sont exprimées différemment (la première par ses deux dates limites, la seconde par l'identification du mois ou du trimestre concerné et l'expression codée de ce mois ou de ce trimestre).

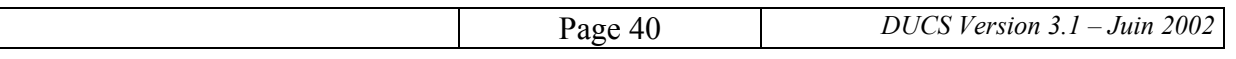

Par exemple, pour une entreprise à périodicité mensuelle, la déclaration relative aux rémunérations versées en janvier 2002 (qui sont aussi les rémunérations afférentes à l'activité de janvier 2002) porte les informations suivantes:

- − période de calcul des cotisations = DU 01/01/2002 AU 31/01/2002
- − périodicité de paiement = JANVIER 2002 = 0211

Et, pour une entreprise à périodicité trimestrielle, la déclaration relative aux rémunérations versées de janvier à mars 2002 (qui sont aussi les rémunérations afférentes à l'activité de janvier à mars 2002) porte les informations suivantes :

- − période de calcul des cotisations = DU 01/01/2002 AU 31/03/2002
- − périodicité de paiement = 1 TRIMESTRE 2002 = 0210

Si l'entreprise pratique le décalage de paie (c'est-à-dire si la paie afférente à l'activité d'un mois est effectuée au cours du mois suivant), la "périodicité de paiement" est décalée d'un mois par rapport à la "période de calcul des cotisations".

Par exemple, pour une entreprise à périodicité mensuelle la déclaration relative aux rémunérations versées en janvier 2002 (qui sont les rémunérations afférentes à l'activité de décembre 2001) porte les informations suivantes:

- − période de calcul des cotisations = DU 01/12/2001 AU 31/12/2001
- − périodicité de paiement = JANVIER 2002 = 0211

Et, pour une entreprise à périodicité trimestrielle, la déclaration relative aux rémunérations versées de janvier à mars 2002 (qui sont les rémunérations afférentes à l'activité de décembre 2001 à février 2002) porte les informations suivantes:

- − période de calcul des cotisations = DU 01/12/2001 AU 28/02/2002
- − périodicité de paiement = 1 TRIMESTRE 2002 = 0210

Toutefois, dans certaines conditions (entreprises à périodicité trimestrielle pratiquant un décalage de paie de 15 jours au maximum), une entreprise en décalage de paie peut opter pour le "rattachement" des cotisations à la période d'emploi. Dans ce cas, les rémunérations afférentes à une période d'activité sont traitées comme si elles avaient été versées durant cette période, même si elles l'ont été, en fait, avec un certain décalage. La "périodicité de paiement" figurant sur la déclaration doit alors coïncider alors avec la "période de calcul des cotisations".

Par exemple, la déclaration concernant le  $1<sup>er</sup>$  trimestre 2002 est relative aux rémunérations afférentes à l'activité effectuée de janvier à mars 2002, qui ont été versées entre le début février et le début avril 2002 mais sont traitées comme si elles l'avaient été entre janvier et mars 2002; cette déclaration porte les informations suivantes :

- − période de calcul des cotisations = DU 01/01/2002 AU 31/03/2002
- − périodicité de paiement = 1 TRIMESTRE 2002 = 0210
- *Dates* : la date "*Déclaration exigible à partir du*" n'est pas renseignée; les autres dates le sont; la date limite de réception, tant de la déclaration que du paiement, est déterminée

pour l'URSSAF, selon les règles énoncées aux articles R 243-6 et suivants du Code de la sécurité sociale.

### **Corps**

### *Pavé gestion entreprise*

- Les quatre cases et les deux dates peuvent être renseignées.
- *Eléments optionnels relatifs au nombre de salariés ou d'assurés au dernier jour de la période*: seuls sont imprimés le titre, le libellé "TOTAL" ainsi que le nombre résultant du traitement ; les apprentis ne sont pas pris en compte ; en cas de déclaration "NEANT", rien n'est imprimé.

### *Code et libellé de cotisation*

Le code et le libellé de cotisation sont fournis par l'ACOSS par l'intermédiaire de l'URSSAF.

La structure du code URSSAF, compte tenu du besoin d'information de ces organismes concernant la gestion et le contrôle du taux d'accident du travail et la saisie par code format, entraîne une incidence sur la prise en compte et la présentation de la ligne "Accident du travail" et l'ordre des informations à éditer.

Afin de respecter le tri de l'ordre alphanumérique croissant, principe de base de classement des cotisations sur la déclaration, la logique suivante sera respectée pour la déclaration URSSAF.

La structure du code URSSAF est la suivante :

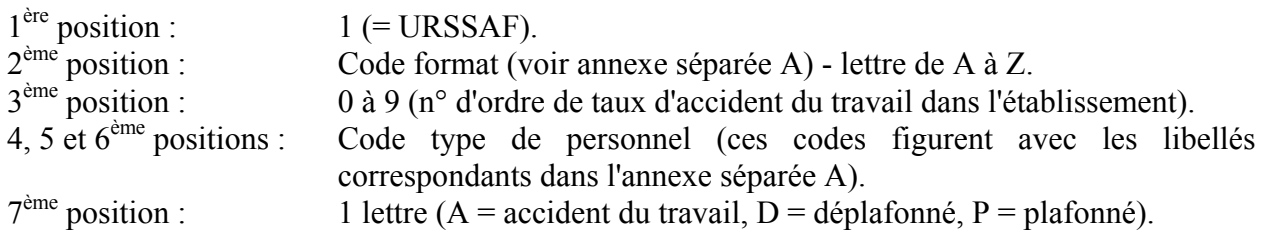

Les codes de 1<sup>ère</sup>, 2<sup>ème</sup> et 3<sup>ème</sup> position ne sont pas imprimés. Seules apparaissent les positions 4 à 7.

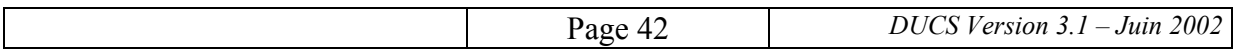

Exemple :

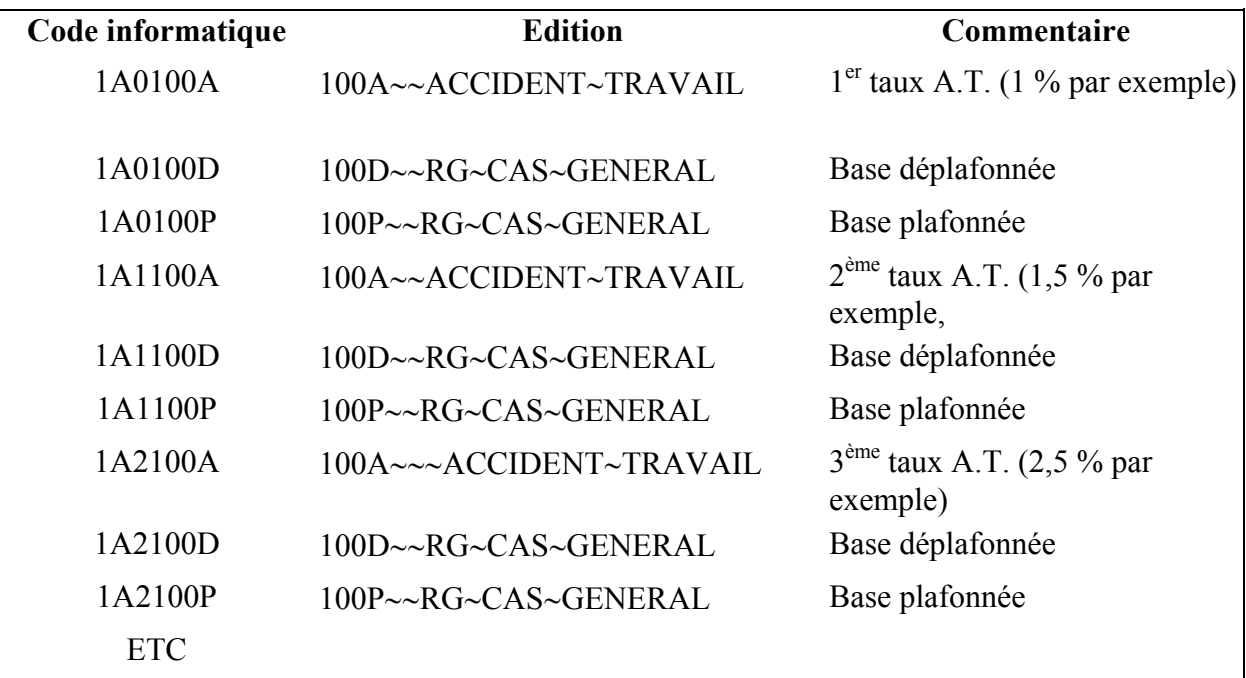

#### *Base et montant*

Les bases et les montants sont tous arrondis (voir § 3.4.8).

#### *Remarques* :

∗ *Cotisation "Transport"* 

 A chaque traitement et pour chaque taux différent de la taxe de transport, l'application de paie affiche l'assiette brute du versement de transport, calculée par le programme, le taux correspondant et demande la saisie d'un abattement éventuel.

 Le programme calcule l'assiette déclarée et applique le taux, pour calculer le montant de cotisation. La base de la cotisation imprimée sur la déclaration est cette assiette nette.

∗ *Cotisation "Accident du travail"* 

 Afin que cette ligne soit distincte des autres, il y a édition de 6"\*" dans la colonne "Nb salariés ou assurés" et de 11"\*" dans la colonne "Base".

∗ *Cotisation venant en déduction* 

Il s'agit de lignes de cotisation telles que : réduction bas salaires, aides 35 heures, réduction transports routiers, réduction HCR, etc…

Ces déductions sont associées à un code cotisation dit négatif (de format "F"); il n'y a pas d'indication dans les colonnes "Base" et "Taux ou quantité"; seul le montant de la réduction de cotisation figurera dans la colonne "Montant" suivi du signe "-".

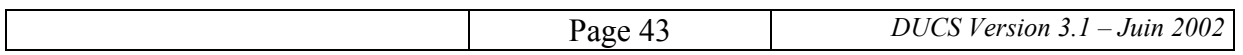

# **Pied**

- *Nombre de salariés ou d'assurés rémunérés dans l'établissement pour la période* : cet effectif comprend le nombre de salariés au titre desquelles ont été versées des cotisations URSSAF pour la période de référence de la déclaration.
- La zone "A*comptes versés*" ne doit par être renseignée lorsque la déclaration est envoyée à l'URSSAF.
- La zone "*Régularisations div.*" permet, par exemple, au déclarant de déduire un avoir dégagé sur une période antérieure. Dans un tel cas, le déclarant doit joindre les justificatifs faisant apparaître les salaires, les taux et les cotisations concernés ainsi que la période. Le montant est suivi du signe "-" s'il s'agit d'une déduction.

### **Ligne optique en bas de page**

• *Données propres à chaque organisme de protection sociale* : il s'agit du numéro interne figurant dans l'en-tête complété par des zéros à droite pour obtenir 30 caractères.

### **4.1.3. Table des codes et libellés**

Voir annexe séparée A.

### **4.2. ASSEDIC**

La déclaration est établie par établissement. Elle peut être établie par entreprise, après accord préalable (cf. § 4.2.4).

Il n'est pas prévu de traiter la déclaration annuelle Assédic.

Pour les entreprises de moins de dix salariés en simplification (ne devant donc effectuer que la déclaration annuelle), les avis de paiement d'acompte trimestriel continuent à être envoyés directement par l'Assédic.

### **4.2.1. Structure et exemple**

Une sous-totalisation est effectuée sur la 3<sup>ème</sup> position du code des cotisations correspondant aux différents régimes gérés par l'Assédic : assurance-chômage et garantie des salaires (cf. cidessous , au § 4.2.2, la rubrique "*code et libellé des cotisations et des sous-totaux*").

Les cotisations doivent être éditées dans l'ordre "Assurance chômage" et "FNGS", conformément à l'ordre des codes de cotisation.

Voir annexe 4.1.

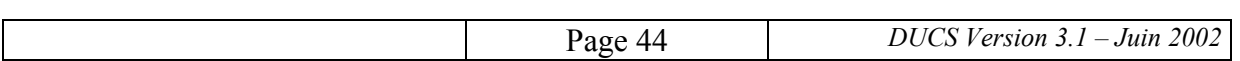

### **4.2.2. Description détaillée de chaque zone**

### **En-tête**

- La ligne suivant le titre "DECLARATION UNIFIEE DE COTISATIONS SOCIALES" est : "(ART. R351-4 DU CODE DU TRAVAIL)".
- *N° SIRET* : doit figurer obligatoirement le n° SIRET (établissement).
- *N° interne* : il est ainsi composé :
	- − numéro d'identification de l'Assédic : 2 caractères (cf. annexe séparée B),
	- − numéro d'affiliation à l'Assédic : 6 caractères (si moins de 6 caractères, compléter par des zéros à gauche) complétés, éventuellement, d'un chiffre ou d'une lettre clé.
- *Groupe interne* : n'est pas renseigné
- *Période de calcul des cotisations* : il s'agit de la période d'emploi, c'est-à-dire de la période pendant laquelle a été effectuée l'activité au titre de laquelle ont été versées les rémunérations qui ont servi à la détermination des bases figurant sur la déclaration. Selon l'effectif de l'entreprise, cette période doit être soit un mois civil (entreprises à "périodicité mensuelle"), soit un ensemble de trois mois consécutifs (entreprises à "périodicité trimestrielle"), soit une année (entreprises à "périodicité annuelle").
- *Périodicité de paiement* : il s'agit de la période pendant laquelle ont été versées les rémunérations qui ont servi à la détermination des bases figurant sur la déclaration. Selon l'effectif de l'entreprise, cette période doit être soit un mois civil (entreprises à "périodicité mensuelle"), soit un trimestre civil (entreprises à "périodicité trimestrielle), soit l'année civile (entreprises à "périodicité annuelle").

Si l'entreprise ne pratique pas le décalage de paie (c'est-à-dire si la paie afférente à l'activité d'un mois est effectuée avant la fin de ce même mois), la "période de calcul des cotisations" et la "périodicité de paiement" coïncident, même si elles sont exprimées différemment (la première par ses deux dates limites, la seconde par l'identification du mois ou du trimestre concerné et l'expression codée de ce mois ou de ce trimestre).

Par exemple, pour une entreprise à périodicité mensuelle, la déclaration relative aux rémunérations versées en janvier 2002 (qui sont aussi les rémunérations afférentes à l'activité de janvier 2002) porte les informations suivantes:

- − période de calcul des cotisations = DU 01/01/2002 AU 31/01/2002
- − périodicité de paiement = JANVIER 2002 = 0211

Et, pour une entreprise à périodicité trimestrielle, la déclaration relative aux rémunérations versées de janvier à mars 2002 (qui sont aussi les rémunérations afférentes à l'activité de janvier à mars 2002) porte les informations suivantes :

- − période de calcul des cotisations = DU 01/01/2002 AU 31/03/2002
- − périodicité de paiement = 1 TRIMESTRE 2002 = 0210

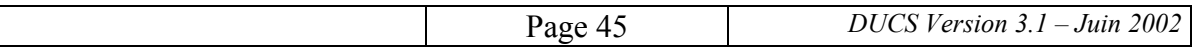

Si l'entreprise pratique le décalage de paie (c'est-à-dire si la paie afférente à l'activité d'un mois est effectuée au cours du mois suivant), la "périodicité de paiement" est décalée d'un mois par rapport à la "période de calcul des cotisations".

Par exemple, pour une entreprise à périodicité mensuelle la déclaration relative aux rémunérations versées en janvier 2002 (qui sont les rémunérations afférentes à l'activité de décembre 2001) porte les informations suivantes:

- − période de calcul des cotisations = DU 01/12/2001 AU 31/12/2001
- − périodicité de paiement = JANVIER 2002 = 0211

Et, pour une entreprise à périodicité trimestrielle, la déclaration relative aux rémunérations versées de janvier à mars 2002 (qui sont les rémunérations afférentes à l'activité de décembre 2001 à février 2002) porte les informations suivantes:

- − période de calcul des cotisations = DU 01/12/2001 AU 28/02/2002
- − périodicité de paiement = 1 TRIMESTRE 2002 = 0210

Toutefois, dans certaines conditions (entreprises à périodicité trimestrielle pratiquant un décalage de paie de 15 jours au maximum), une entreprise en décalage de paie peut opter pour le "rattachement" des cotisations à la période d'emploi. Dans ce cas, les rémunérations afférentes à une période d'activité sont traitées comme si elles avaient été versées durant cette période, même si elles l'ont été, en fait, avec un certain décalage. La "périodicité de paiement" figurant sur la déclaration doit alors coïncider alors avec la "période de calcul des cotisations".

Par exemple, la déclaration concernant le  $1<sup>er</sup>$  trimestre 2002 est relative aux rémunérations afférentes à l'activité effectuée de janvier à mars 2002, qui ont été versées entre le début février et le début avril 2002 mais sont traitées comme si elles l'avaient été entre janvier et mars 2002; cette déclaration porte les informations suivantes :

- − période de calcul des cotisations = DU 01/01/2002 AU 31/03/2002
- − périodicité de paiement = 1 TRIMESTRE 2002 = 0210
- *Dates* : les trois dates "Déclaration éditée le", "Cotisation à régler au plus tard le" et "Salaires versés le" sont renseignées.

La deuxième date est déterminée selon les règles énoncées à l'article R 351-4 du Code du travail.

### **Corps**

#### *Pavé gestion entreprise*

• Les quatre cases et les deux dates peuvent être renseignées.

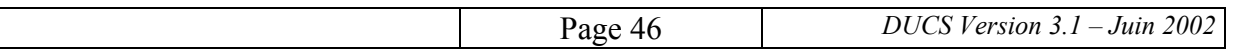

• *Eléments optionnels relatifs au nombre de salariés ou d'assurés au dernier jour de la période*: parmi les éléments mentionnés au § 3.4.3, sont imprimés : "HOMMES", "FEMMES", et "TOTAL" ainsi que les nombres correspondants.

Le nombre d'hommes ou de femmes est le nombre de salariés hommes ou femmes au dernier jour de la période de référence y compris les apprentis et tous les contrats particuliers.

Produit par l'application paie.

### *Code et libellé de cotisation et des sous-totaux*

La structure du code Assédic est la suivante :

- $1^{\text{ère}}$  et  $2^{\text{ème}}$  positions :  $20$  ( = Assédic)  $3<sup>eme</sup>$  position : code régime ( 1 = assurance chômage  $2$  = garantie des salaires)  $4^{\text{ème}}$  position : 0
- 5<sup>ème</sup>, 6<sup>ème</sup> et 7<sup>ème</sup> positions : détail de la cotisation.

Les positions 1 à 4 ne sont pas imprimées. Seules apparaissent les positions 5 à 7.

Une sous-totalisation est effectuée sur la troisième position du code.

Les libellés des sous-totaux sont présentés dans l'annexe séparée B.

Exemple :

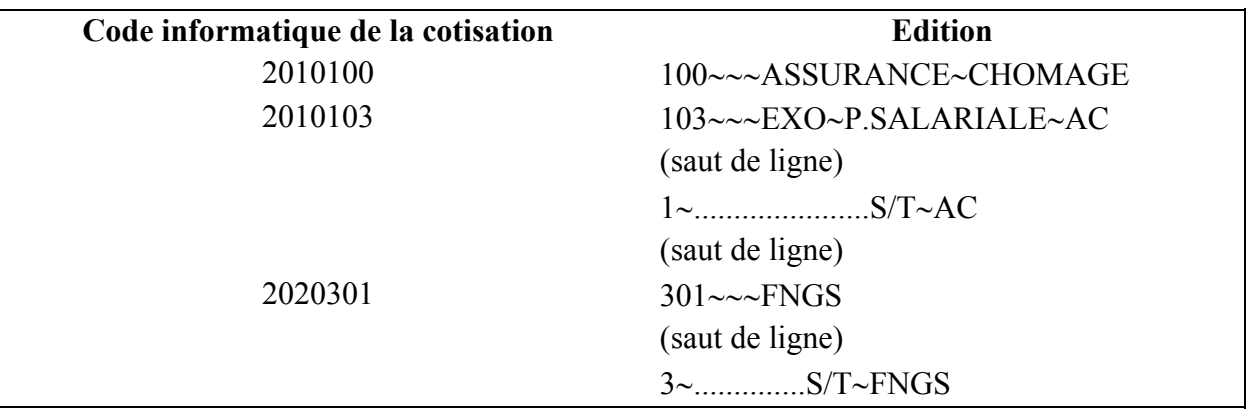

#### *Base et montant*

Les bases et les montants des cotisations sont toujours arrondis.

#### *Remarque* :

Pour les quelques logiciels de paie effectuant la paie des dockers non mensualisés, des contraintes spécifiques seront communiquées, sur demande, par l'Unédic ou l'Assédic (voir les correspondants à l'annexe séparée B).

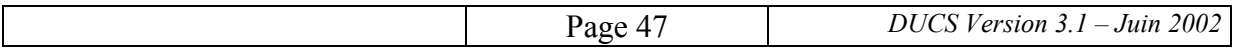

### **Pied**

- *Nombre de salariés ou d'assurés dans l'établissement pour la période* : à renseigner.
- Les *acomptes versés* comprennent exclusivement les avis de crédit notifiés à l'entreprise par l'Assédic lors des régularisations annuelles.
- La zone "*Régularisations div.*" ne doit par être renseignée lorsque la déclaration est envoyée à l'Assédic.

#### **Ligne optique en bas de page**

- *Données propres à chaque organisme de protection sociale* : il est ainsi composé (sur le modèle de la "référence sociale" de la DUCS-EDI) :
	- − type de créancier = S2,
	- − numéro interne figurant dans l'en-tête,
	- − des zéros à droite pour obtenir 30 caractères.

### **4.2.3. Table des codes et libellés**

Voir annexe séparée B.

#### **4.2.4. Entreprise en paiement groupé**

La procédure en "paiement groupé" permet à une entreprise comprenant plusieurs établissements dépendant géographiquement d'organismes sociaux différents, de déposer une ou plusieurs déclarations en un même lieu et non à chaque lieu. C'est l'équivalent, pour les Assédic, de la procédure de "versement lieu unique" (ou VLU) qui existe pour les URSSAF.

Une option doit donc être paramétrée pour l'Assédic qui permet à l'entreprise qui choisit cette procédure d'éditer :

- une DUCS regroupant les bases par code, tous établissements confondus,
- et, sur papier blanc, un état des effectifs par établissements avec la répartition des salariés ou assurés (voir instruction au § 4.2.2 à la rubrique "Corps").

Cet état rappelle en en-tête les informations suivantes :

- identification de l'entreprise (établissement payeur),
- période de cotisations,
- nom de l'organisme social,
- n° SIRET

Voir exemple en annexe 4.2.

Cette procédure doit faire l'objet d'un accord préalable. Les entreprises concernées ayant généralement de nombreux établissements, une procédure informatisée paraît une solution

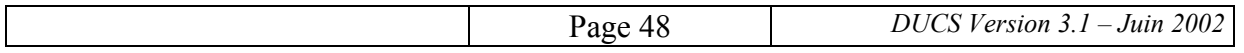

mieux adaptée. Toute information peut être obtenue auprès de l'Unédic ou de l'Assédic (voir les correspondants à l'annexe séparée B).

### **4.3. INSTITUTIONS DE RETRAITE COMPLEMENTAIRE (IRC)**

### **4.3.1. Présentation des deux formules de DUCS**

Les institutions de retraite complémentaire proposent deux options de mise en oeuvre de la DUCS :

- l'option standardisée utilisant des tables de codes normalisées et permettant une présentation simplifiée (cette option ne figurait pas dans la version 1995 du cahier des charges),
- l'option personnalisée reposant sur les codifications propres aux différentes institutions.

L'entreprise ou son représentant a le choix entre ces deux options.

Dans tous les cas, les ruptures de déclaration sont gérées conformément aux dispositions du  $\S$ 3.2.1 (premier niveau obligatoire, quatre autres niveaux optionnels sur indication de l'organisme destinataire).

### **4.3.2. Déclaration récapitulative annuelle**

Le récapitulatif annuel est optionnel dans l'option standardisée et dans l'option personnalisée. Sa demande, ou non, est faite dans les conditions particulières établies entre l'organisme et l'entreprise.

Il convient de paramétrer six possibilités de traitement, en fonction des accords avec l'organisme social :

- a) 12 déclarations mensuelles (ou 4 trimestrielles) et pas de récapitulatif annuel,
- b) 12 déclarations mensuelles (ou 4 trimestrielles) plus un récapitulatif annuel,
- c) 11 déclarations mensuelles (ou 3 trimestrielles) plus un récapitulatif annuel.

Dans les deux derniers cas, le récapitulatif annuel reprend l'ensemble des bases annuelles par cotisation. L'application de paie doit proposer un écran supplémentaire pour saisir les 11 ou 12 règlements mensuels ou les 3 ou 4 règlements trimestriels, lorsqu'ils n'ont pas été saisis.

Le total de ces montants doit figurer au regard de la ligne "Acomptes versés".

### **Attention**

Le 12<sup>ème</sup> ou 14<sup>ème</sup> traitement informatique du cas c) ci-dessus n'est pas une régularisation du type "base annuelle moins bases déclarées dans l'année", mais réellement une récapitulation reprenant toutes les bases de cotisations de l'année.

Une mention particulière apparaît dans le sous-titre (en 2<sup>ème</sup> ligne de la déclaration). Voir cidessous.

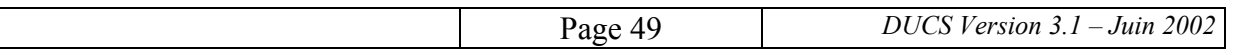

### **4.3.3. Dispositions particulières à l'option standardisée**

### **4.3.3.1. Structure et exemples**

Les cotisations concernant l'AGIRC sont présentées selon une table normalisée de codes et de libellés. Elles font obligatoirement l'objet d'une sous-totalisation sans code mais avec un libellé normalisé qui comporte le numéro ainsi que le nom de l'institution.

Pour les cotisations concernant l'ARRCO, le déclarant a le choix entre deux sous-options :

- soit détailler les lignes de cotisation par catégorie et assiette en utilisant une table normalisée de codes et de libellés ; ces lignes font obligatoirement l'objet d'une soustotalisation (voir exemple à l'annexe 5.4) ;
- soit n'indiquer que le sous-total correspondant (voir exemple à l'annexe 5.5).

Les cotisations de prévoyance sont présentées, selon les codes et libellés fournis par l'organisme destinataire. Elles font l'objet d'une sous-totalisation sans code.

### **4.3.3.2. Description détaillée de chaque zone**

### **En-tête**

• La ligne suivant le titre "DECLARATION UNIFIEE DE COTISATIONS SOCIALES" est renseignée par le titre "STANDARDISE I.R.C.", s'il ne s'agit pas d'une déclaration récapitulative annuelle.

S'il s'agit d'une déclaration récapitulative annuelle, cette ligne contient : "RECAPITULATIF ANNUEL STANDARDISEE I.R.C.".

- *N° interne* : n° d'adhésion attribué par l'organisme à l'entreprise. Il peut servir de niveau de rupture de déclaration selon indication de l'organisme social.
- *Groupe interne* : peut être renseigné et servir de niveau de rupture de déclaration. Cette information est communiquée par l'organisme social.
- *Période de calcul des cotisations* : pour les IRC, il s'agit de la période pendant laquelle ont été versées les rémunérations qui ont servi à la détermination des bases figurant sur la déclaration. Cette période doit être soit un mois civil, soit un trimestre, soit une année civile.
- *Périodicité de paiement* : il s'agit de la période pendant laquelle ont été versées les rémunérations qui ont servi à la détermination des bases figurant sur la déclaration. Cette période doit être soit un mois civil, soit un trimestre civil, soit une année civile.

Pour les IRC, il y a identité entre période de calcul des cotisations et périodicité de paiement, que l'entreprise pratique ou non le décalage de paie.

• *Dates* : en plus de la date et de l'heure d'édition de la DUCS, les dates "*Déclaration exigible à partir du*", "*Date limite de dépôt de la déclaration*" et "*Cotisations à régler au plus tard le*" sont toujours renseignées.

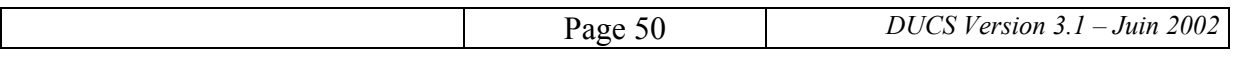

Par contre, la date concernant le versement des salaires n'est remplie que si cela a été spécifié par l'organisme.

### **Corps**

#### *Pavé gestion entreprise*

- Les quatre cases et les deux dates peuvent être renseignées.
- *Eléments optionnels relatifs au nombre de salariés ou d'assurés au dernier jour de la période* : ils ne sont pas renseignés.

### *Code et libellé de cotisation*

Une sous-totalisation de premier niveau fondée sur les deux premières positions du code cotisation est demandée. Elle permet de distinguer les différents régimes d'une même déclaration.

Les valeurs possibles pour ces deux premières positions sont 30 pour l'AGIRC, 40 pour l'ARRCO, 50 pour la prévoyance et 80 pour l'AGFF.

Dans le cas où il y a plusieurs caisses d'un même régime dans un même groupe, les séries 30 à 39 pour l'AGIRC, 40 à 49 pour l'ARRCO et 50 à 59 pour la prévoyance peuvent être utilisées. De même, la série 80 à 89 peut être employée pour distinguer plusieurs blocs de cotisations AGFF selon l'institution destinataire.

La ligne constatant le sous-total ne comprend pas de code. Son libellé est composé de "S/T" suivi du code de l'institution de retraite ou de prévoyance accompagné de son sigle (cf. tables AGIRC et ARRCO dans l'annexe séparée C). Pour l'AGFF, le libellé est "S/T AGFF", suivi, éventuellement, du sigle de l'institution destinataire.

*Cas particulier* : les catégories sans personnel ou lignes sans montant dû ne sont pas éditées.

#### ► **Détail par régime**

#### *a) Cotisations AGIRC*

Les codes cotisation sont composés de "30" suivi de cinq caractères définis dans la table : les trois premiers correspondent à la catégorie de personnel et les deux suivants se rapportent à l'assiette de cotisation. Ces cinq derniers caractères sont imprimés.

Le libellé de cotisation est lui aussi normalisé (cf. table AGIRC dans l'annexe séparée C).

#### *b) Cotisations ARRCO*

Deux sous-options sont au choix de l'entreprise :

• soit l'entreprise souhaite détailler les lignes de cotisations par catégorie et assiette ; les codes cotisation sont alors composés de "40" suivi des cinq

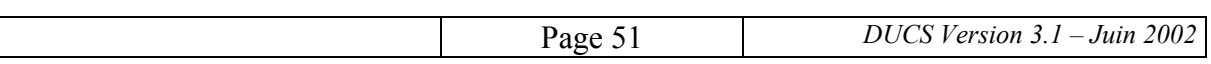

caractères définis dans la table comme pour les cotisations AGIRC ; ces cinq caractères sont édités,

• soit l'entreprise ne souhaite pas de détail ; il n'y aura alors pas de ligne de cotisation ARRCO mais uniquement un sous-total (cf. table ARRCO dans l'annexe séparée C).

### *c) Cotisations prévoyance*

La partie imprimée du code cotisation est composée de cinq caractères. Ce code ainsi que le libellé sont fournis par l'organisme destinataire. Des travaux de normalisation sont en cours.

*d) AGFF* 

Les cotisations AGFF sont associées à un code régime "AGFF". Le code cotisation comprend le code régime AGFF (non imprimé), suivi des cinq caractères définis dans la table comme pour les cotisations AGIRC ; ces cinq caractères sont édités.

Pour tenir compte des particularités d'assiette propres à l'AGFF, qui n'autorisent pas des cotisations assises sur des salaires fictifs, des codes assiette spécifiques sont proposés aux déclarants.

Deux possibilités, avec liberté de choix pour le déclarant, sont offertes pour présenter les déclarations issues des logiciels de paie:

### • *Solution 1 : Utilisation du seul code régime "AGFF"*

Certains éditeurs de logiciels de paie demandent de n'avoir qu'un seul bloc AGFF dans la DUCS papier (soit un seul sous-total pour une déclaration multirégime). Dans l'option standardisée, pour l'impression du sous-total, il leur suffit d'utiliser un code institution fictif, '0000' par exemple, ou toute autre valeur ne prêtant pas confusion avec des valeurs existantes ou ayant existé.

Cette possibilité préjuge de l'aptitude des logiciels de paie à gérer en fonction du seul code régime AGFF des montants qui peuvent s'avérer différents tout en étant identifiés par des valeurs de code assiette identiques par tranche.

Exemple : cas d'une masse salariale inférieure au plafond de la sécurité sociale et comprenant une part fictive; les lignes de cotisations sont décomposées comme suit :

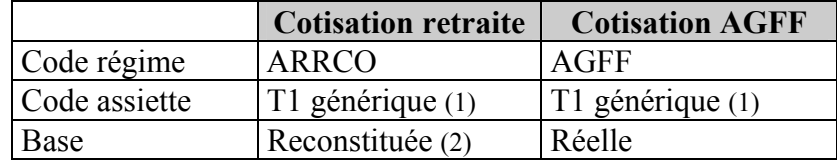

(1) : code retraite actuel

(2) : base reconstituée = base réelle + base fictive

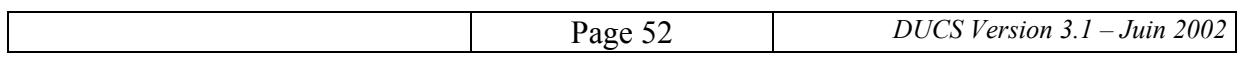

• *Solution 2 : Utilisation conjointe du code régime "AGFF" et des codes assiette spécifiques "AGFF"* 

Certains éditeurs de logiciels de paie souhaitent affecter l'AGFF à l'institution destinataire, en établissant une relation biunivoque par groupe entre le code caisse et le code régime constitué par les 2 premières positions du code cotisation. L'inconvénient, mineur, de cette 2ème solution est d'obtenir autant de blocs AGFF que d'institutions destinataires et impose l'utilisation des codes assiettes spécifiques AGFF. Elle présente toutefois l'avantage de clarifier la déclaration lorsqu'une entreprise adhère à plusieurs caisses ARRCO d'un même groupe pour des populations différentes (cas rare et en voie de disparition).

Une telle présentation peut notamment être obtenue par multiplication des codes régimes AGFF (80, 81...). Comme ces codes ne sont pas imprimés, l'éditeur est libre de son choix.

L'exemple ci-dessus donne alors lieu à la présentation suivante :

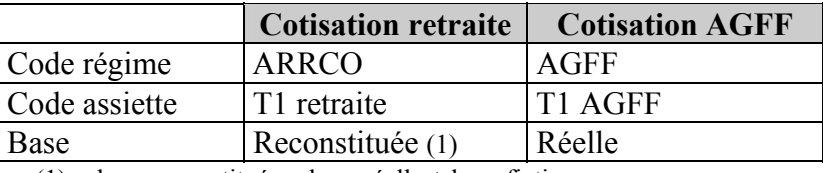

(1) : base reconstituée = base réelle + base fictive

#### *Nombre assurés ou salariés*

Toujours renseigné.

Contient le nombre de salariés dont le salaire entre dans l'assiette de la cotisation, ou est assujetti au montant forfaitaire.

#### *Base, taux et montant des cotisations*

Les bases de cotisation sont toujours arrondies, sauf certaines assiettes forfaitaires.

Les montants de cotisation sont toujours arrondis.

Pour les cotisations AGIRC de type garantie minimale de points ou autres garanties, les colonnes "base" et "taux ou quantité" peuvent, si le déclarant le souhaite, être remplies par des "\*".

### **Pied**

• *Nombre de salariés ou d'assurés dans l'établissement pour la période* : il est renseigné. Cet effectif est égal au nombre de cotisants inscrits au dernier jour de la période de référence de la déclaration.

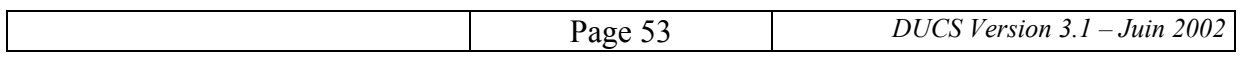

### **Ligne optique en bas de page**

• *Données propres à chaque organisme de protection sociale* : elles sont précisées par l'organisme.

### **4.3.4. Dispositions particulières à l'option personnalisée**

### **4.3.4.1. Structure et exemples**

Différentes phases de sous-totalisation sont possibles, au choix des organismes :

- *Pas de sous-totalisation*.
- *Un niveau de sous-totalisation*. Il peut porter : - sur les deux premières positions du code  $|X|X|$  (cf. exemple à l'annexe 5.2) - sur la troisième position du code  $\vert \vert x \vert$   $\vert x \vert$  (cf. exemple à l'annexe 5.1) - sur la troisième position du code  $|\cdot| |\cdot| \times$  (pas d'exemple)

Trois possibilités sont donc offertes aux I.R.C. Elles permettent soit :

− Une rupture sur les différentes institutions d'un groupe. Les deux premières positions du code peuvent donc prendre les valeurs :

### 30 AGIRC ou 40 ARRCO ou 50 Prévoyance ou 80 AGFF

Le code qui se trouve sur la déclaration papier occupe cinq positions (cf. exemple à l'annexe 5.2).

- Une rupture sur une catégorie de personnel. Tous les codes ont leurs deux premières positions à zéro car les différentes institutions ne sont pas distinguées, mais confondues au sein d'une catégorie. La troisième position du code indique alors une sous-totalisation sur la catégorie (cf. exemple à l'annexe 5.1).
- Une rupture sur un risque. Tous les codes ont leurs deux premières positions à zéro car les différentes institutions ne sont pas distinguées mais confondues au sein d'un risque. La quatrième position du code indique alors une sous-totalisation sur le risque (pas d'exemple).

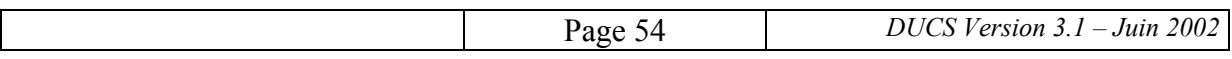

#### • *Deux niveaux de sous-totalisation*

La sous-totalisation peut être faite, selon le cas :

- sur les deux premières positions du code ainsi que sur la troisième :

$$
\begin{array}{c|c}\nX & X & X \\
\hline\nn1 & \rightarrow & n2\n\end{array}
$$
 (cf. example à l'annexe 5.3)

- sur les deux premières positions du code ainsi que sur la quatrième :

$$
\begin{array}{c|c}\n \boxed{X} & \boxed{X} \\
 \text{ } & \text{ } \\
 \text{ } & \text{ } \\
 \text{ } & \text{ } \\
 \text{ } & \text{ } \\
 \text{ } & \\
 \text{ } & \text{ } \\
 \text{ } & \\
 \text{ } & \\
 \text{ } & \\
 \text{ } & \\
 \text{ } & \\
 \text{ } & \\
 \text{ } & \\
 \text{ } & \\
 \text{ } & \\
 \text{ } & \\
 \text{ } & \\
 \text{ } & \\
 \text{ } & \\
 \text{ } & \\
 \text{ } & \\
 \text{ } & \\
 \text{ } & \\
 \text{ } & \\
 \text{ } & \\
 \text{ } & \\
 \text{ } & \\
 \text{ } & \\
 \text{ } & \\
 \text{ } & \\
 \text{ } & \\
 \text{ } & \\
 \text{ } & \\
 \text{ } & \\
 \text{ } & \\
 \text{ } & \\
 \text{ } & \\
 \text{ } & \\
 \text{ } & \\
 \text{ } & \\
 \text{ } & \\
 \text{ } & \\
 \text{ } & \\
 \text{ } & \\
 \text{ } & \\
 \text{ } & \\
 \text{ } & \\
 \text{ } & \\
 \text{ } & \\
 \text{ } & \\
 \text{ } & \\
 \text{ } & \\
 \text{ } & \\
 \text{ } & \\
 \text{ } & \\
 \text{ } & \\
 \text{ } & \\
 \text{ } & \\
 \text{ } & \\
 \text{ } & \\
 \text{ } & \\
 \text{ } & \\
 \text{ } & \\
 \text{ } & \\
 \text{ } & \\
 \text{ } & \\
 \text{ } & \\
 \text{ } & \\
 \text{ } & \\
 \text{ } & \\
 \text{ } & \\
 \text{ } & \\
 \text{ } & \\
 \text{ } & \\
 \text{ } & \\
 \text{ } & \\
 \text{ } & \\
 \text{ } & \\
 \text{ } & \\
 \text{ } & \\
 \text{ } & \\
 \text{ } & \\
 \text{ } & \\
 \text{ } & \\
 \text{ } & \\
 \text{ } & \\
 \text{ } & \\
 \text{ } & \\
 \text{ } & \\
 \text{ }
$$

- sur la troisième position du code ainsi que sur la quatrième :

$$
\boxed{\frac{X \mid X}{n1 \quad n2}}
$$
 (cf. example à l'annexe 5.3)

Trois possibilités sont donc offertes aux I.R.C. :

− Les deux premières possibilités correspondent à une rupture sur les différentes institutions du groupe et une catégorie de personnel ou un risque. Les deux premières positions du code peuvent donc prendre les valeurs :

> 30 AGIRC ou 40 ARRCO ou 50 Prévoyance ou 80 AGFF.

La troisième ou la quatrième position du code définit la catégorie ou le risque. L'exemple figurant à l'annexe 5.3 comporte une sous-totalisation sur la  $3<sup>eme</sup>$  position correspondant à des catégories.

− La troisième possibilité porte sur une rupture sur les 3<sup>ème</sup> et 4<sup>ème</sup> positions du code (par exemple pour une sous-totalisation par catégorie - 3<sup>ème</sup> position - et à l'intérieur de celleci par risque - 4ème position). Cette possibilité est illustrée dans l'exemple de codes et de libellés figurant ci-dessous.

#### • *Trois niveaux de sous-totalisation*

Il s'agit d'un cas rarissime où une sous-totalisation est faite sur les deux premières positions du code, sur la troisième et sur la quatrième :

$$
\frac{|x|x| \; x|x|}{n! \rightarrow n^2 \; n^3}
$$

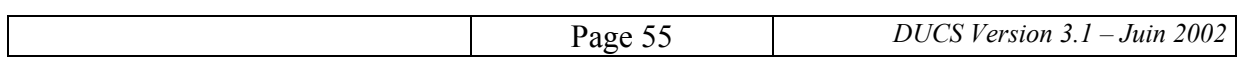

Différentes phases de sous-totalisation sont possibles, au choix des organismes :

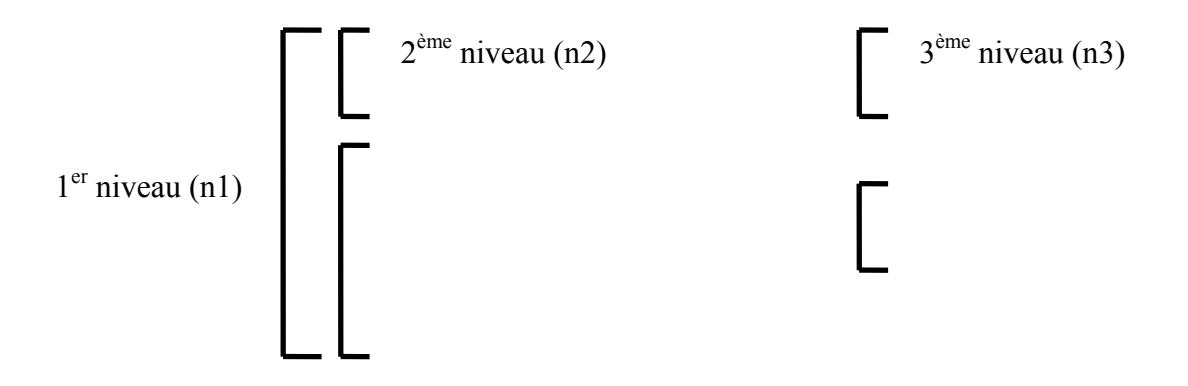

# **4.3.4.2. Description détaillée de chaque zone**

# **En-tête**

- La ligne suivant le titre "DECLARATION UNIFIEE DE COTISATIONS SOCIALES" est à blanc, s'il ne s'agit pas d'une déclaration récapitulative annuelle. S'il s'agit d'une déclaration récapitulative annuelle, la ligne contient "RECAPITULATIF ANNUEL".
- *N° interne* : n° d'adhésion attribué par l'organisme à l'entreprise. Il peut servir de niveau de rupture de déclaration suivant accord préalable avec l'organisme social.
- *Groupe interne* : peut être renseigné et servir de niveau de rupture de déclaration. Cette information est communiquée par l'organisme social dans le cadre d'un accord préalable.
- *Période de calcul des cotisations* : pour les IRC, il s'agit de la période pendant laquelle ont été versées les rémunérations qui ont servi à la détermination des bases figurant sur la déclaration. Cette période doit être soit un mois civil, soit un trimestre, soit une année civile.
- *Périodicité de paiement* : il s'agit de la période pendant laquelle ont été versées les rémunérations qui ont servi à la détermination des bases figurant sur la déclaration. Cette période doit être soit un mois civil, soit un trimestre, soit une année civile.

Pour les IRC, il y a identité entre période de calcul des cotisations et périodicité de paiement, que l'entreprise pratique ou non le décalage de paie.

• *Dates* : en plus de la date et de l'heure d'édition de la DUCS, les dates "*Déclaration exigible à partir du*", "*Date limite de dépôt de la déclaration*" et "*Cotisations à régler au plus tard le*" sont toujours renseignées.

Par contre, la date concernant le versement des salaires n'est remplie que si cela a été spécifié dans l'accord entre l'organisme et l'entreprise.

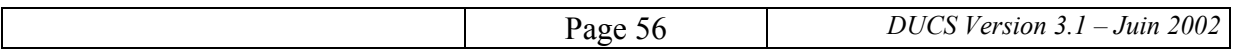

### **Corps**

#### *Pavé gestion entreprise*

- Les quatre cases et les deux dates peuvent être renseignées.
- *Eléments optionnels relatifs au nombre de salariés ou d'assurés au dernier jour de la période:* seuls sont imprimés le titre, le libellé "TOTAL" ainsi que le nombre résultant du traitement.

Cet effectif est déterminé selon les règles applicables au regard de l'organisme destinataire de l'information.

#### *Code et libellé de la cotisation*

Dans tous les cas, les cinq dernières positions du code sont imprimées. Voir présentation des différentes possibilités au § 4.3.4.1.

Exemple : cas d'une sous-totalisation sur la 4ème position du code (risque) et la 3ème position du code (catégorie).

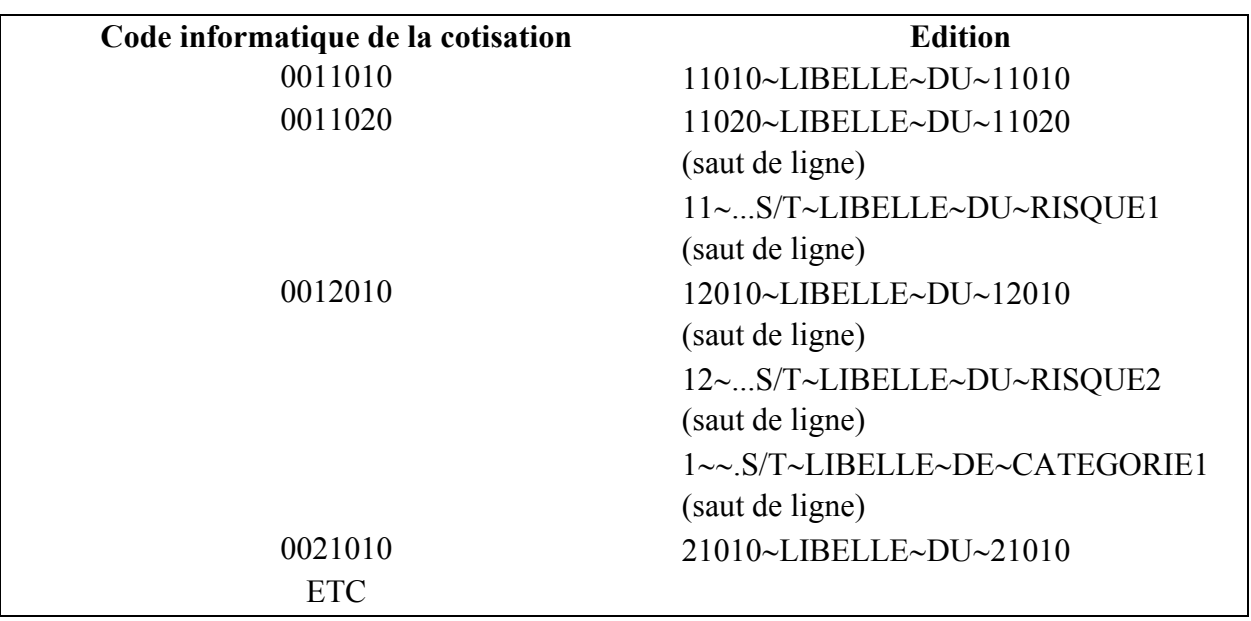

Cas particulier : les catégories sans personnel ou lignes sans montant dû ne sont pas éditées.

#### *Nombre assurés ou salariés*

Toujours renseigné.

Contient le nombre de salariés dont le salaire entre dans l'assiette de cotisation, ou qui ont le montant forfaitaire.

#### *Base, taux et montant des cotisations*

Les bases de cotisation sont toujours arrondies, sauf certaines assiettes forfaitaires.

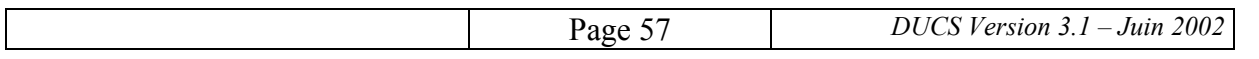

Les montants de cotisation sont toujours arrondis.

Pour les cotisations AGIRC de type "Garantie minimale de points" ou autres garanties, les colonnes "base" et "taux ou quantité" peuvent, si le déclarant le souhaite, être remplies par des  $"$ 

# **Pied**

• *Nombre de salariés ou d'assurés dans l'établissement pour la période* : il est renseigné. Cet effectif est égal au nombre de cotisants inscrits au dernier jour de référence de la période de la déclaration.

### **Ligne optique en bas de page**

• *Données propres à chaque organisme de protection sociale* : elles sont précisées dans l'accord entre l'entreprise et l'organisme.

### **4.3.5. Table des codes et libellés**

• *Option standardisée* 

Voir annexe séparée C.

Les codes et libellés pour la prévoyance sont actuellement fournis pas l'organisme destinataire, dans l'attente de l'achèvement des travaux de normalisation en cours.

• *Option personnalisée* 

Les tables sont définies dans l'accord préalable entre l'organisme et l'entreprise.

### **4.4. MUTUALITE SOCIALE AGRICOLE**

La Déclaration Unifiée de Cotisations Sociales permet à l'employeur de réaliser la déclaration mensuelle des cotisations et contributions sociales : AS, AF, chômage, AGS, CAMARCA retraite, CAMARCA AGFF, CSG et CRDS, automatiquement à partir de son logiciel de paie.

La DUCS qui est l'équivalent du Bordereau de Versement Mensuel (BVM) préétabli par la MSA, concerne uniquement les employeurs mensualisés (art. 2 du décret n° 76-1282 du 29 décembre 1976).

La DUCS se substitue au BVM, après accord préalable de la MSA (voir chapitre 5). Par contre, elle ne peut remplacer la déclaration trimestrielle de salaires (DTS) qui est une déclaration nominative de salariés.

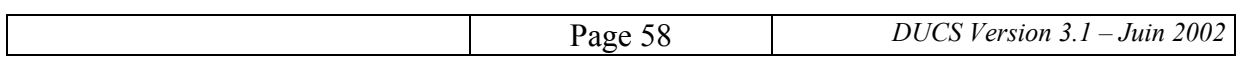

### **4.4.1. Structure et exemple**

La MSA propose aux employeurs plusieurs niveaux d'échanges (après accord préalable entreprise et MSA) :

- *a) Niveau entreprise ou établissement* 
	- Le n° entreprise est soit le n° SIREN, soit le n° MSA attribué dans le cas où l'entreprise ne possède pas de SIREN, ou lorsque la MSA ne connaît pas encore ce numéro dans son système d'informations.
	- Le n° établissement est soit le n° SIRET, soit le n° MSA attribué dans le cas où l'entreprise ne possède pas de SIRET, ou lorsque la MSA ne connaît pas encore de numéro dans son système d'informations.
- *b) Niveau activité* : ce niveau est déterminé à partir du code APE.
- **c)** *Niveau unité de gestion* **:** ce niveau permet d'indiquer l'unité de gestion (entité sousgroupe de l'entreprise ou de ses établissements), gérée à la demande particulière de l'entreprise (exemple : membres de la direction).

Les ruptures sont effectuées comme suit :

- au niveau entreprise ou établissement, suivant le code porté dans le fichier de l'application de paie, sur indication de la MSA, rupture obligatoire; le n° d'entreprise ou d'établissement doit alors être édité sur la DUCS ;
- au niveau activité, sur indication de la MSA, rupture optionnelle; le code activité doit alors être édité sur la DUCS ;
- au niveau groupe interne (unité de gestion), sur indication du code unité de gestion de la MSA, rupture optionnelle; le code groupe interne doit alors être édité sur la DUCS.

Des sous-totalisations sont effectuées sur la 3<sup>ème</sup> position du code, correspondant à différentes catégories de cotisation (assurances sociales, allocations familiales, assurances chômage, AGS, CAMARCA...). Le détail et le libellé des sous-totalisations figurent dans l'annexe séparée D. Voir exemple à l'annexe 6.

### **4.4.2. Description détaillée de chaque zone**

### **En-tête**

- La ligne suivant le titre doit contenir : "(DECRET N° 1282 DU 29/12/76 MODIFIE, CONVENTION MSA/UNEDIC, REGLEMENT CAMARCA DU 10/12/1991)
- *N° interne* : n° interne MSA si demandé.
- *Groupe interne* : contient l'unité de gestion (entité sous-groupe de l'entreprise ou de ses établissements), gérée à la demande particulière de l'entreprise.
- *Période de calcul des cotisations* : il s'agit de la période d'emploi, c'est-à-dire de la période pendant laquelle a été effectuée l'activité au titre de laquelle ont été versées les

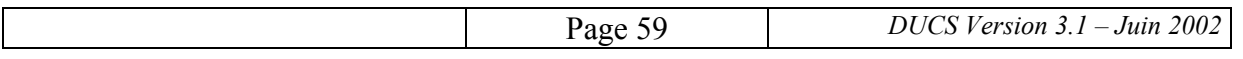

rémunérations qui ont servi à la détermination des bases figurant sur la déclaration, cette période correspondant au mois civil.

• *Périodicité de paiement* : il s'agit de la période pendant laquelle ont été versées les rémunérations qui ont servi à la détermination des bases figurant sur la déclaration

Si l'entreprise ne pratique pas le décalage de paie (c'est-à-dire si la paie afférente à l'activité d'un mois est effectuée avant la fin de ce même mois), la "période de calcul des cotisations" et la "périodicité de paiement" coïncident, même si elles sont exprimées différemment (la première par ses deux dates limites, la seconde par l'identification du mois concerné et l'expression codée de ce mois).

Par exemple, la déclaration relative aux rémunérations versées en janvier 2002 (qui sont aussi les rémunérations afférentes à l'activité de janvier 2002) porte les informations suivantes:

- période de calcul des cotisations = DU 01/01/2002 AU 31/01/2002
- − périodicité de paiement = JANVIER 2002 = 0211

Si l'entreprise pratique le décalage de paie (c'est-à-dire si la paie afférente à l'activité d'un mois est effectuée au cours du mois suivant), la "périodicité de paiement" est décalée d'un mois par rapport à la "période de calcul des cotisations".

• *Dates* : la date "*Déclaration exigible à partir du*" n'est pas renseignée mais les trois autres dates le sont.

La "*Date limite de dépôt de la déclaration*" et la date concernant la zone "*Cotisation à régler au plus tard le*" sont déterminées selon les règles énoncées à l'article 2 du décret n° 76-1282 du 29 décembre 1976.

### **Corps**

#### *Pavé gestion entreprise*

Les quatre cases et les deux dates peuvent être renseignées. Les éléments optionnels relatifs au nombre de salariés ou d'assurés en fin de période ne sont pas imprimés.

#### *Code et libellé de cotisation*

Le code est composé de "60" suivi des cinq caractères figurant dans la table à l'annexe séparée D. Ces cinq derniers caractères sont édités.

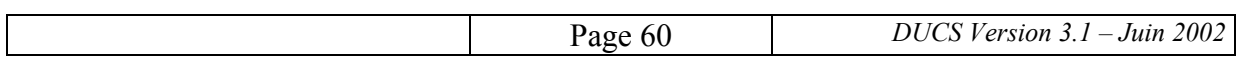

### Exemple :

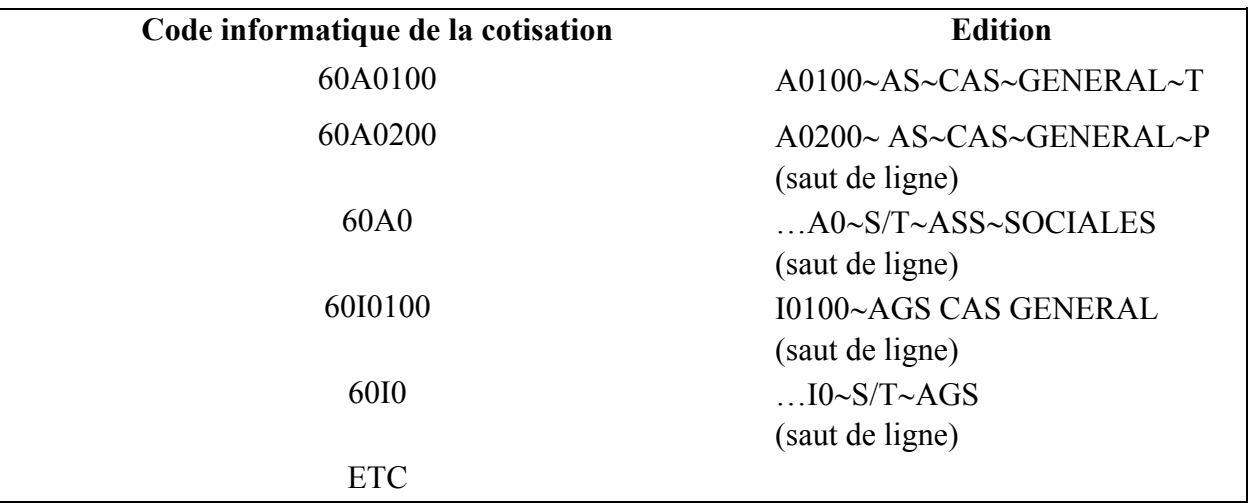

Particularité : ligne " réduction bas salaire "

Il n'y a pas d'indication dans les colonnes " base " et " taux " ; seul le montant résultant du calcul figurera dans la colonne montante.

### *Montants bases et cotisations*

Les bases et montants sont tous arrondis (cf. règle d'arrondi au § 3.4.8).

# **Pied**

• *Nombre de salariés ou d'assurés dans l'établissement pour la période : i*l s'agit du nombre de salariés qui ont reçu des salaires au cours de la période concernant la déclaration, à l'exception des salariés pour lesquels l'employeur est totalement exonéré du paiement des cotisations d'assurances sociales agricoles, prestations familiales et CSG pour l'entité objet de la déclaration (entreprise, établissement, activité ou unité de gestion).

### **4.4.3. Table des codes et libellés**

Voir annexe séparée D.

#### **4.5. CAISSES DE CONGES PAYES DU BTP**

Cette déclaration est établie par adhérent suivant accord préalable qui se matérialise par une convention signée entre l'adhérent et la caisse de congés payés.

La DUCS ne permet pas de traiter la déclaration nominative annuelle.

Il est à noter que, contrairement aux autres cotisations pouvant faire l'objet d'une DUCS, les cotisations aux caisses de congés payés du BTP n'apparaissent pas sur les bulletins de paie.

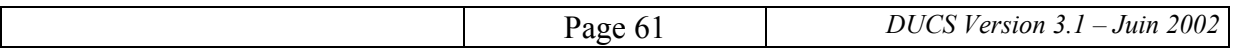

#### **4.5.1. Structure et exemples**

Selon la caisse, l'adhérent doit utiliser l'un ou l'autre des modes suivants :

• *Niveau partiel* : déclaratif.

Dans ce cas, l'adhérent ne transmet que les assiettes pour les cotisations et ceci pour les rubriques qui le concernent.

Les délais et le mode de détermination des assiettes sont définis dans les documents remis à l'adhérent lors de son adhésion et éventuellement mis à jour par circulaire de la caisse de congés payés.

• *Niveau complet* : calcul.

Dans ce cas, l'adhérent transmet un bordereau comportant les calculs. Pour toutes les rubriques concernées figurent l'assiette, le taux et le montant. Les taux, les délais et le mode de détermination des assiettes sont définis dans les documents remis à l'adhérent lors de son adhésion et éventuellement mis à jour par circulaire de la caisse de congés payés.

Dans le cas d'une déclaration "avec calcul", des sous-totalisations peuvent être demandées sur la 3ème ou 4ème position du code des cotisations qui définissent des catégories de cotisation. Ces sous-totalisation et leur libellé sont précisés dans la convention.

Un même déclarant peut avoir à utiliser successivement ces deux modes selon les échéances. Par exemple, pour les trois mois d'un trimestre, des déclarations en mode "calcul" (réduites au calcul d'un acompte provisionnel) peuvent être demandées les deux premiers mois tandis que la déclaration faite le dernier mois devra porter sur l'ensemble du trimestre et, soit être en mode "déclaratif", soit être en mode "calcul" et comporter la déduction des deux acomptes versés.

Des conditions particulières annexées à la convention signée entre l'adhérent et la caisse précisent notamment les modes, ou combinaisons de modes, à utiliser.

Voir exemples de déclarations (avec extrait des conditions particulières associées) dans les quatre premiers documents de l'annexe 7 et document-type de définition des conditions particulières à l'annexe 7.5.

### **4.5.2. Description détaillée de chaque zone**

#### **En-tête**

- La ligne suivant le titre "DECLARATION UNIFIEE DE COTISATIONS SOCIALES" est à blanc.
- *N° interne* : numéro d'adhérent de l'entreprise à la caisse de congés payés ; il y a rupture sur ce numéro interne.
- *Période de calcul des cotisations* : il s'agit de la période d'emploi, c'est-à-dire de la période pendant laquelle a été effectuée l'activité au titre de laquelle ont été versées les

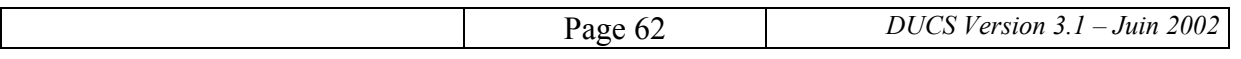

rémunérations qui ont servi à la détermination des bases figurant sur la déclaration. Selon les cas, cette période doit être soit un mois civil, soit un trimestre civil, soit un semestre civil, soit une année civile. Elle est exprimée par sa date de début et sa date de fin.

• *Périodicité de paiement* : il s'agit de la même période que la période de calcul des cotisations; elle est exprimée ici par l'identification du mois, du trimestre, du semestre ou de l'année puis par l'expression codée de cette période.

Pour les caisses de congés payés du BTP, il y a identité entre période de calcul des cotisations et périodicité de paiement, que l'entreprise pratique ou non le décalage de paie.

### **Corps**

*Pavé gestion entreprise* 

- Les quatre cases et les deux dates peuvent être renseignées.
- La zone optionnelle relative au nombre de salariés ou d'assurés au dernier jour de la période est éditée si cela est demandé dans la convention, selon les modalités définies au § 3.4.3, les lignes à imprimer sont précisées par cette convention.

Produit par l'application paie.

#### *Code et libellé de cotisation*

Les codes cotisation sont composés de "70" suivi de cinq caractères définis par la caisse de congés payés (voir exemple à l'annexe séparée E).

Les cinq dernières positions des codes de cotisation sont éditées.

Les acomptes provisionnels et les déductions de ces acomptes (cf. § 4.5.1) sont considérés comme des lignes de cotisation.

Exemple :

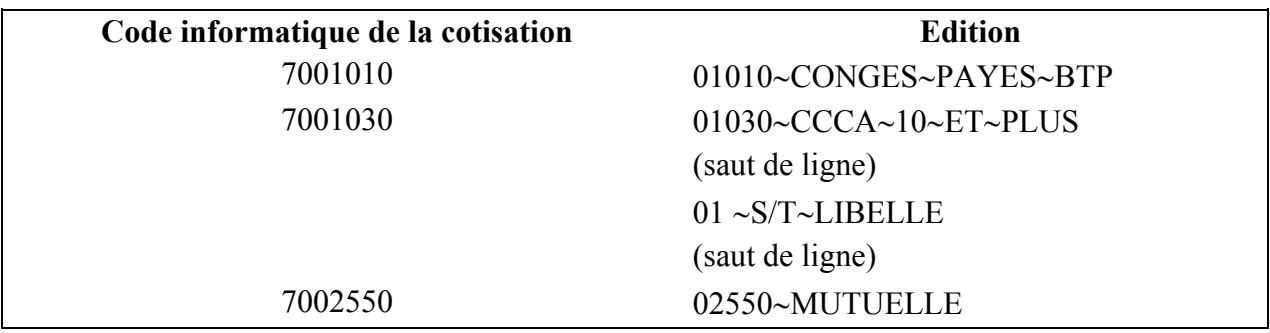

#### *Base, taux et montant*

Selon le mode de la caisse et la période, les zones taux et montant sont renseignées ou non.

Lorsque la zone taux n'est pas renseignée, elle est remplie par des "\*".

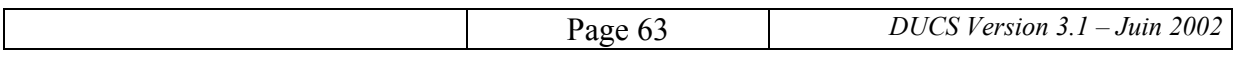

Les consignes concernant les arrondis sont précisées dans chaque convention (cf. règle d'arrondi au § 3.4.8.).

# **Pied**

• *Nombre de salariés ou d'assurés dans l'établissement pour la période* : la définition à retenir est précisée dans chaque convention.

### **Ligne optique en bas de page**

La convention entre l'entreprise et la caisse précise si cette ligne doit figurer sur les déclarations.

• *Données propres à chaque organisme de protection sociale* : elles sont précisées dans la convention entre l'entreprise et la caisse.

### *Remarque* :

Des éléments complémentaires peuvent figurer dans la convention entre l'adhérent et la caisse de congés payés.

### **4.5.3. Table des codes et libellés**

L'annexe séparée E indique une liste modèle de rubriques. Chaque caisse peut ajouter des cotisations ou adapter les libellés proposés.

Les rubriques propres à chaque adhérent suivent les mêmes règles que celles appliquées pour les déclarations utilisant une autre forme que la DUCS.

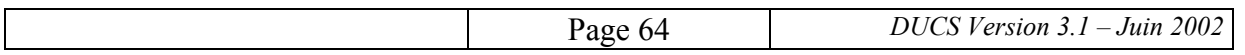

# **5. CONDITIONS D'UTILISATION**

### **5.1. CONDITIONS GENERALES**

Contrairement aux formes de déclaration traditionnelle, la DUCS sur support écrit ne fait pas l'objet d'une pré-édition par les organismes de protection sociale ; des risques d'erreur dans la rédaction de la déclaration pourraient apparaître de ce fait. C'est pourquoi, dans l'intérêt même des déclarants, certaines conditions préalables sont requises pour l'utilisation de cette forme de déclaration.

Il peut s'agir soit d'une validation du logiciel, soit d'un accord explicite de l'organisme destinataire. Dans certains cas, la production simultanée de la DUCS et de la déclaration traditionnelle sera demandée pour une ou deux échéances.

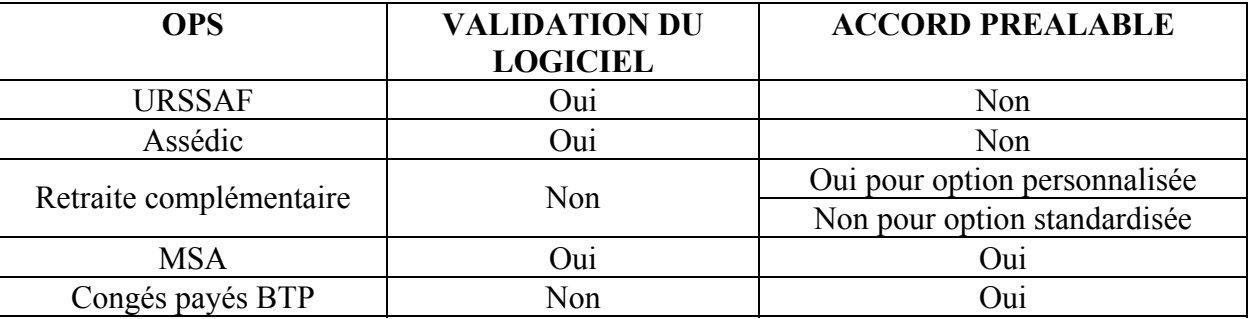

Le tableau ci-dessous précise les conditions requises en fonction des OPS.

### **5.2. VALIDATION DES LOGICIELS**

#### **5.2.1. Validation de logiciels du marché ou destinés à plusieurs entreprises**

Les développeurs de logiciels intégrant la production de DUCS sur support écrit doivent demander une validation de leur produit dans les conditions définies au présent paragraphe.

Cette validation est à renouveler à chaque changement de version du logiciel.

La validation est destinée à vérifier la conformité du logiciel au présent cahier des charges et aux règles spécifiques aux différents régimes en ce qui concerne la présentation des déclarations.

Elle repose sur la présentation de différents exemples de déclarations produits par le logiciel. La composition de l'échantillon à présenter est spécifique au régime concerné. Des précisions sont fournies dans les paragraphes suivants.

La présence du VCPA n'est pas nécessaire pour la validation par un organisme qui n'accepte pas cette procédure de paiement.

La demande de validation est à adresser directement au correspondant défini par chaque organisme national concerné (l'ACOSS pour la validation des déclarations aux URSSAF, l'Unédic pour la validation des déclarations aux Assédic, la Caisse centrale de la MSA pour la

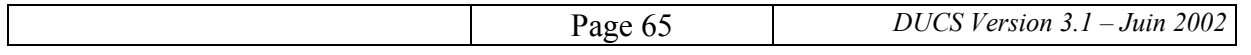

validation des déclarations aux caisses de MSA) – voir l'indication de ces correspondants dans les annexes séparées ou les coordonnées figurant dans l'annexe 0.

Les Institutions de Retraite Complémentaire ne demandent pas de validation des logiciels, mais les développeurs peuvent se procurer un utilitaire d'impression sous Windows comportant des exemples sur le site Internet de l'ARRCO (www.arrco.fr) ou sur celui de l'AGIRC (www.agirc.fr).

Les résultats des tests de validation seront communiqués au développeur de logiciel au plus tard un mois après réception des jeux d'essais par les organismes.

La liste des logiciels validés est diffusée dans les mêmes conditions que ce cahier des charges.

### **5.2.2. Conditions particulières à la validation pour les URSSAF**

Le panel de validation peut être constitué soit de cas réels, soit de cas constituant le jeu d'essai du programme. Il convient de le préciser lors de l'envoi.

Le panel de validation doit comporter :

- des comptes comportant 1 seul feuillet et des comptes en multipages (2 ou 3 feuillets),
- des comptes comportant plusieurs codes types de personnel URSSAF.
- des comptes avec un seul taux Accident du Travail et des comptes avec plusieurs taux A.T.,
- des comptes comportant des codes types de personnel négatifs (déduction de cotisation),
- une déclaration "NEANT",
- des déclarations comportant des informations administratives, des acomptes, des régularisations.

Comme les URSSAF n'acceptent pas actuellement le VCPA, l'échantillonnage ne doit pas comporter ce volet.

#### **5.2.3. Conditions particulières pour la validation par les Assédic**

Les jeux d'essai sont fournis par l'Unédic.

Un logiciel pour une entreprise en paiement groupé est considéré comme un logiciel destiné à plusieurs entreprises.

Comme les Assédic n'acceptent pas actuellement le VCPA, l'échantillonnage ne doit pas comporter ce volet.

#### **5.2.4. Conditions particulières à la validation pour la MSA**

Les jeux d'essais sont fournis par la Caisse Centrale de la MSA.

Comme les caisses de la MSA n'acceptent pas actuellement le VCPA, l'échantillonnage ne doit pas comporter ce volet.

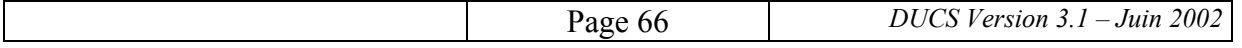

### **5.2.5. Cas des entreprises développant leur propre logiciel**

Si un employeur développe un logiciel intégrant la DUCS sur support écrit pour ses propres besoins, il doit également obtenir une validation pour ses différents OPS mais les jeux d'essais et panels de validation peuvent être simplifiés pour tenir compte des seuls cas susceptibles d'être utilisés par l'entreprise. Les contacts sont à prendre auprès des organismes sociaux compétents (URSSAF et Assédic ou MSA), sous réserve de l'observation faites au § 5.2.3 sur les entreprises en "paiement groupé" pour les Assédic.

### **5.3. ACCORD PREALABLE**

### **5.3.1. Dispositions communes aux différents organismes**

Pour pouvoir utiliser une DUCS sur support écrit vis-à-vis d'une institution de retraite complémentaire, de la MSA, ou d'une caisse de congés payés du BTP, un employeur doit préalablement prendre contact avec cet organisme.

L'accord de l'organisme donne lieu :

- soit à la signature d'une convention entre l'employeur et l'organisme (cas des institutions de retraite complémentaire pour l'option personnalisée et des caisses de congés payés du BTP),
- soit à l'envoi par l'organisme de protection sociale d'un accord écrit accompagné de conditions générales d'utilisation (cas de la MSA).

L'accord préalable de l'Institution de retraite complémentaire n'est pas demandé dans le cas de l'option standardisée (cf. § 5.3.2).

Certains organismes demandent, en outre, que le premier envoi ou les deux premiers envois d'une DUCS sur support écrit soit accompagné, ou soient accompagnés, de l'envoi d'une déclaration sous forme traditionnelle.

Les intermédiaires qui produisent des déclarations pour le compte d'employeurs peuvent conclure une convention générale, ou recevoir un accord général. Cette disposition n'est toutefois pas applicable vis-à-vis des caisses de congés payés du BTP.

Il est rappelé, en outre, que l'utilisation de la DUCS comme support à un mécanisme de paiement est toujours subordonnée à un accord préalable de l'organisme.

### **5.3.2. Dispositions spécifiques aux institutions de retraite complémentaire**

Les relations contractuelles à établir dépendent de la nature de la DUCS et de la présence ou non d'un intermédiaire.

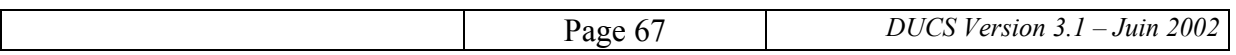

Elles se résument comme suit :

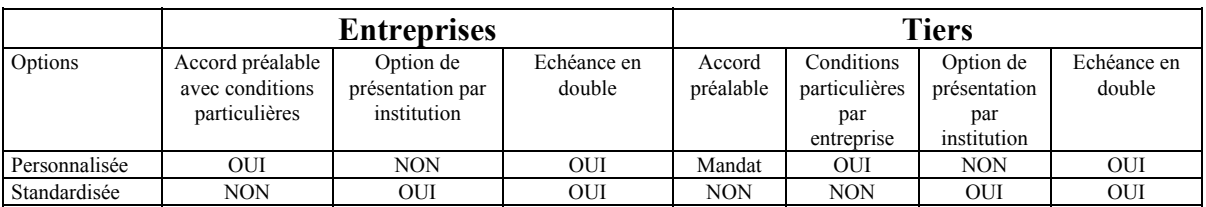

### **5.3.2.1. Option standardisée**

#### ∗ *Condition d'initialisation*

L'entreprise ou son représentant légal contacte l'institution de retraite complémentaire concernée :

- *Contact direct entreprise/institution de retraite complémentaire*  L'institution envoie à l'entreprise ses options de présentation (ruptures de déclaration, périodicité, impression des dates et valeurs des délais, présence ou non de la ligne optique).
- *Contact représentant de l'entreprise/institution de retraite complémentaire*  L'institution envoie au représentant de l'entreprise ses options de présentation (ruptures de déclaration, périodicité, impression des dates et valeurs des délais, présence ou non de la ligne optique).

### ∗ *Conditions de validation*

L'entreprise ou son représentant envoie une DUCS qui est à tester par l'institution de retraite complémentaire.

Si celle-ci est correcte, l'institution de retraite complémentaire confirme l'utilisation de la procédure.

Si celle-ci est incorrecte, l'institution de retraite complémentaire renvoie à l'expéditeur un courrier spécifiant les anomalies constatées.

### ∗ *Documents*

Option de présentation par institution. Voir annexe 5.6.

### **5.3.2.2. Option personnalisée**

### ∗ *Conditions d'initialisation*

L'entreprise ou son représentant légal contacte l'institution de retraite complémentaire concernée :

• *Contact direct entreprise/institution de retraite complémentaire* 

L'institution envoie un accord à signer à l'entreprise. Il est accompagné d'une DUCS personnalisée et des annexes techniques qui permettent de connaître le paramétrage à utiliser pour mettre à jour le logiciel de paie (codes et libellés de cotisation). L'entreprise doit retourner l'accord signé.

• *Contact représentant de l'entreprise/institution de retraite complémentaire* 

L'institution envoie "les conditions générales d'utilisation de la DUCS" au représentant de l'entreprise. Elles sont accompagnées d'une DUCS personnalisée pour son client, ainsi que des annexes techniques qui permettent de paramétrer le logiciel de paie selon une

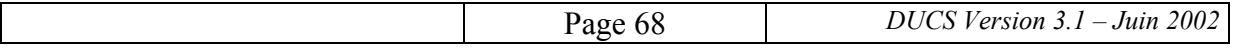

logique propre à chaque institution (conditions particulières). Le représentant de l'entreprise ne retourne pas l'accord, mais seulement la copie de son mandat de gestion.

NB : Un expert comptable peut envoyer directement à chaque institution de retraite complémentaire la liste de leurs clients communs.

#### ∗ *Conditions de validation*

L'entreprise ou son représentant envoie une DUCS qui est à tester par l'institution de retraite complémentaire. Si celle-ci est correcte, l'institution de retraite complémentaire confirme l'utilisation de la procédure. Si elle est incorrecte, l'institution de retraite complémentaire renvoie à l'expéditeur un courrier spécifiant les anomalies constatées.

#### ∗ *Documents*

Accord préalable Conditions particulières Exemple de mandat Conditions particulières simplifiées pour l'option standardisée de la DUCS

Voir annexe 5.6

### **5.4. UTILISATION DU VOLET DES CONDITIONS DE PAIEMENT AUTOMATISE (VCPA)**

#### **5.4.1. Présentation générale**

Pour que la DUCS papier offre un service complet aux entreprises, il a été décidé de proposer, en option, le paiement par prélèvement automatique en utilisant le bas de la déclaration pour transmettre aux organismes les informations nécessaires au déclenchement de ce prélèvement. Ces informations constituent le " Volet des conditions de paiement automatisé " (VCPA).

Lorsqu'elle est acceptée par l'organisme destinataire, cette procédure peut être utilisée par les entreprises qui établissent elles-mêmes leurs déclarations et par celles qui ont recours à un tiers-déclarant. Dans ce deuxième cas, le mandataire doit recueillir l'accord de l'entreprise sur les informations qu'il inscrit sur le VCPA et l'entreprise reste totalement responsable de la déclaration de ses cotisations et du paiement de celles-ci.

L'utilisation du VCPA est toujours optionnelle pour l'entreprise; il est donc nécessaire que le logiciel permette de choisir l'édition ou la non-édition de ce volet. De plus, certains organismes n'acceptent pas actuellement cette procédure (notamment pour des raisons liées à leur organisation administrative et informatique). Le déclarant doit donc préalablement s'informer auprès des organismes concernés pour savoir s'il peut, ou non, l'employer.

La possibilité pour un organisme d'accepter des VCPA d'une entreprise est soumise au préalable à la mise en oeuvre, par cet organisme en tant que créancier, d'une procédure de prélèvement automatique.

L'entreprise, ayant préalablement signé les demandes et autorisations de prélèvement nécessaires à chaque organisme acceptant cette procédure, édite de façon automatisée, à partir de son logiciel de paie, une déclaration intégrant un VCPA. Ce volet permet à l'organisme de

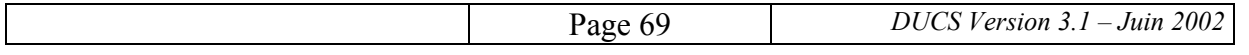

recueillir les informations nécessaires au déclenchement du prélèvement pour le paiement des cotisations déclarées sur la DUCS.

Le VCPA comporte systématiquement la ou les domiciliations bancaires du tiré, dans la limite de trois comptes par organisme destinataire.

Comme l'entreprise peut faire varier la répartition du prélèvement entre ses différents comptes, il est conseillé de permettre une saisie manuelle facile de ces éléments.

L'organisme, après saisie (manuelle ou automatisée) des informations figurant sur le document, déclenche les opérations de prélèvement par le canal de son établissement bancaire.

Il est rappelé par ailleurs que, en cas d'utilisation d'une autre méthode de paiement (soit parce que l'organisme n'accepte pas le VCPA, soit parce que l'entreprise ne veut pas l'employer), le déclarant doit veiller à permettre le rapprochement entre la déclaration et le paiement. Ce rapprochement ne présente pas de difficulté dans le cas d'un paiement par chèque joint à la déclaration. Par contre, en cas d'utilisation de moyens tels que le virement, il convient d'identifier le paiement par une référence qui est en général mentionnée par l'organisme sur les documents qu'il envoie à l'entreprise pour l'échéance en cause.

### **5.4.2. Avantages de la procédure**

Pour l'entreprise, les avantages de la procédure sont les suivants :

- automatiser l'initialisation du VCPA pour indiquer à l'organisme les informations nécessaires au déclenchement du paiement automatisé,
- pouvoir envoyer de façon anticipée la DUCS avec son VCPA pour une date de paiement à échéance,
- pouvoir, à tout moment avant la date d'échéance, de façon ponctuelle ou définitive, renoncer à utiliser la procédure de prélèvement automatique. Dans ce cas, la déclaration est accompagnée d'un chèque et le VCPA n'est pas édité (ou le fond de page est édité mais non renseigné).

Pour l'organisme, la procédure a aussi un avantage :

• disposer d'un moyen de recouvrement de ses échéances qui lui permet de faciliter le traitement des encaissements de cotisation en s'appuyant sur la procédure du prélèvement automatique. Moyennant la signature de la demande de prélèvement et de l'autorisation de prélèvement entre l'entreprise et l'organisme, ce dernier s'affranchit de l'envoi d'un avis d'échéance et laisse le soin au déclarant de produire lui-même le VCPA non détaché de sa déclaration.

### **5.4.3. Limites de la procédure**

• Une DUCS avec VCPA doit être envoyée plusieurs jours avant la date de fin d'échéance car le traitement de ce volet demande un certain délai (le délai technique de prélèvement fixé par les banques varie entre 2 et 4 jours ouvrés bancaires). Le délai minimal d'anticipation est communiqué par l'organisme au déclarant. **Cette anticipation n'a toutefois aucun effet sur la date effective du paiement**.

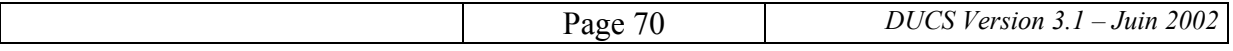

Les domiciliations bancaires utilisées par l'entreprise doivent obligatoirement être issues de banques inscrites dans le système interbancaire français.

### **5.4.4. Adhésion à la procédure VCPA**

Cinq intervenants peuvent être mis en présence dans le cadre de l'utilisation du VCPA :

- A L'organisme destinataire
- B L'entreprise déclarante
- C La banque de l'organisme
- D La banque de l'entreprise
- E Le mandataire de l'entreprise (tiers-déclarant).

Le schéma suivant présente ces différents intervenants ainsi que les étapes permettant à l'entreprise d'adhérer à la procédure VCPA.

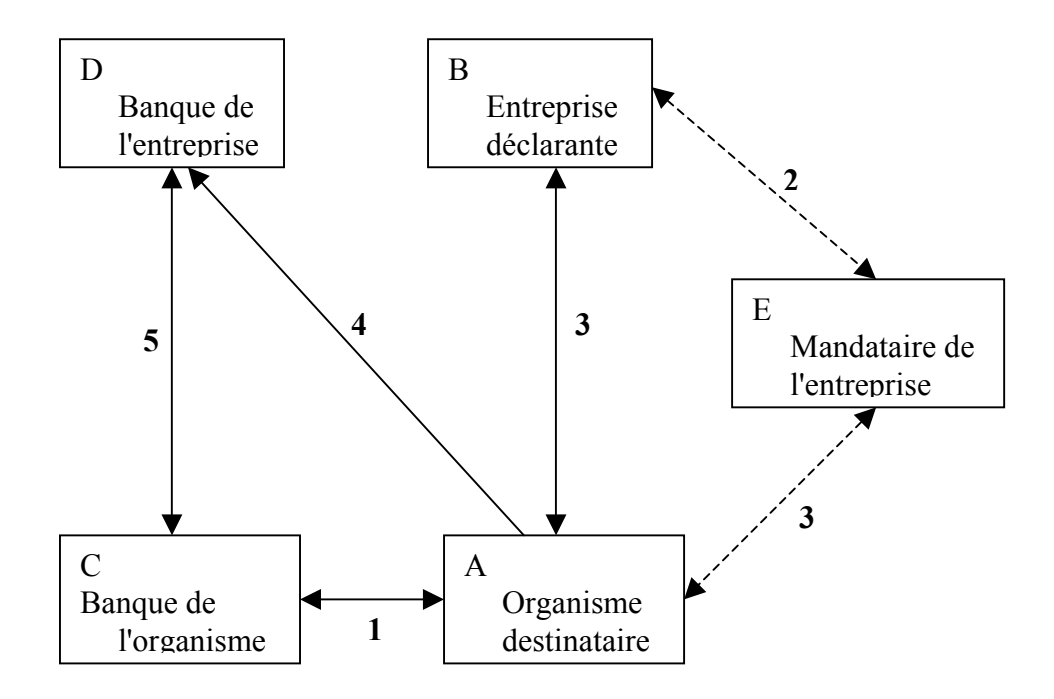

#### ∗ *Etape 1 : l'organisme destinataire (A) et sa banque (C).*

La possibilité pour un organisme d'accepter des VCPA est soumise au préalable à la mise en oeuvre, par celui-ci en tant que créancier, de la procédure de prélèvement automatique.

L'organisme, qui veut utiliser cette procédure, doit recourir aux services d'une banque qui accepte de prendre la responsabilité, vis-à-vis des banques des débiteurs, des enregistrements de prélèvement automatique qui sont présentés par ce même établissement au Système interbancaire de télécompensation (SIT).

En plus de la convention de compte habituelle, ces acteurs ont défini des accords de recouvrement par la procédure de prélèvement automatique. Ces accords doivent préciser au créancier que les règles de fonctionnement du prélèvement automatique sont celles du Comité français d'organisation et de normalisation bancaires (CFONB).

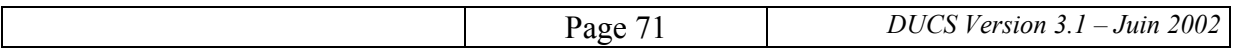
La possibilité pour un organisme d'émettre des prélèvements automatiques est soumise au préalable à l'attribution par la Banque de France d'un Numéro national d'émetteur (NNE). La demande de NNE fait l'objet d'un examen de la part du banquier de l'organisme. Elle est formulée à la Banque de France par ce dernier au moyen d'un imprimé dont un modèle figure à l'annexe 8.4.

#### **Le NNE doit impérativement figurer sur l'ensemble des supports échangés avec les banques (enregistrements et documents) dans les zones destinées à recevoir cette information.**

#### ∗ *Etape 2 : l'entreprise déclarante (B) et son mandataire (E) (éventuellement).*

Un mandat, dont un exemple figure à l'annexe 8.2, est rédigé sur papier par l'entreprise et adressé à son mandataire (cabinet comptable, société de service...) pour l'autoriser à transmettre à l'organisme les information nécessaires à la mise en oeuvre du VCPA, y compris en ce qui concerne l'adhésion à la procédure. Le mandataire conserve un des deux originaux du mandat et l'entreprise le second. Sur demande de l'organisme, le mandataire met son mandat à sa disposition sur place ou dans l'entreprise.

Il est envisagé qu'ultérieurement ces documents fassent l'objet de messages EDIFACT.

### ∗ *Etape 3 : l'organisme (A) et l'entreprise déclarante (B) ou son mandataire (E).*

Pour adhérer à la procédure VCPA vis-à-vis d'un organisme, l'entreprise doit, éventuellement par l'intermédiaire de son mandataire :

- 1) vérifier que l'organisme accepte les VCPA;
- 2) fournir à l'organisme :
	- une demande de prélèvement (DP) valable uniquement pour l'utilisation du VCPA sur la DUCS papier; cette demande a valeur d'accord préalable entre l'entreprise et l'organisme;
	- une autorisation de prélèvement (AP) qui doit comporter le NNE et la raison sociale de l'organisme (ils sont fournis sur demande par celui-ci à l'entreprise ou son mandataire);
	- un relevé d'identité bancaire (RIB), postale (RIP) ou caisse d'épargne (RICE).

Tous ces documents (DP, AP et RIB,RIP ou RICE) sont fournis pour chaque compte potentiellement utilisable sur le VCPA (le nombre maximal de comptes est fixé à 3 pour un même organisme, sauf pour les Assédic pour lesquelles il est limité à 2 lorsqu'elles acceptent cette procédure de paiement).

En retour, l'organisme accuse réception de la demande en indiquant s'il l'accepte; il précise les modalités particulières d'utilisation et notamment la date limite d'envoi de la DUCS avec VCPA. Cette date tient compte du délai technique lié au traitement bancaire du prélèvement automatique qui est, en général, de quatre jours ouvrés bancaires pour le prélèvement ordinaire et de deux jours pour le prélèvement accéléré (le "jour ouvré bancaire" est un jour où le SIT fonctionne; le calendrier des jours ouvrés bancaires est fourni par l'Association française des banques).

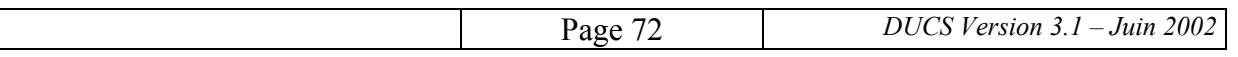

Si le logiciel de paie le permet, l'entreprise ou son mandataire peut, après avoir saisi les informations se rapportant à ses comptes bancaires, éditer automatiquement la demande et l'autorisation de prélèvement ainsi que le RIB/RIP/RICE nécessaires à la mise en oeuvre du VCPA.

Un modèle de demande et d'autorisation de prélèvement figure à l'annexe 8.3.

## ∗ *Etape 4 : l'organisme destinataire (A) et la banque de l'entreprise (D).*

L'organisme transmet à la banque de l'entreprise l'original de l'autorisation de prélèvement que l'entreprise, éventuellement par l'intermédiaire de son mandataire, lui aura fournie dûment complétée, datée et signée.

### ∗ *Etape 5 : la banque de l'organisme (C) et la banque de l'entreprise (D).*

Les relations entre ces banques sont régies par les règles de la profession bancaire (CFONB) et en particulier par les règles d'échange du SIT.

### **5.4.5. Modification de domiciliation bancaire**

#### **5.4.5.1. Modification à l'initiative de l'entreprise**

Si l'entreprise veut modifier les comptes utilisés dans ses VCPA, elle doit adresser à l'organisme, pour chaque nouveau compte :

- une nouvelle demande de prélèvement (DP),
- une nouvelle autorisation de prélèvement (AP) comportant la raison sociale et le NNE de l'organisme, fournis par ce dernier,
- un nouveau relevé d'identité bancaire (RIB), postale (RIP) ou caisse d'épargne (RICE).

L'entreprise précise la ou les domiciliations bancaires anciennes qui sont devenues caduques. Le nombre total de domiciliations anciennes encore en vigueur et de domiciliations nouvelles doit être inférieur ou égal à la limite définie au § 5.4.4.

L'organisme enregistre les changements effectués par l'entreprise et envoie les nouvelles autorisations de prélèvement à la banque de l'entreprise.

### **5.4.5.2. Modification à l'initiative d'une banque**

La réorganisation d'un réseau bancaire peut avoir comme conséquence la modification des domiciliations bancaires de l'ensemble des clients de la banque concernée. Dans ce cas, la prise en compte de ces modification sera effectuée à partir d'une procédure générale de mise à jour vis-à-vis des clients et des tiers, pilotée par cette banque.

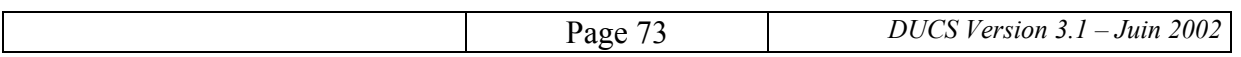

#### **5.4.6. Mise en oeuvre du VCPA**

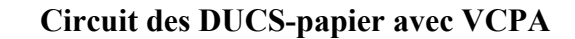

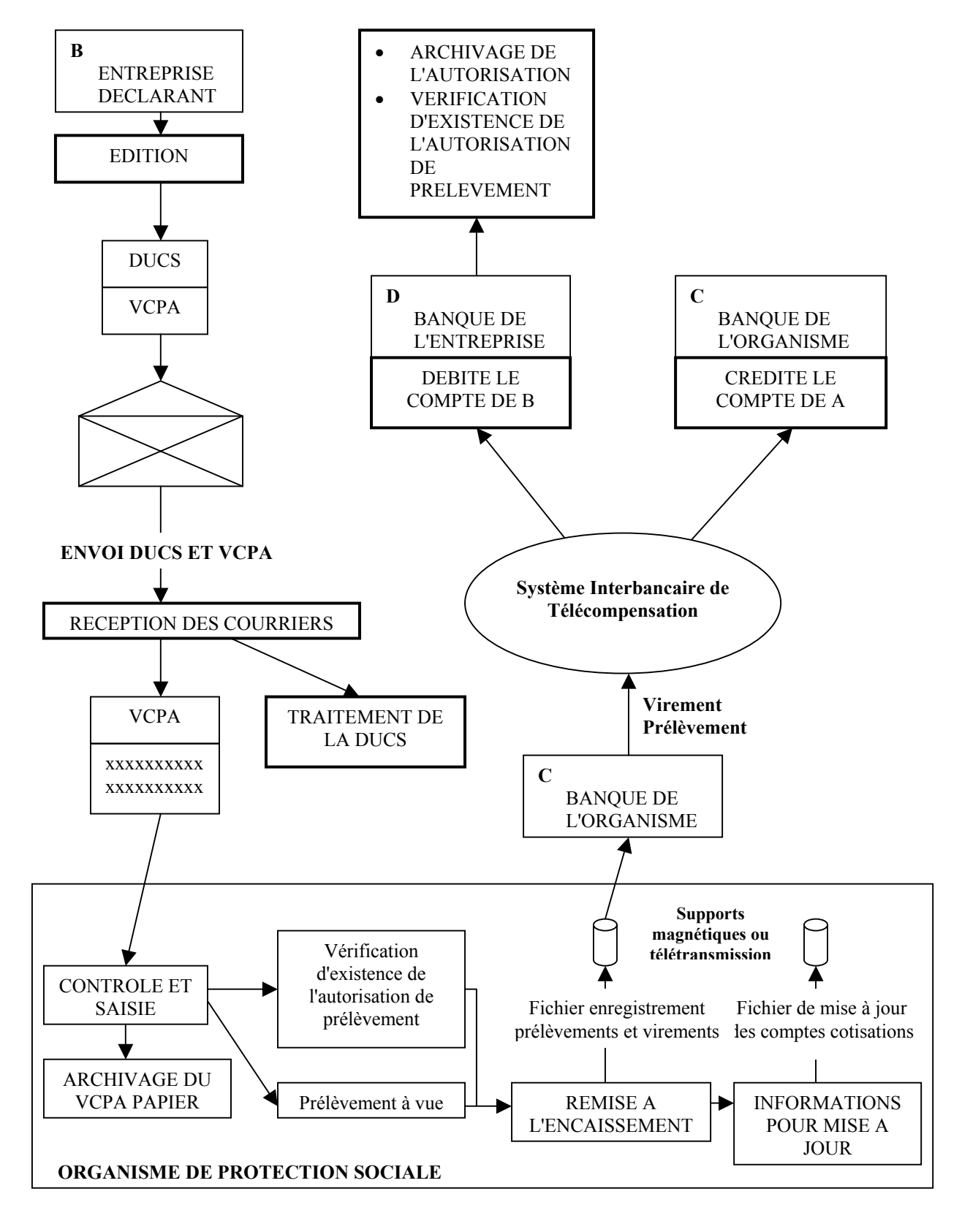

Page 74 *DUCS Version 3.1 – Juin 2002*

Lors de chaque déclaration périodique faite par une DUCS avec un VCPA, le paiement est mis en oeuvre de la manière suivante.

- (1) L'entreprise, ou son mandataire, édite de façon automatisée, à partir de son logiciel de paie, une déclaration intégrant un VCPA. Les informations relatives au paiement peuvent être pré-paramétrées ou faire l'objet d'une saisie manuelle partielle ou totale.
- (2) La déclaration, datée et signée, est envoyée à l'organisme par l'entreprise ou son mandataire.
- (3) L'organisme destinataire procède à la saisie des informations portées sur le VCPA et à la vérification de l'existence d'une demande et d'une autorisation de prélèvement sur chaque compte mentionné sur le VCPA.
- (4) L'organisme déclenche les opérations de prélèvement automatique par la fourniture à son établissement bancaire d'un fichier des prélèvements automatiques à présenter au SIT. Il fait effectuer le prélèvement à une date qui est au moins égale à la date inscrite sur le VCPA (par exemple, les URSSAF et les Assédic font effectuer généralement les prélèvements à la date d'échéance des cotisations, tandis que les institutions de retraite complémentaire le font à la date inscrite par le déclarant).

Il est rappelé qu'un VCPA sur lequel il manque une date de prélèvement est systématiquement rejeté. Il peut l'être aussi si une date inscrite est postérieure à la date d'échéance.

- (5) La banque de l'organisme reçoit le fichier de son client; elle présente les opérations au SIT, perçoit le règlement interbancaire et crédite le compte de l'organisme.
- (6) La banque de l'entreprise, après vérification de l'existence de l'autorisation de prélèvement, impute au compte de son client le montant des débits reçus du SIT.
- (7) La banque de l'entreprise informe son client de l'écriture passée à son compte, au moyen d'une mention sur l'extrait de compte.

L'entreprise garde la possibilité de donner un contrordre de rejet du prélèvement après la transmission de sa déclaration. Avant la date limite d'envoi du VCPA, elle peut le faire auprès de l'organisme destinataire. Après cette date, elle le fait directement auprès de sa banque en temps utile. Un tel contrordre ne dégage évidemment pas l'entreprise de l'obligation de payer ses cotisations avant l'échéance fixée. Un éventuel dépassement de la date limite de paiement est à sa charge.

L'organisme peut rejeter le VCPA notamment pour les motifs suivants :

- absence de formalités préalables (cf. § 5.4.4),
- domiciliation bancaire erronée ou absente,
- modification manuscrite d'une des zones du VCPA,
- absence de signature sur la DUCS,
- absence d'une date de prélèvement ou présence d'une date de prélèvement postérieure à l'échéance.

Un VCPA rejeté est toujours retourné par l'organisme afin qu'une action corrective soit engagée par l'entreprise ou son mandataire.

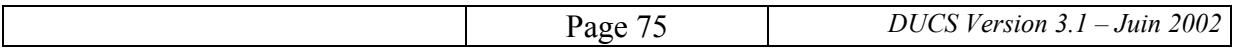

La banque de l'entreprise peut rejeter le prélèvement pour les raisons classiques codifiées dans la procédure de prélèvement automatique.

En outre, selon les règles générales du prélèvement automatique, les banques du créancier et du débiteur se refusent d'intervenir dans d'éventuels litiges entre l'organisme et l'entreprise.

Dans tous les cas d'échec de la mise en oeuvre du VCPA, un éventuel non-respect de la date limite de paiement reste à la charge de l'entreprise.

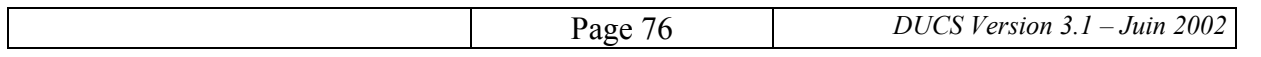

# **6. ANNEXES**

## **LISTE DES ANNEXES**

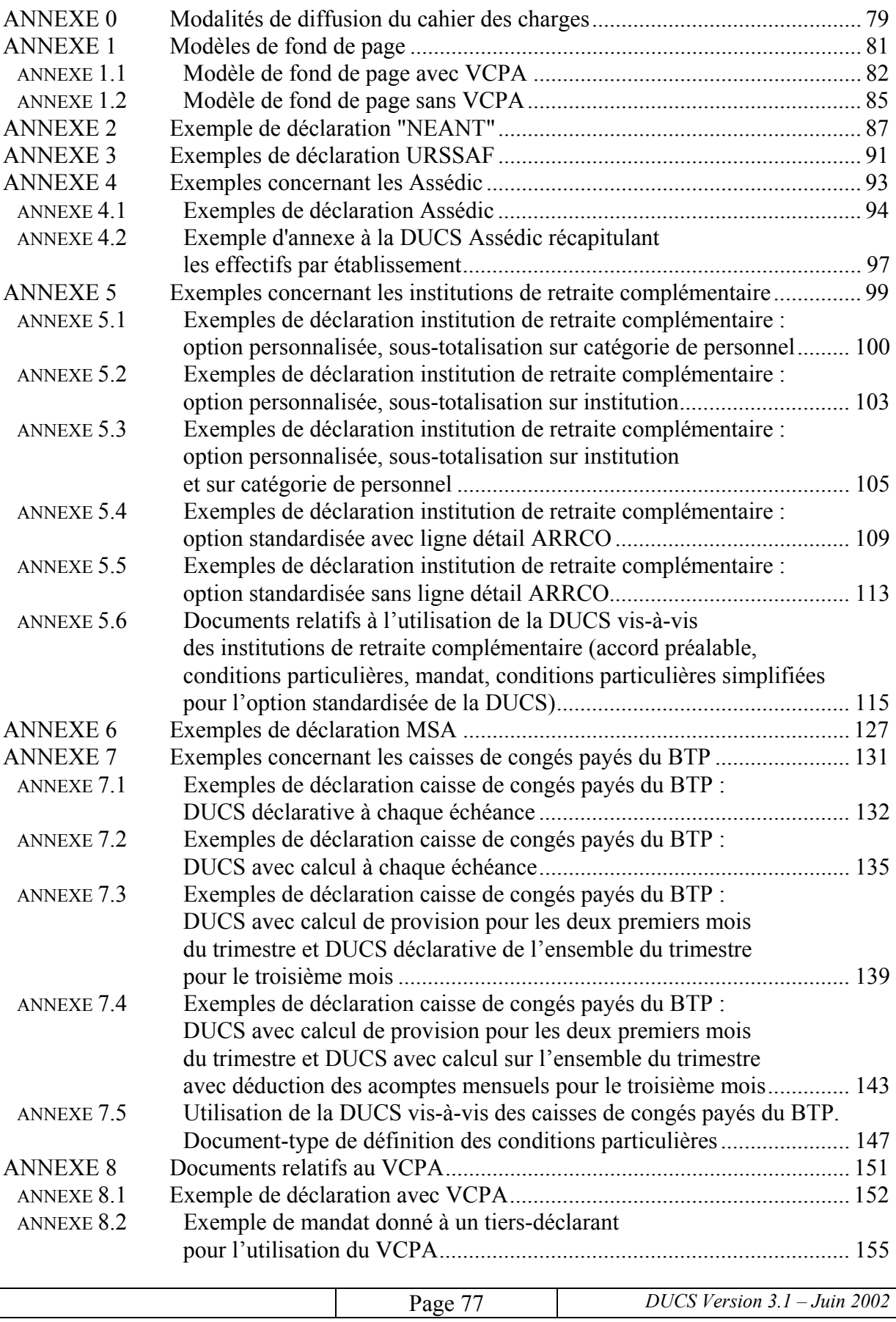

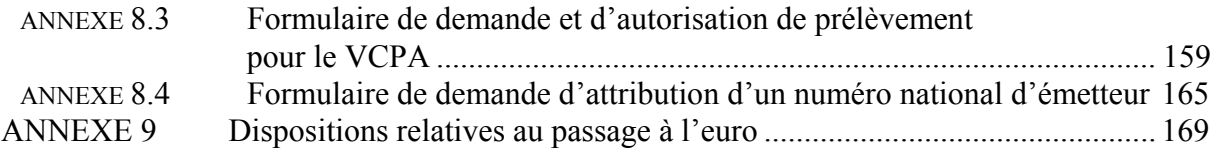

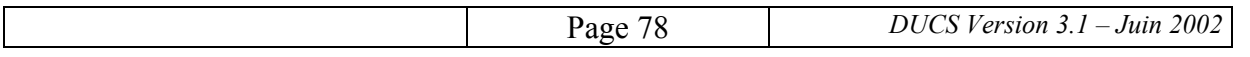

#### **annexe 0**

#### **MODALITES DE DIFFUSION DU CAHIER DES CHARGES**

Ce cahier des charges est disponible sur les serveurs Internet suivants :

- − http://www.acoss.fr
- − http://www.agirc.fr
- − http://www.arrco.fr
- − http://www.assedic.fr
- − http://www.msa.fr

Des informations particulières peuvent être obtenues auprès des organismes nationaux compétents pour chaque régime couvert :

- Agence Centrale des Organismes de Sécurité Sociale (ACOSS), pour les déclarations aux URSSAF,
- Association Générale des Institutions de Retraite des Cadres (AGIRC) et Association pour le Régime de Retraite COmplémentaire des salariés (ARRCO), pour les déclarations aux institutions de retraite complémentaire,
- Caisse Centrale de la Mutualité Sociale Agricole (CCMSA) pour les déclarations aux caisses de mutualité sociale agricole,
- Caisse Nationale de Surcompensation du Bâtiment et des Travaux Publics (CNSBTP) pour les déclarations aux caisses de congés payés du BTP,
- Unédic, pour les déclarations aux Assédic.

Des coordonnées de correspondants dans ces différents organismes figurent dans les annexes séparées et sont régulièrement actualisées.

A la date du 1<sup>er</sup> janvier 2002, l'organisation vis-à-vis des éditeurs de logiciels est la suivante :

- Questions pour la mise au point et la validation des logiciels en ce qui concerne les déclarations destinées aux URSSAF :
	- − Les contacts doivent être pris auprès de l'ACOSS Direction des Systèmes d'Information du Recouvrement (DISIR) – Tél : 01.49.23.30.00
- Questions pour la mise au point et la validation des logiciels en ce qui concerne les déclarations destinées aux Assédic :

Les contacts sont les suivants :

- si le logiciel à valider est susceptible de concerner plusieurs entreprises (éditeur de logiciel, intermédiaires, etc.) : l'Unédic - Direction des Affaires Juridiques - Responsable DUCS,
- si le logiciel à valider ne concerne qu'une entreprise, mais que celle-ci est en "paiement groupé" ou désire bénéficier de la procédure de paiement groupé : l'Unédic - Direction des Affaires Juridiques - Responsable DUCS,

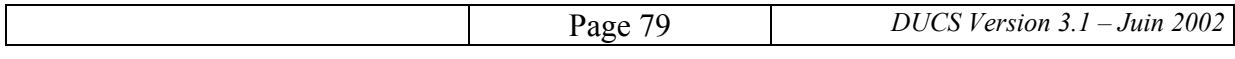

− si le logiciel à valider ne concerne qu'une seule entreprise (qui n'est pas en "paiement groupé") : l'Assédic compétente - Responsable DUCS.

Coordonnées de l'Unédic : 80, rue de Reuilly - 75605 PARIS Cedex 12 Tél. : 01.53.17.20.00 - Fax : 01.53.17.21.11

- Questions pour la mise au point des logiciels en ce qui concerne les déclarations destinées aux institutions de retraite complémentaire :
	- − Les contacts doivent être pris auprès de la Direction des systèmes d'information de l'ARRCO (Tél. : 01.44.67.12.00) ou de l'AGIRC (Tél. : 01.44.17.51.00).
- Questions pour la mise au point et la validation des logiciels en ce qui concerne les déclarations destinées à la MSA :
	- − pour la diffusion et la validation des jeux d'essais : MSA de Haute Garonne Caisse maître d'ouvrage applicatif cotisations sur salaire - 61, allée de Brienne - 31064 TOULOUSE CEDEX 9 - Tél : 05 61 10 40 12 - Fax : 05 61 22 46 64,
	- − pour la délivrance de l'attestation de conformité : Caisse centrale de la MSA Département animation du réseau informatique - -Les Mercuriales - 40, rue Jean Jaurès - 93547 BAGNOLET CEDEX - Tél : 01 41 63 88 14 - Fax : 01 41 63 70 32.

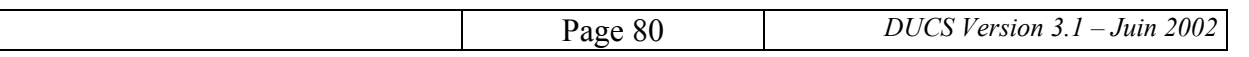

**annexe 1** 

## **MODELES DE FOND DE PAGE**

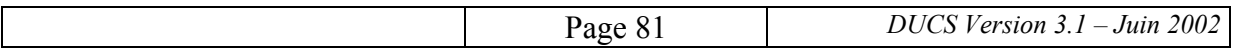

**annexe 1.1** 

# **MODELE DE FOND DE PAGE AVEC VCPA**

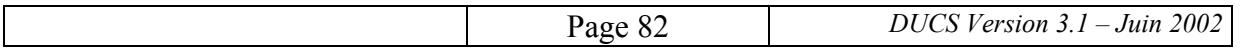

# **DECLARATION UNIFIEE DE COTISATIONS SOCIALES**

CERFA N° 11243\*01

#### **Cotisations du au**

PAGE

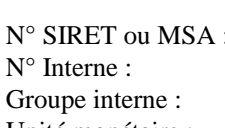

Tél : Fax :

Tél : Fax :

 $APE:$ 

Unité monétaire :

Si vous n'avez pas occupé

Déclaration exigible à partir du : Date limite de dépôt de la déclaration le : Cotisations à régler au plus tard le : Salaires versés le : Code et libellé de la cotisation Nb salariés Base Taux ou Montant ou assurés quantité

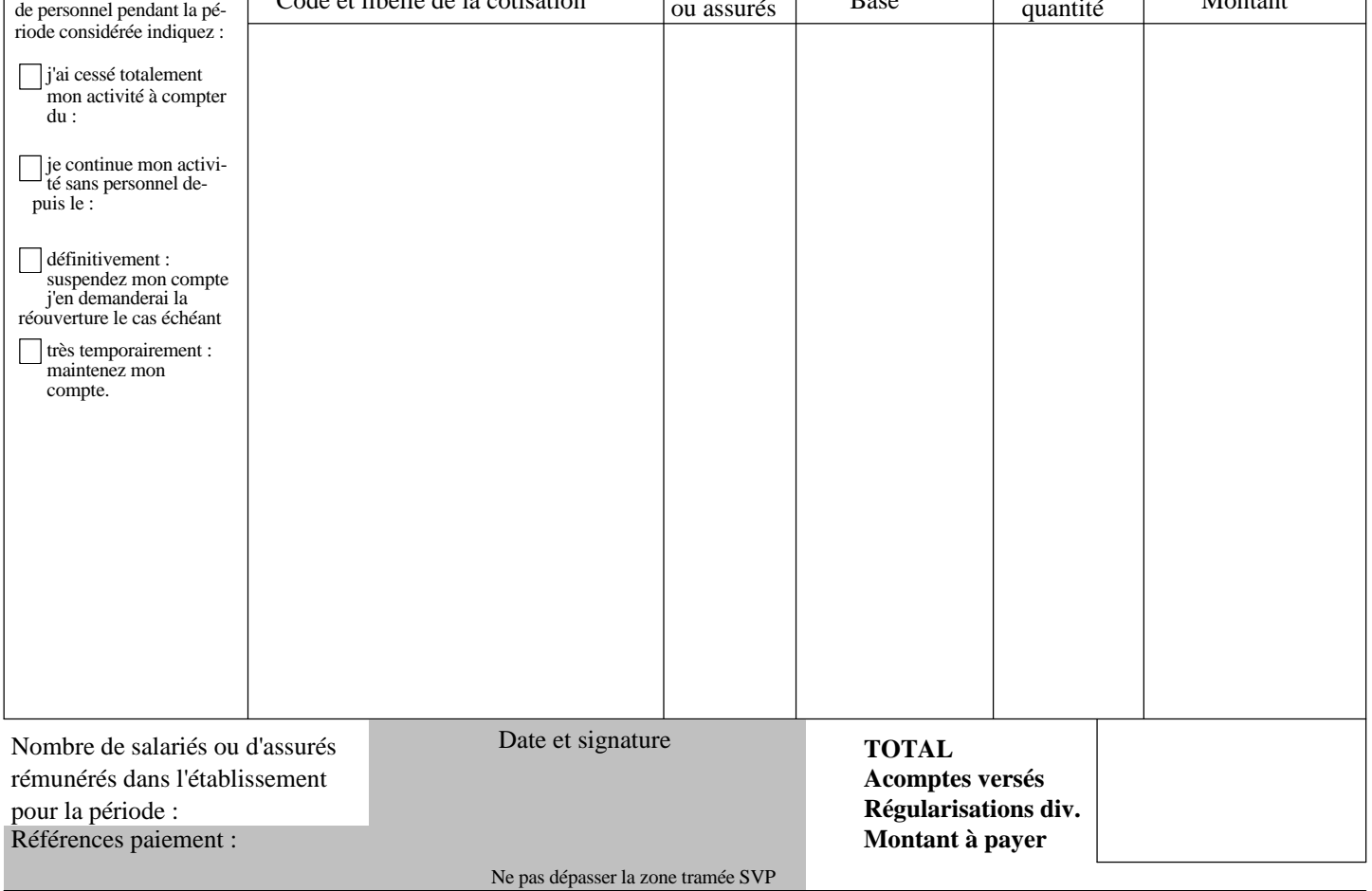

#### **INFORMATIONS BANCAIRES VCPA - VOLET DES CONDITIONS DE PAIEMENT AUTOMATISE**

**annexe 1.2** 

# **MODELE DE FOND DE PAGE SANS VCPA**

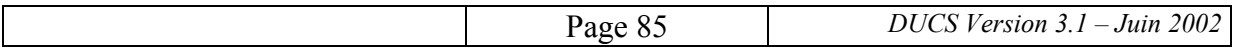

# **DECLARATION UNIFIEE DE COTISATIONS SOCIALES**

CERFA N° 11243\*01

## **Cotisations du au**

PAGE

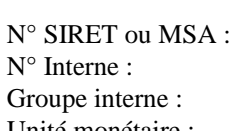

Tél : Fax :

Tél : Fax :

APE:

Unité monétaire :

Déclaration exigible à partir du : Date limite de dépôt de la déclaration le : Cotisations à régler au plus tard le : Salaires versés le :

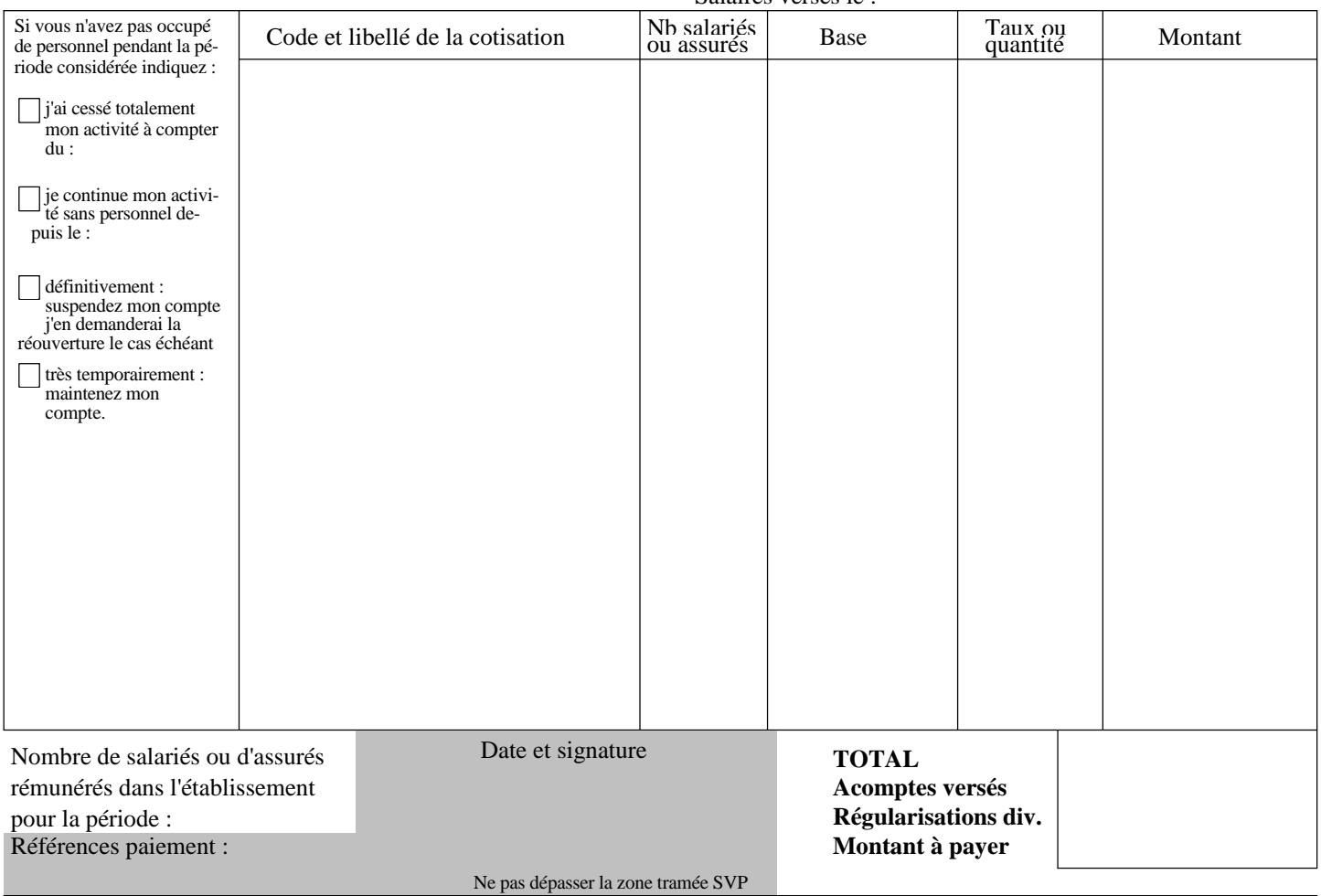

**annexe 2** 

# **EXEMPLES DE DECLARATION "NEANT"**

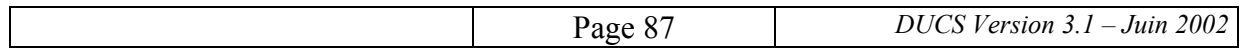

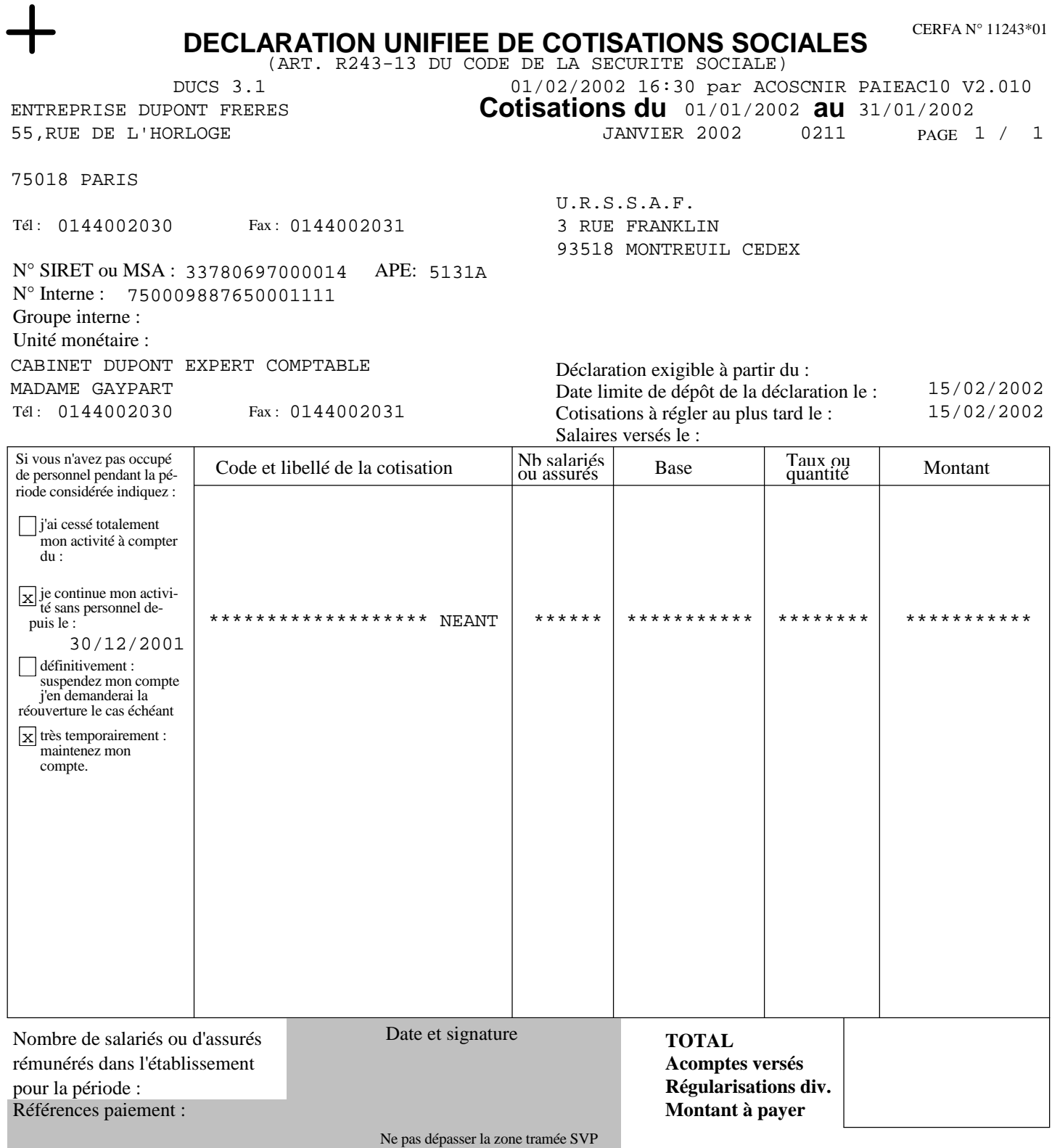

## Pour visualiser le document NEANT Assédic afficher le document PDF Acrobat correspondant

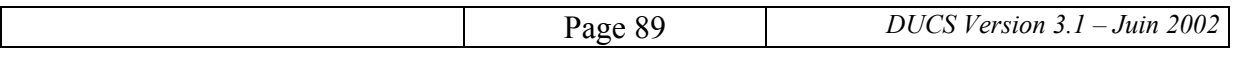

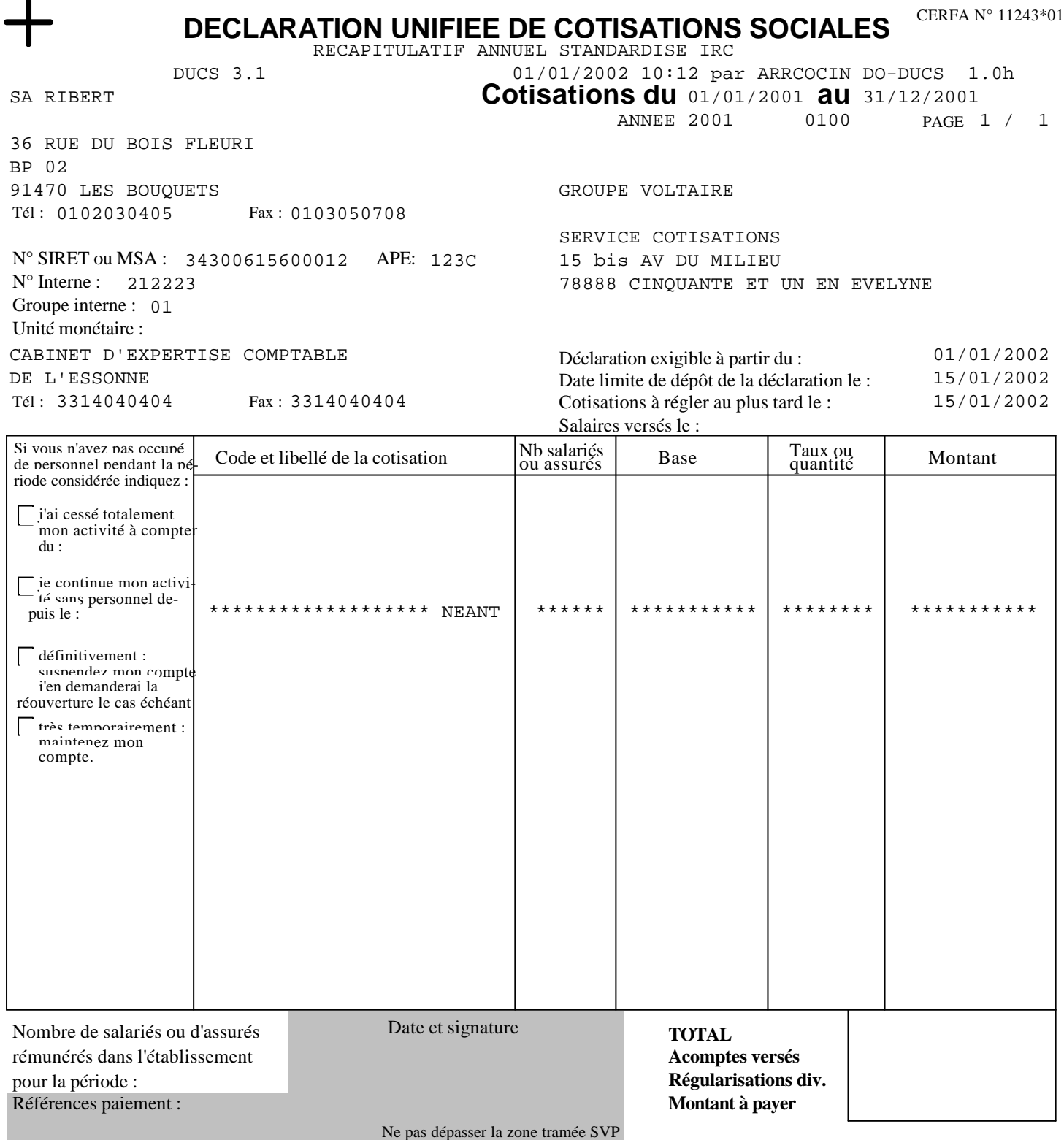

**annexe 3** 

# **EXEMPLES DE DECLARATION URSSAF**

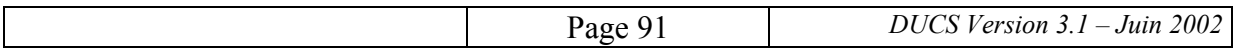

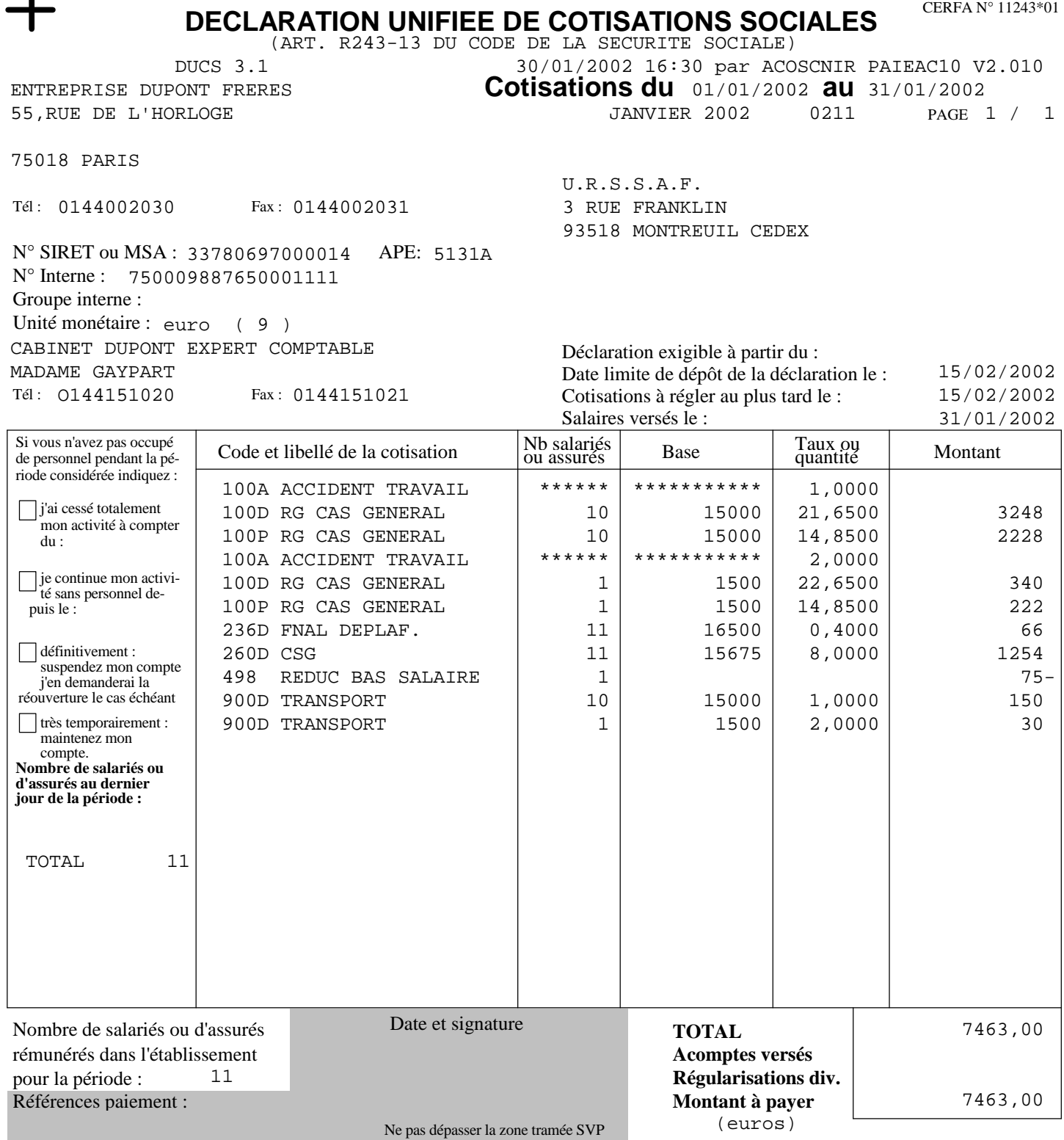

 $\mathbf{I}$ 

**annexe 4** 

# **EXEMPLES CONCERNANT LES Assédic**

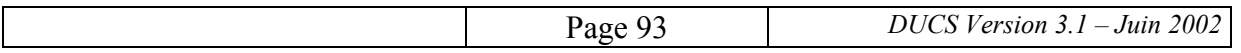

**annexe 4.1** 

# **EXEMPLES DE DECLARATION Assédic**

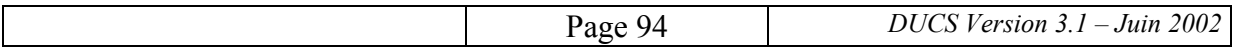

Pour visualiser le document Assédic afficher le document PDF Acrobat correspondant

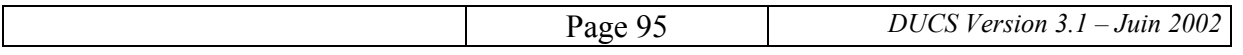

**annexe 4.2** 

## **EXEMPLE D'ANNEXE A LA DUCS Assédic RECAPITULANT LES EFFECTIFS PAR ETABLISSEMENT**

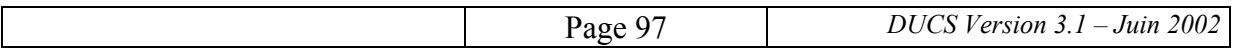

#### **PROCEDURE "ENTREPRISE EN PAIEMENT GROUPE" (équivalent Versement en un lieu unique dite VLU) Modèle d'état des effectifs annexé à la DUCS**

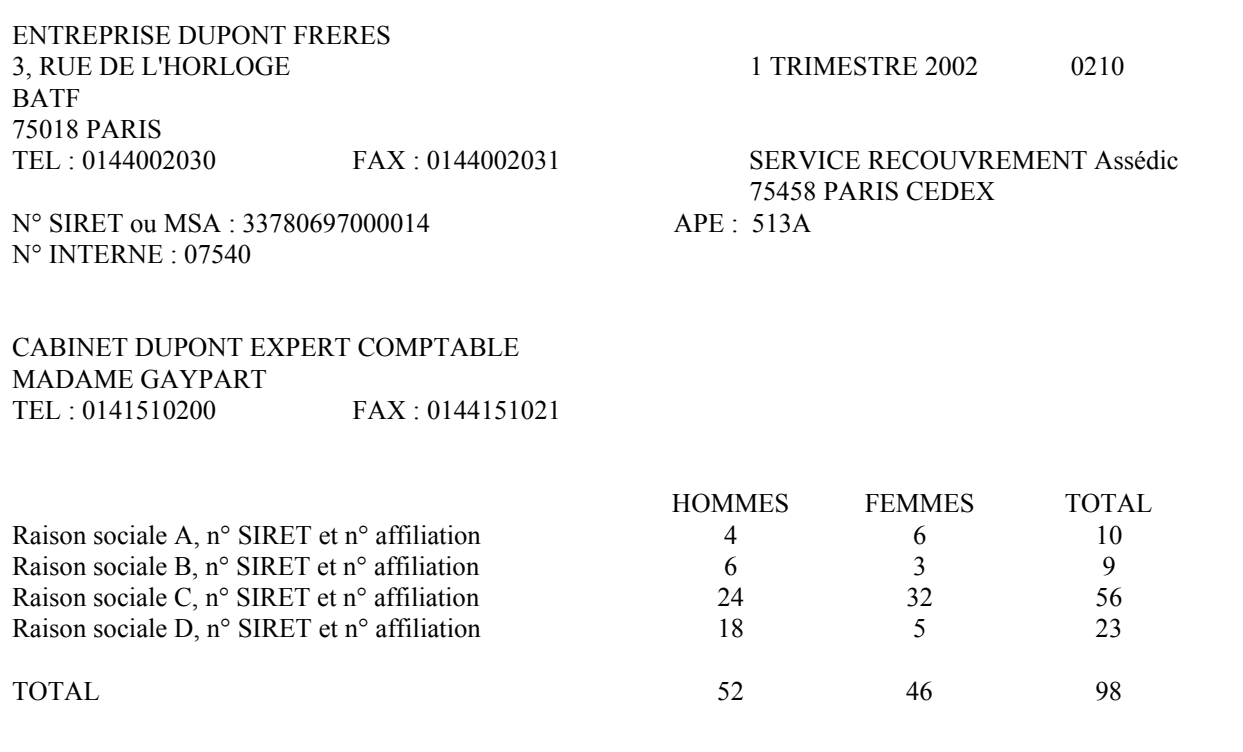

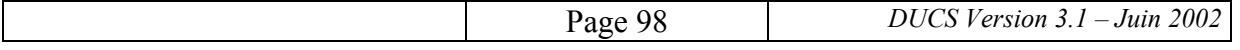

**annexe 5** 

## **EXEMPLES CONCERNANT LES INSTITUTION DE RETRAITE COMPLEMENTAIRE**

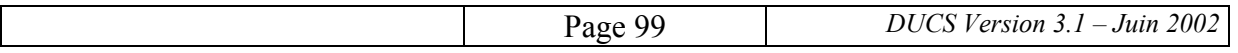

**annexe 5.1** 

### **EXEMPLES DE DECLARATION INSTITUTION DE RETRAITE COMPLEMENTAIRE : OPTION PERSONNALISEE, SOUS-TOTALISATION SUR CATEGORIE DE PERSONNEL**

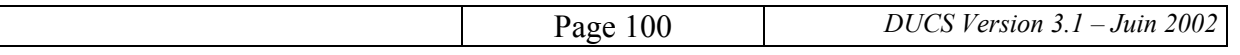

#### **DECLARATION UNIFIEE DE COTISATIONS SOCIALES** RECAPITULATIF ANNUEL

CERFA N° 11243\*01

01/01/1999 15/01/1999 16/01/1999

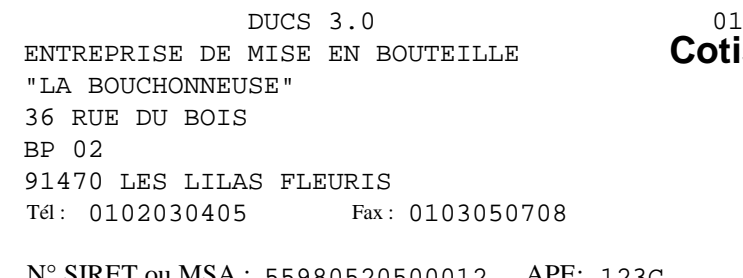

**Cotisations du** 01/10/1998 au 31/12/1998 PAGE 1 / 1 /01/1999 10:12 par ARRCOCIN DUCSESS 1.06 4 TRIMESTRE 1998 9840

> GROUPE EXEMPLE A L'ATTENTION DE GH SERVICE COTISATIONS 15 bis AVENUE DU MILIEU 78888 CINQUANTE ET UN EN EVELYNE

Déclaration exigible à partir du :

Date limite de dépôt de la déclaration le : Cotisations à régler au plus tard le :

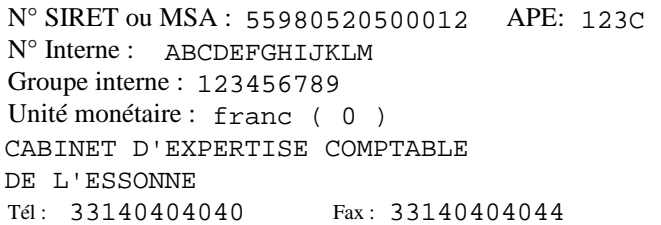

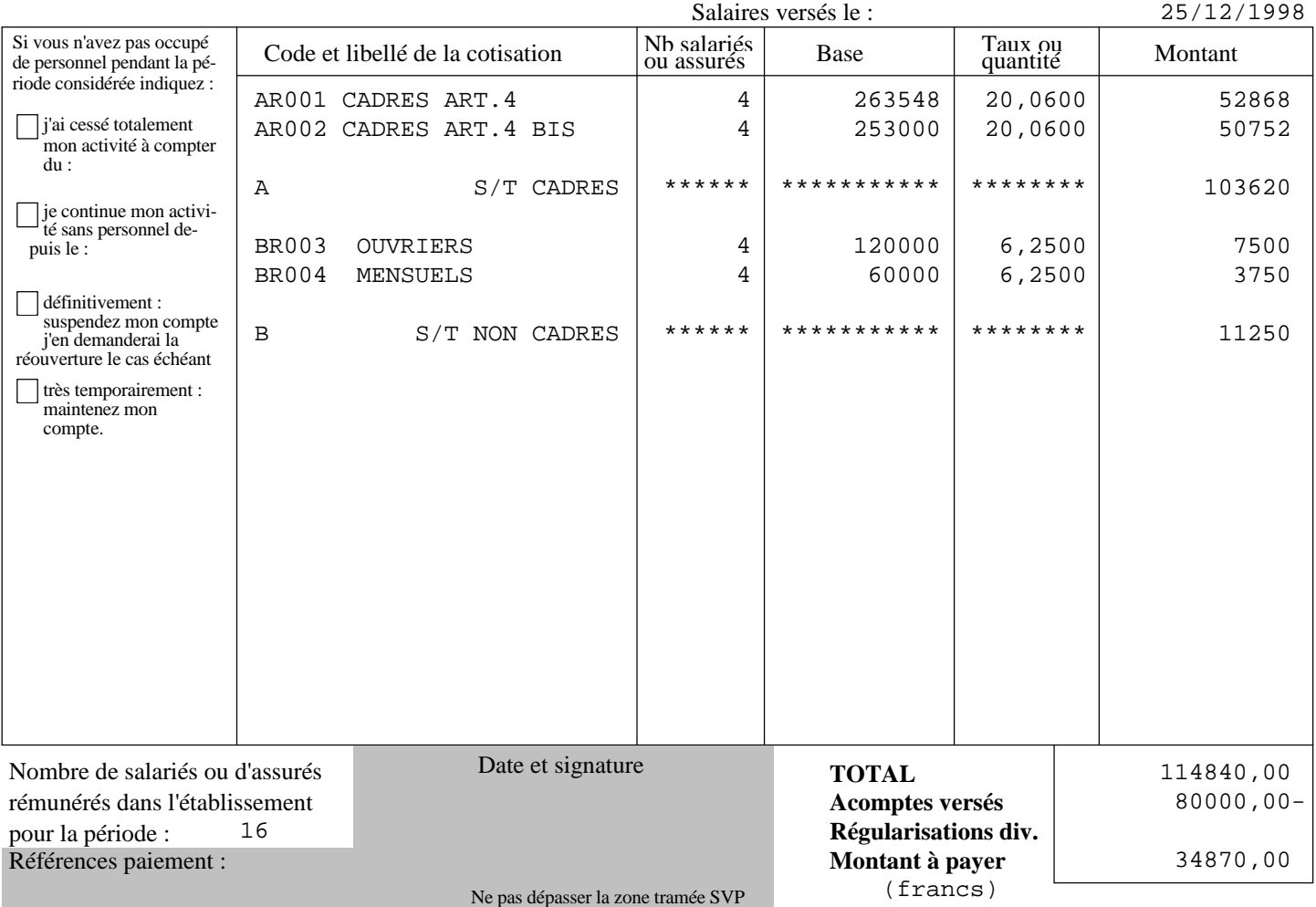

## **DECLARATION UNIFIEE DE COTISATIONS SOCIALES**

CERFA N° 11243\*01

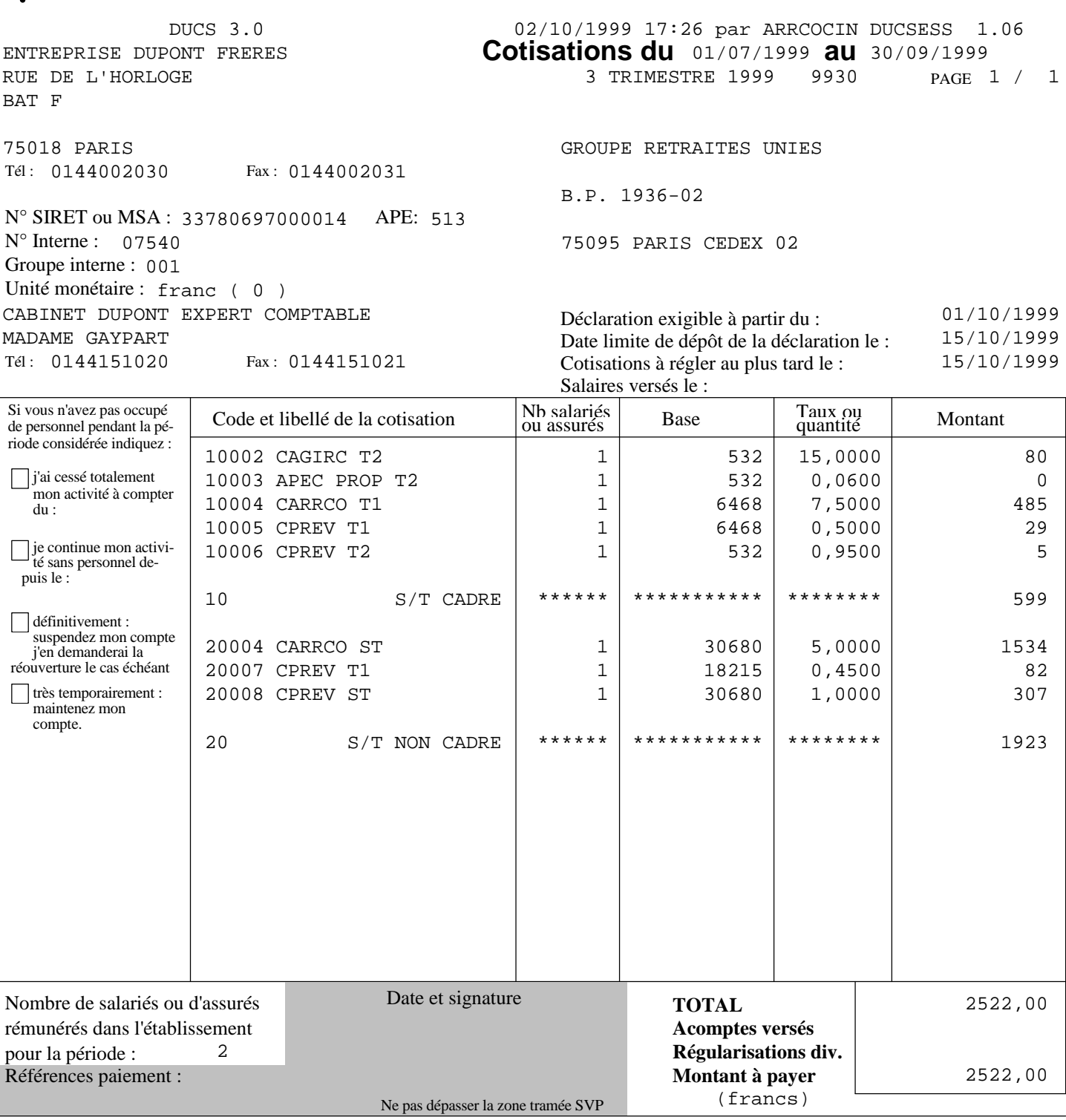

03110638001219821034194754 600,00FRF15101999

03110638001219821034194855 1922,00FRF15101999

#### **INFORMATIONS BANCAIRES VCPA - VOLET DES CONDITIONS DE PAIEMENT AUTOMATISE**

GROUPE RETRAITES UNIES

145 RUE DENFERT

75095 PARIS CEDEX 02

**annexe 5.2** 

## **EXEMPLES DE DECLARATION INSTITUTION DE RETRAITE COMPLEMENTAIRE : OPTION PERSONNALISEE, SOUS-TOTALISATION SUR INSTITUTION**

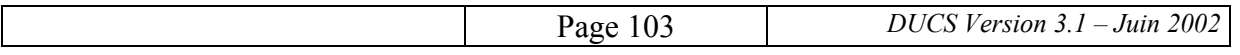

## **DECLARATION UNIFIEE DE COTISATIONS SOCIALES**

CERFA N° 11243\*01

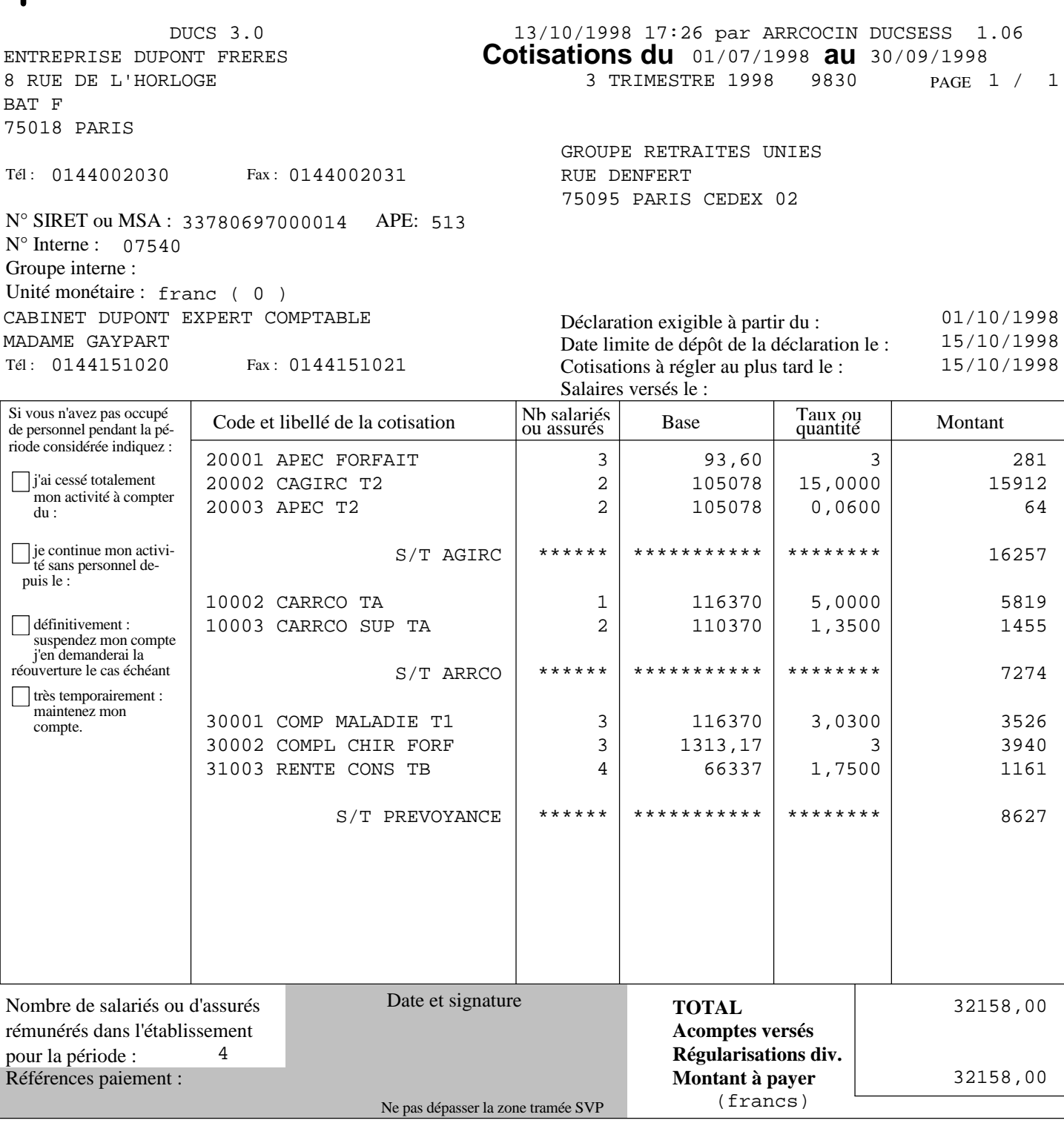

**annexe 5.3** 

### **EXEMPLES DE DECLARATION INSTITUTION DE RETRAITE COMPLEMENTAIRE : OPTION PERSONNALISEE, SOUS-TOTALISATION SUR INSTITUTION ET SUR CATEGORIE DE PERSONNEL**

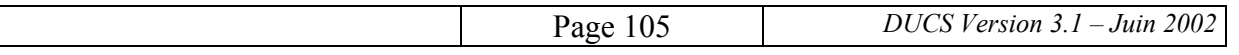

## **DECLARATION UNIFIEE DE COTISATIONS SOCIALES**

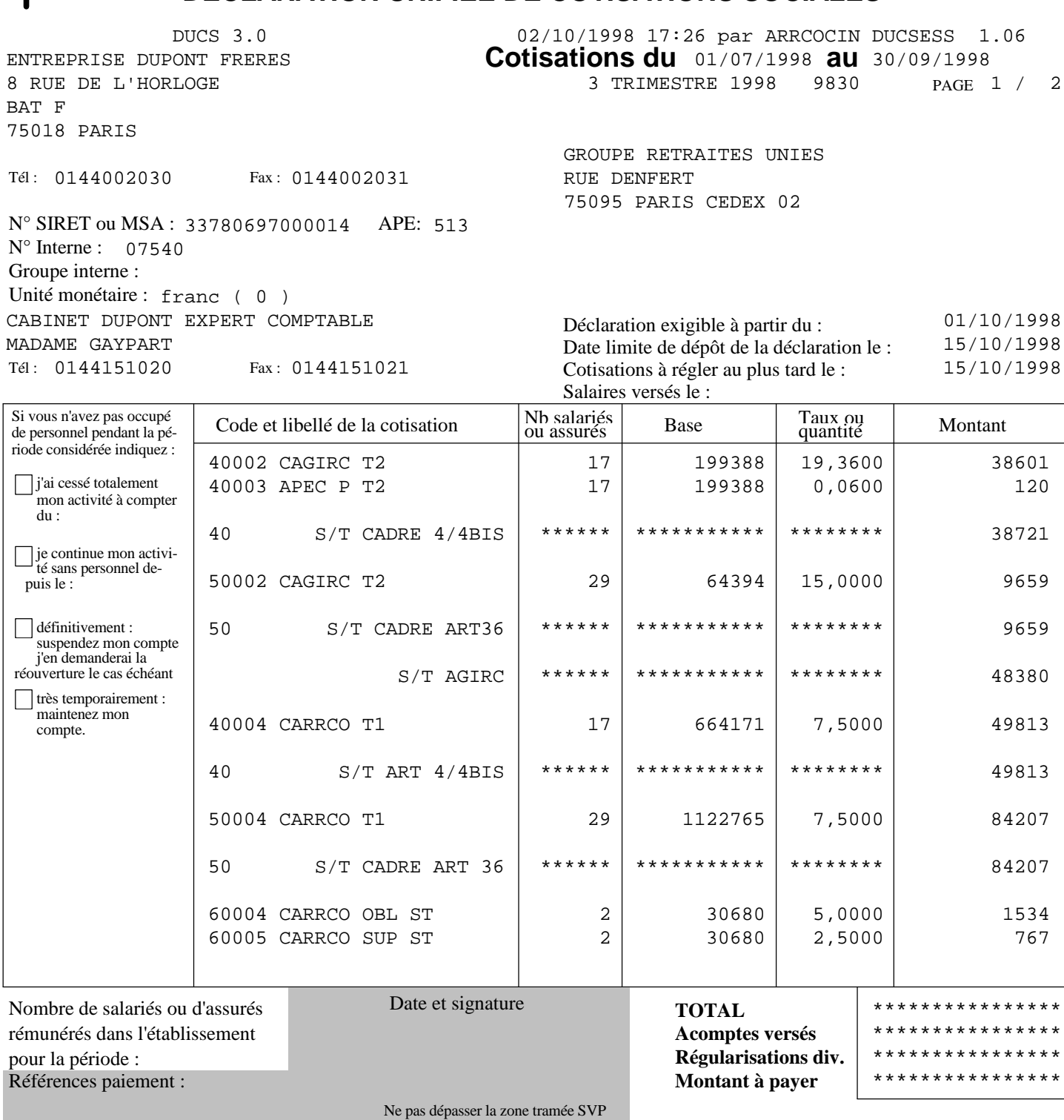

## **DECLARATION UNIFIEE DE COTISATIONS SOCIALES**

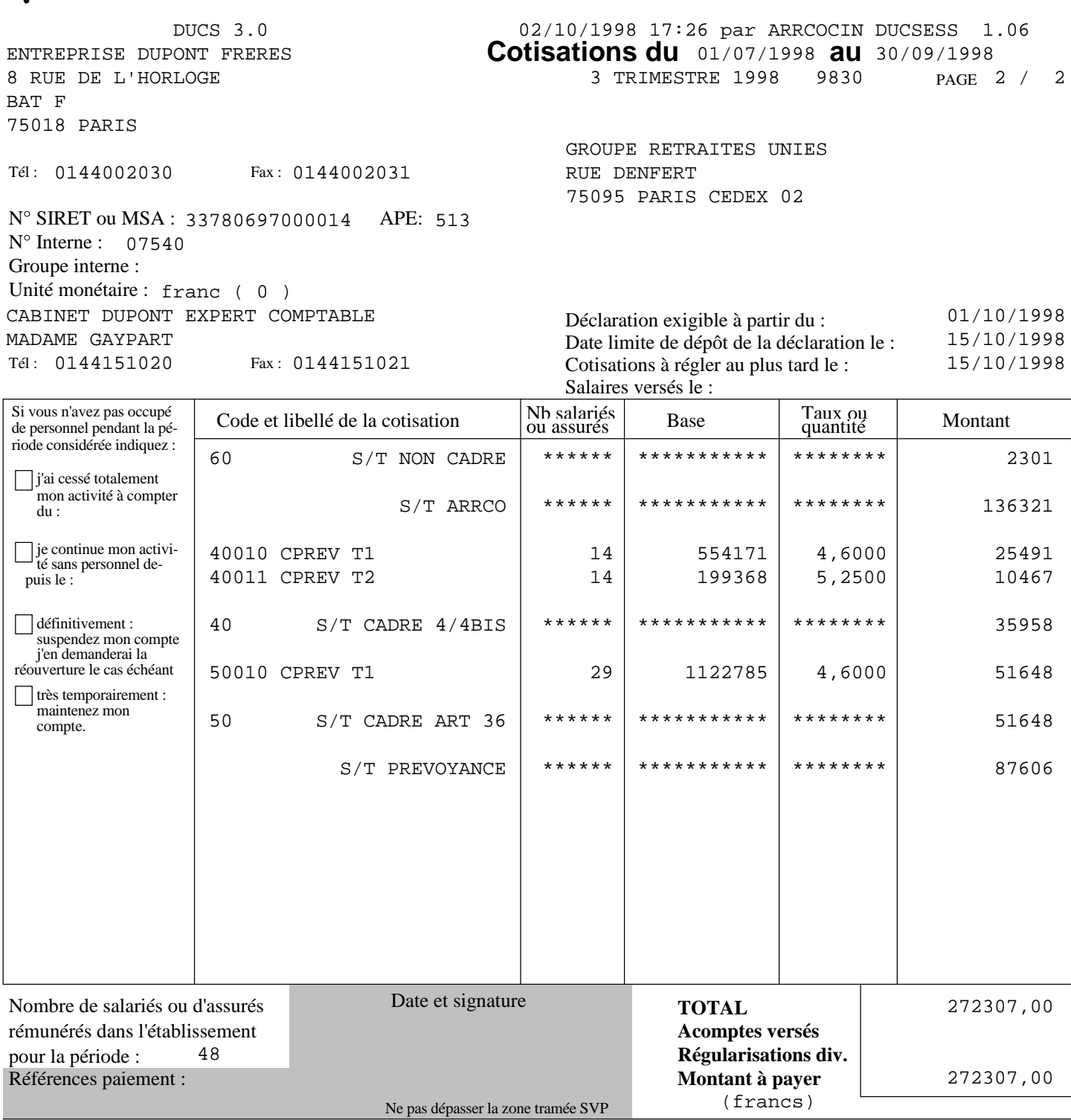
**annexe 5.4** 

# **EXEMPLES DE DECLARATION INSTITUTION DE RETRAITE COMPLEMENTAIRE : OPTION STANDARDISEE AVEC LIGNE DETAIL ARRCO**

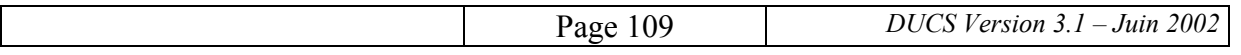

### **DECLARATION UNIFIEE DE COTISATIONS SOCIALES** CERFA N° 11243\*01

MISE EN BOUTEILLE SA EX 1 24 RUE BAUDELAIRE 91470 LES LILAS FLEURIS

 $Tél: 0102030405$ 

**Cotisations du 01/01/2002 au 31/03/2002** PAGE 1 / 2 STANDARDISEE IRC DUCS 3.1 01/04/2002 10:12 par ARRCOCIN DUCSESS 1.06 1 TRIMESTRE 2002 0210

> GROUPE ROUSSEAU SERVICE COTISATIONS 15 BOULEVARD DE LA CIRCONFERENCE 78888 CINQUANTE ET UN EN YVELINE

N° SIRET ou MSA: 34700615600012 APE: 123C N° Interne : 212555 Groupe interne : Unité monétaire : euro ( 9 )  $Tél: 3314040404$ CABINET D'EXPERTISE COMPTABLE DE L'ESSONNE Fax: 3314040404

Fax: 0103050708

Déclaration exigible à partir du : Date limite de dépôt de la déclaration le : Cotisations à régler au plus tard le : Salaires versés le : 01/04/2002 15/04/2002 15/04/2002

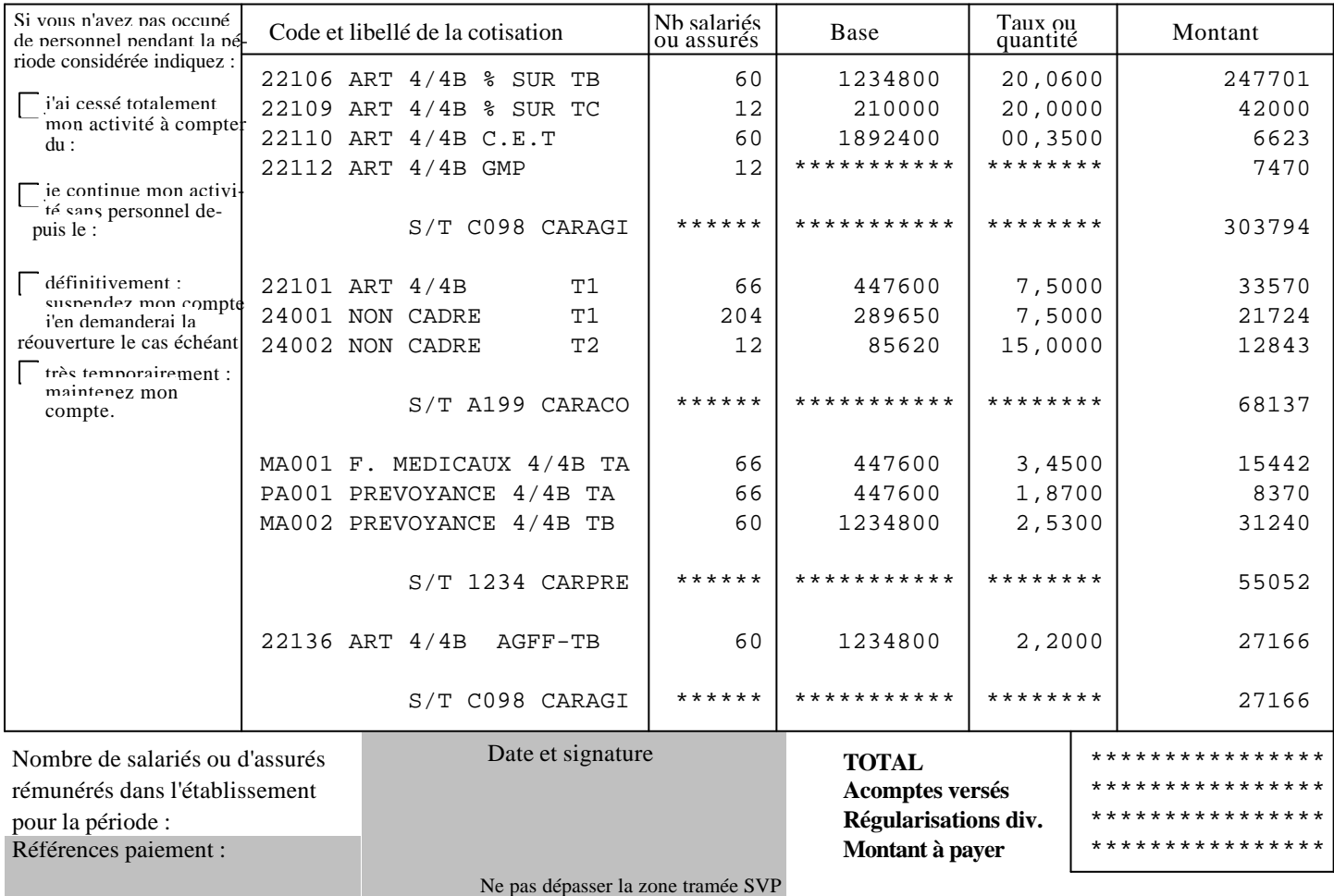

### **DECLARATION COCIALES** CERFA N° 11243\*01

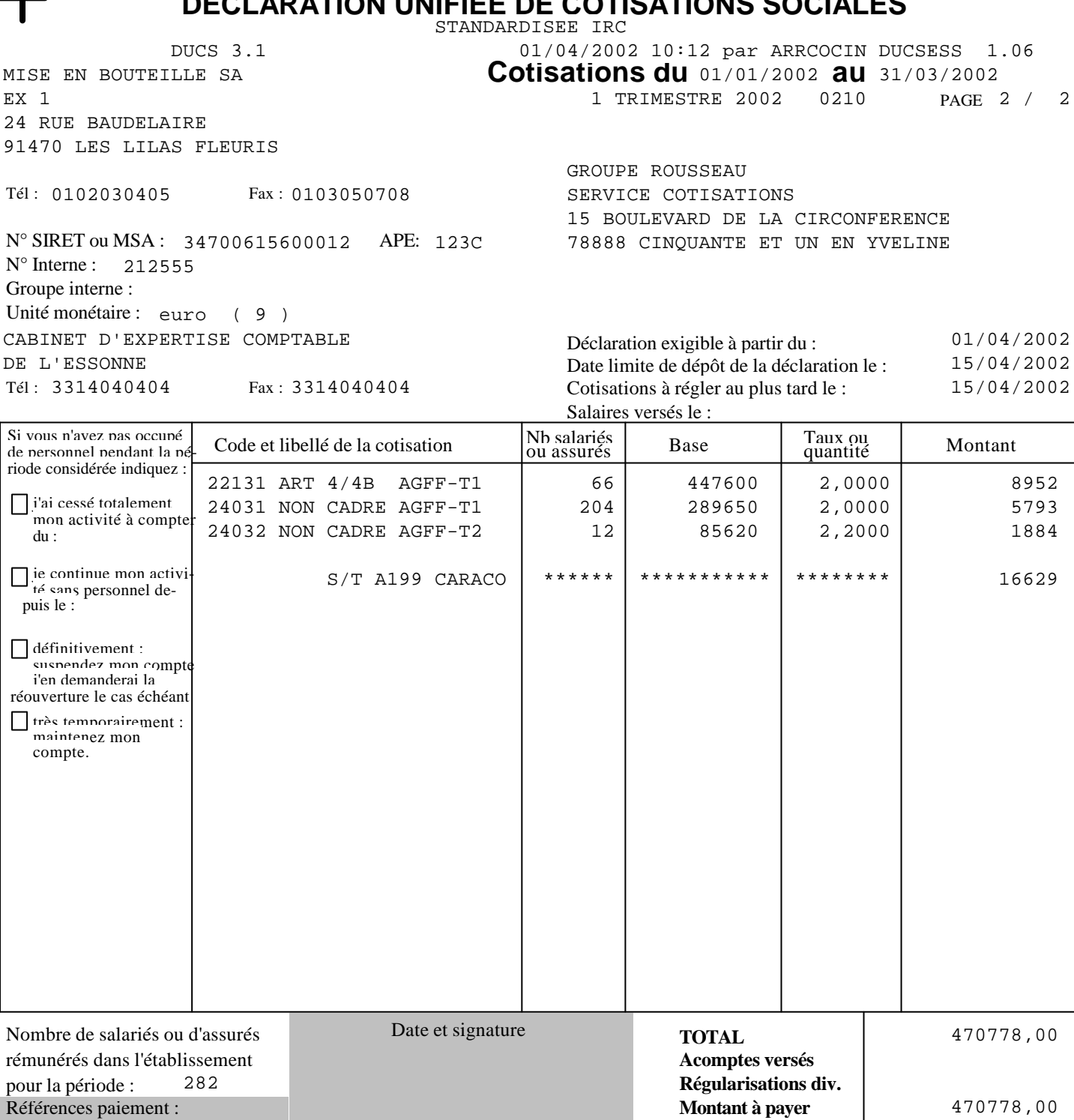

Ne pas dépasser la zone tramée SVP

(euros)

<sup>1</sup>

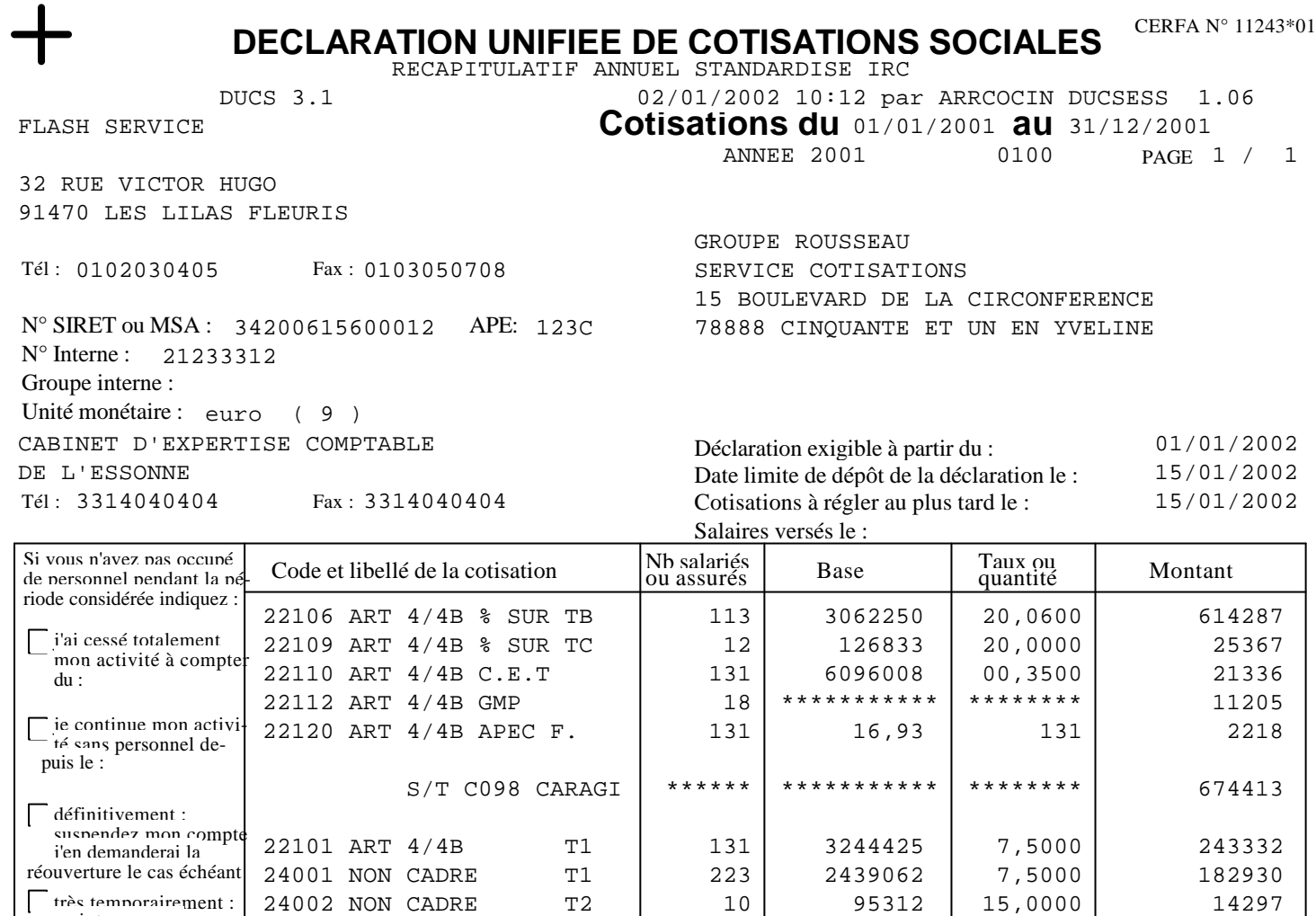

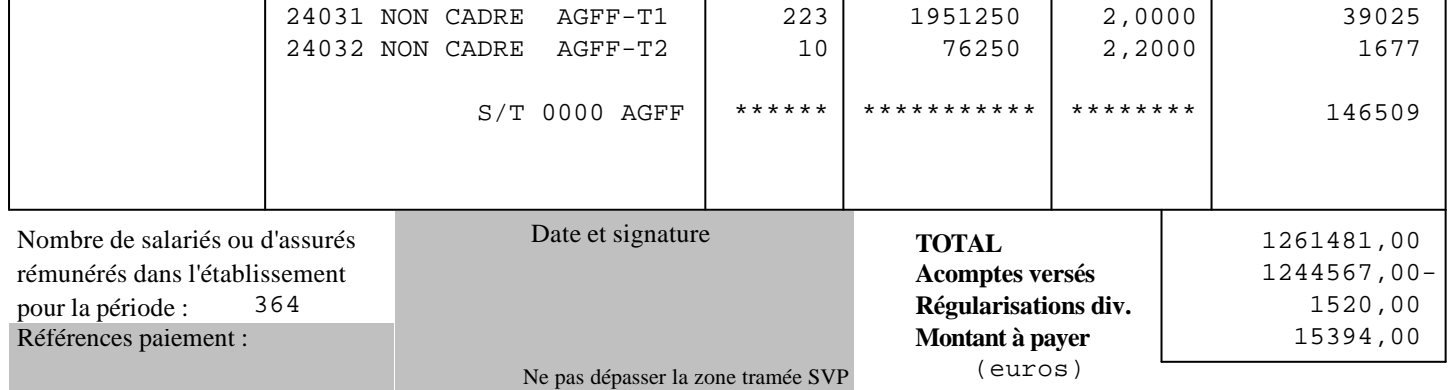

très temporairement : | 24002 NON CADRE 12 | 10 | 95312 | 15,0000 | 14297

maintenez mon compte.

03110638001219821034194754 15394,00EUR15012002

# **INFORMATIONS BANCAIRES VCPA - VOLET DES CONDITIONS DE PAIEMENT AUTOMATISE**

GROUPE ROUSSEAU

S/T A199 CARACO | \*\*\*\*\*\* | \*\*\*\*\*\*\*\*\* | \*\*\*\*\*\*\*\*\* | 440559

22131 ART 4/4B AGFF-T1 | 131 | 2595540 | 2,0000 | 51911 22136 ART 4/4B AGFF-TB 113 2449800 2,2000 53896

15 BD DE LA CIRCONFERENCE

78888 CINQUANTE ET UN EN YVELINES

**annexe 5.5** 

# **EXEMPLES DE DECLARATION INSTITUTION DE RETRAITE COMPLEMENTAIRE : OPTION STANDARDISEE SANS LIGNE DETAIL ARRCO**

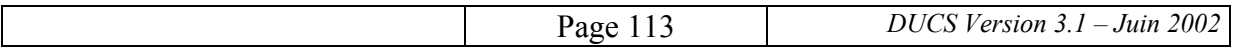

### **DECLARATION UNIFIEE DE COTISATIONS SOCIALES** CERFA N° 11243\*01

MISE EN BOUTEILLE SA EX 1 24 RUE BAUDELAIRE 91470 LES LILAS FLEURIS

**Cotisations du 01/01/2002 au 31/03/2002** PAGE 1 / 1 STANDARDISEE IRC DUCS 3.1 01/04/2002 10:12 par ARRCOCIN DUCSESS 1.06 1 TRIMESTRE 2002 0210

 $Tél: 0102030405$ Fax: 0103050708

N° SIRET ou MSA: 34700615600012 APE: 123C N° Interne : 212555 Groupe interne : Unité monétaire : euro ( 9 )  $Tél: 3314040404$ CABINET D'EXPERTISE COMPTABLE DE L'ESSONNE Fax: 3314040404

GROUPE ROUSSEAU SERVICE COTISATIONS 15 BOULEVARD DE LA CIRCONFERENCE 78888 CINQUANTE ET UN EN YVELINE

Déclaration exigible à partir du : Date limite de dépôt de la déclaration le : Cotisations à régler au plus tard le : Salaires versés le : 01/04/2002 15/04/2002 15/04/2002

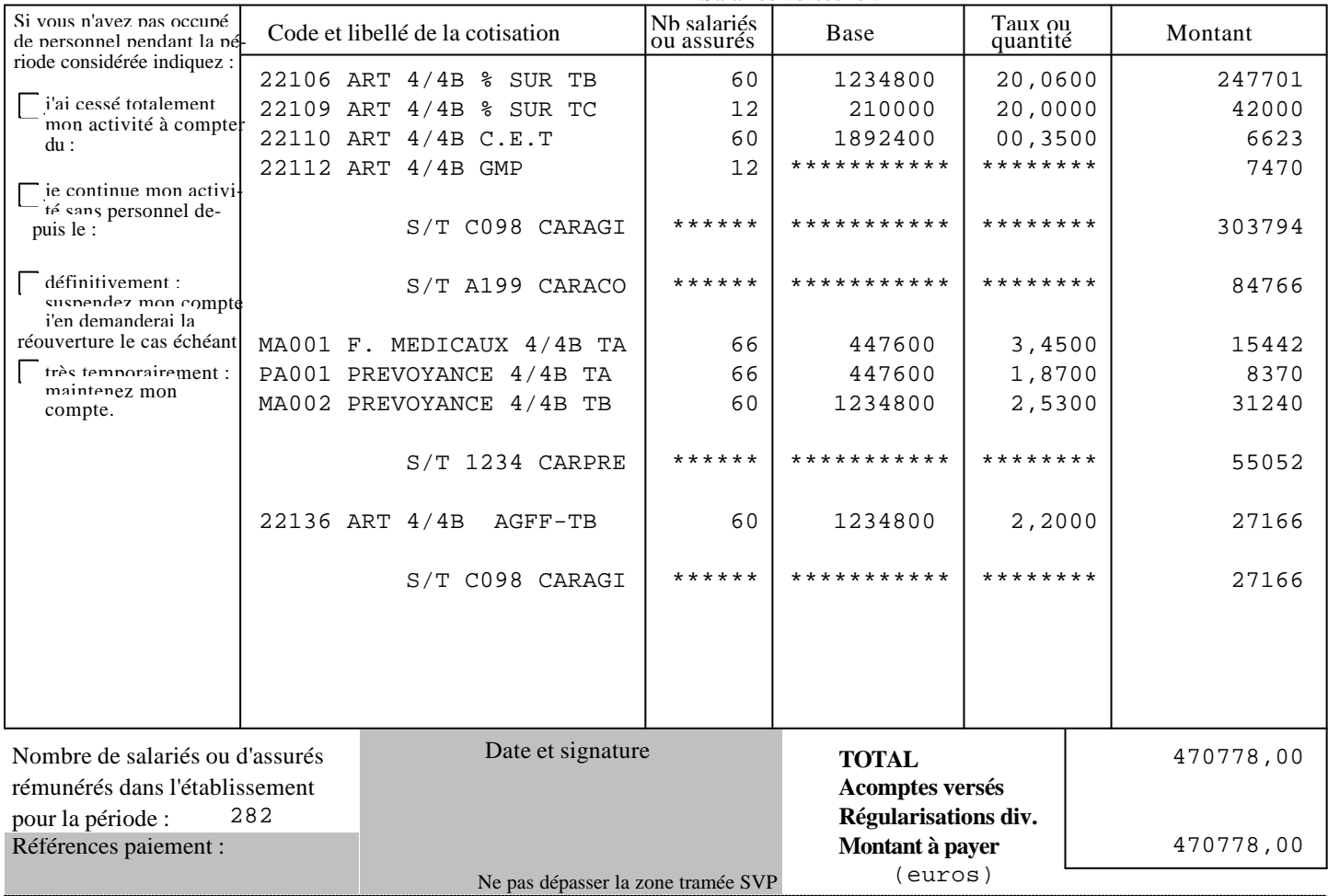

**annexe 5.6** 

# **DOCUMENTS RELATIFS A L'UTILISATION DE LA DUCS VIS-A-VIS DES INSTITUTIONS DE RETRAITE COMPLEMENTAIRE :**

# **ACCORD PREALABLE**

# **CONDITIONS PARTICULIERES**

# **MANDAT**

# **CONDITIONS PARTICULIERES SIMPLIFIEES POUR L'OPTION STANDARDISEE DE LA DUCS**

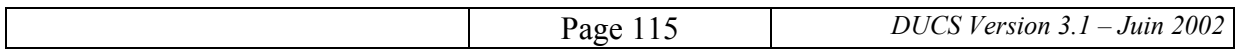

# **Utilisation de la DUCS - Option personnalisée vis-à-vis d'une institution de retraite complémentaire**

# **ACCORD PREALABLE**

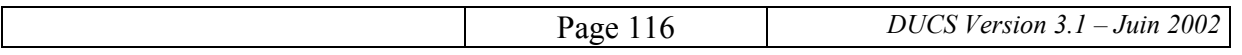

# **I. CONDITIONS GENERALES**

Entre les soussignés désignés dans les conditions particulières à l'accord, il a été convenu et arrêté ce qui suit :

# **I.1. Préambule**

La Déclaration Unifiée de Cotisations Sociales (DUCS)(1) est directement éditable en sortie de traitement des paies informatisées sur un fond de page identique (2) quel que soit l'organisme destinataire. La DUCS ne pourra en aucun cas être complétée de façon manuscrite (sauf dans la partie tramée).

Certaines spécifications permettant de réaliser ces éditions sont propres à chacun des organismes destinataires. Dès lors qu'elles sont respectées, la DUCS personnalisée, qui peut ainsi leur être adressée, a la même valeur juridique que le document en vigueur préédité par leurs soins et complété par l'entreprise pour la déclaration et le versement périodique des cotisations.

*(1) Le guide informatique de production de la DUCS peut être obtenu auprès des organismes nationaux concernés (ACOSS, AGIRC, ARRCO, Unédic, Caisse Centrale de la MSA, Caisse Nationale de Surcompensation du BTP).* 

*(2) CERFA n° 11243\*01* 

# **I.2. Objet**

Le présent accord a pour objet de définir les conditions dans lesquelles l'entreprise intéressée par ce nouveau dispositif sera à même d'en bénéficier. Il s'inscrit dans le cadre des dispositions éventuellement réglementaires du ou des contrats d'adhésion souscrit(s) antérieurement par l'entreprise auprès de l'organisme destinataire. La DUCS doit être utilisée pour déclarer les cotisations concernant exclusivement les salariés de l'entreprise visés par ce ou ces contrats.

Sa mise en oeuvre n'exonère en rien l'entreprise de son entière responsabilité quant à l'exactitude et à la pertinence des données ainsi fournies, du respect des délais de leur production et expédition, et en fin de compte du règlement de l'intégralité des cotisations dues selon les échéances prévues réglementairement ou contractuellement.

Elle n'exonère pas non plus l'entreprise des autres déclarations à fournir aux organismes destinataires tels les modifications de sa situation (par exemple, un changement d'adresse), les entrées ou sorties de personnel, les salaires individuels...

# **I.3. Parties**

La demande d'adhésion à la DUCS sous entend, de la part du demandeur, la connaissance complète des conditions générales, de mise en oeuvre, de suspension, de dénonciation et de litiges, même dans le cas d'une réalisation externalisée.

Pour les demandes formulées, soit par les Cabinets d'Expertise Comptable (ou autres Centres de Gestion Agrée), soit par d'autres prestataires de services, ceux-ci s'engagent à renvoyer chaque année, et en tout état de cause avant l'envoi de la première Déclaration, une liste exhaustive des entreprises adhérents à la procédure DUCS, ainsi qu'une copie de chaque mandat.

La fourniture du présent document, dûment visé, ainsi que des annexes techniques et autres conditions particulières engage l'OPS quant à la connaissance des différentes conditions.

## **I.4. Durée**

Sauf dénonciation prévue au point IV, cet accord est valable à partir de sa date de signature par les deux parties en présence jusqu'à la dernière échéance exigible de l'année en cours. Ensuite, il est renouvelable pour une durée d'un an par tacite reconduction.

Il peut également être suspendu dans les conditions définies au point III.

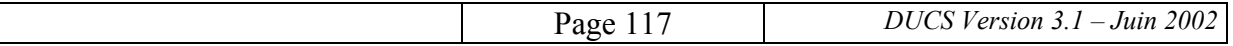

# **II. CONDITIONS DE MISE EN ŒUVRE**

# **II.1. Conditions préalables**

L'entreprise exécute ou fait réaliser la paie de son personnel au moyen d'un logiciel apte à collecter toutes les données requises et à les éditer conformément aux conditions particulières et aux Annexes Techniques considérées comme faisant partie intégrante de cet accord.

## **II.2. Test de la procédure**

Avant la mise en oeuvre opérationnelle, un essai réel sera réalisé selon la nouvelle formule, le maintien de la déclaration établie selon la procédure antérieure dans un même envoi pouvant être demandé par l'organisme destinataire (voir conditions particulières). Cet essai ne préjuge pas de l'utilité de mener avant cette étape tout test de nature à valider les paramétrages du logiciel permettant une édition conforme au résultat attendu aux termes des conditions particulières et des Annexes Techniques.

## **II.3. Phase opérationnelle**

Dès lors que l'essai, éventuellement renouvelé en cas d'insuccès, aura satisfait son objet, la nouvelle procédure utilisant la DUCS se substituera à l'ancienne dans le cadre exclusif de cet accord.

# **II.4. Evolutions**

Trois types d'évolutions sont possibles. Elles peuvent avoir pour origine un changement de procédure sur le plan national, une modification d'origine réglementaire ou contractuelle, ou d'un changement de logiciel de paie ou de mandataire produisant la DUCS.

# *II.4.1. Changement de procédure sur le plan national*

Toutes les évolutions concernant le cahier des charges de la DUCS, par exemple, le fond de page, seront portées à la connaissance de l'entreprise en temps utile dans le cadre légal qui lui est propre.

Les évolutions feront l'objet d'un changement de version.

# *II.4.2. Modifications d'origine réglementaire ou contractuelle*

Les organismes sociaux sont amenés à créer ou à faire appliquer des règles nouvelles de gestion. Il peut s'agir par exemple, de la création d'une nouvelle catégorie de salarié répondant à des calculs particuliers de cotisations ou de l'évolution de différents paramètres tels que le taux minimum contractuel, le taux d'appel des cotisations...

Au plan contractuel, les modifications concernent notamment les changements de la raison sociale ou de l'adresse de l'entreprise, les prises en compte de catégories nouvelles de salariés, les variations de taux de cotisations...

Il appartient à l'entreprise de s'assurer que ces évolutions soient bien prises en considération dans la DUCS dès qu'elle en est informée par l'organisme destinataire. Les annexes techniques évolueront seulement si les codes ou libellés de cotisations et les sous totalisations sont amenés à être modifiés.

# *II.4.3. Changement de logiciel de paie ou de mandataire*

Le renouvellement de la procédure de test (définie dans § II-2) est recommandé si la DUCS reste le mode de déclaration choisi par l'entreprise.

Dans le cas d'un changement de mandataire signataire de l'accord, la copie du nouveau mandat sera adressée par l'entreprise à l'organisme destinataire. Ce dernier enverra alors un nouvel accord en double exemplaire à signer par le nouveau mandataire afin d'engager sa responsabilité.

# **III. SUSPENSION**

La procédure pourra être suspendue par l'organisme destinataire dès lors que l'entreprise ne ferait pas parvenir la DUCS à cet organisme ou lui communiquerait des déclarations non conformes à cet accord et à ses Annexes.

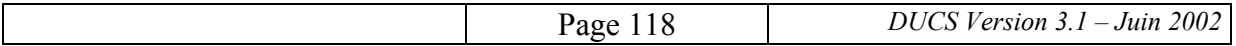

L'organisme destinataire est alors habilité à reprendre sa procédure d'édition de bordereau et ceci indépendamment des conséquences, en particulier au plan contentieux qui pourraient résulter de tels manquements. Il devra en informer l'entreprise, par lettre recommandée avec avis de réception.

Dans ce cas, à partir de cette date, seuls les bordereaux qui seraient émis par l'institution feront foi.

La procédure DUCS pourra être remise en oeuvre après accord entre les parties.

# **IV. DENONCIATION DE L'ACCORD**

L'entreprise peut mettre fin à cet accord par lettre recommandée avec avis de réception deux mois au moins avant l'échéance visée. Le retour à la procédure d'émission des bordereaux par l'organisme destinataire sera réalisé pour l'échéance requise.

# **V. LITIGES**

Le présent contrat est régi par le droit Français. Toute contestation ou différend pouvant intervenir sur son interprétation ou son exécution sera soumis à la juridiction compétente.

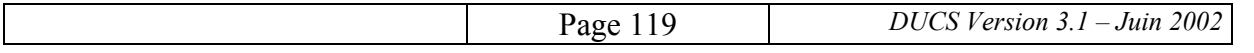

# **Utilisation de la DUCS - Option personnalisée vis-à-vis d'une institution de retraite complémentaire**

# **CONDITIONS PARTICULIERES**

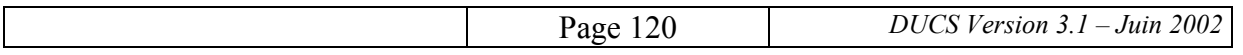

# **CONDITIONS PARTICULIERES A L'ACCORD D'UTILISATION DE LA DUCS**

PARTIES A L'ACCORD

## **L'ENTREPRISE** :

Représentée par

Nom - prénom : qualité :

dûment mandaté à cet effet

et

### **l'ORGANISME DESTINATAIRE (siège social)** :

Représentée par

Nom - prénom : en qualité de :

Les soussignés ci-dessus désignés déclarent avoir pris connaissance des conditions générales, de mise en oeuvre, de dénonciation et de litiges relatifs à l'utilisation de la DUCS.

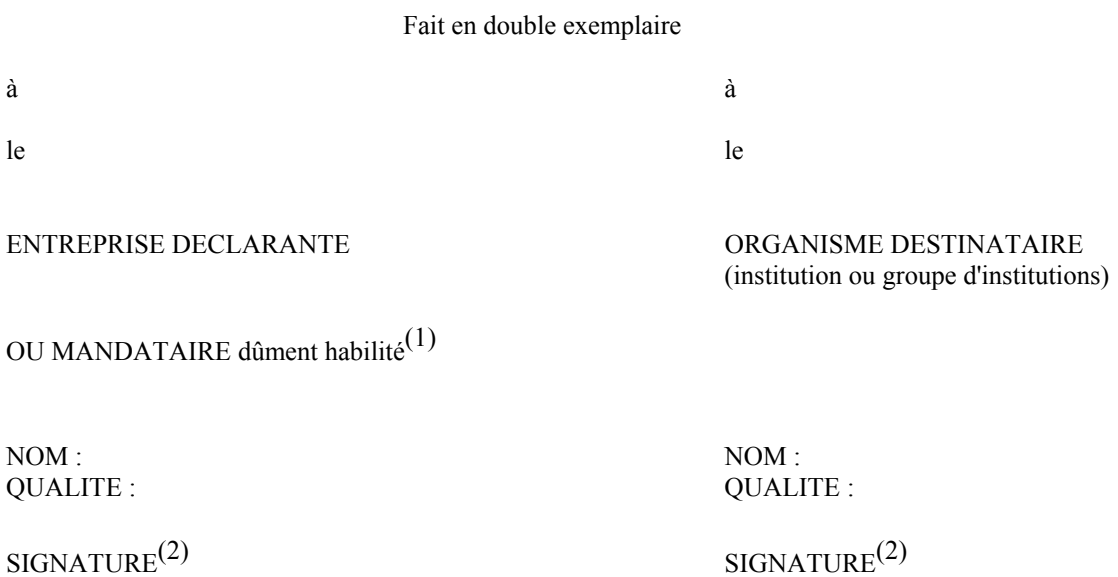

(1) Joindre copie du mandat, avec précisions éventuelles de sa date de fin.

(2) Faire précéder la signature de la mention manuscrite "lu et approuvé".

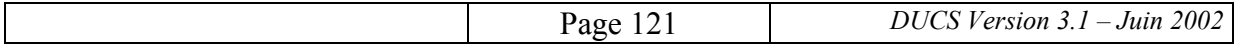

# **CONDITIONS PARTICULIERES** (verso)

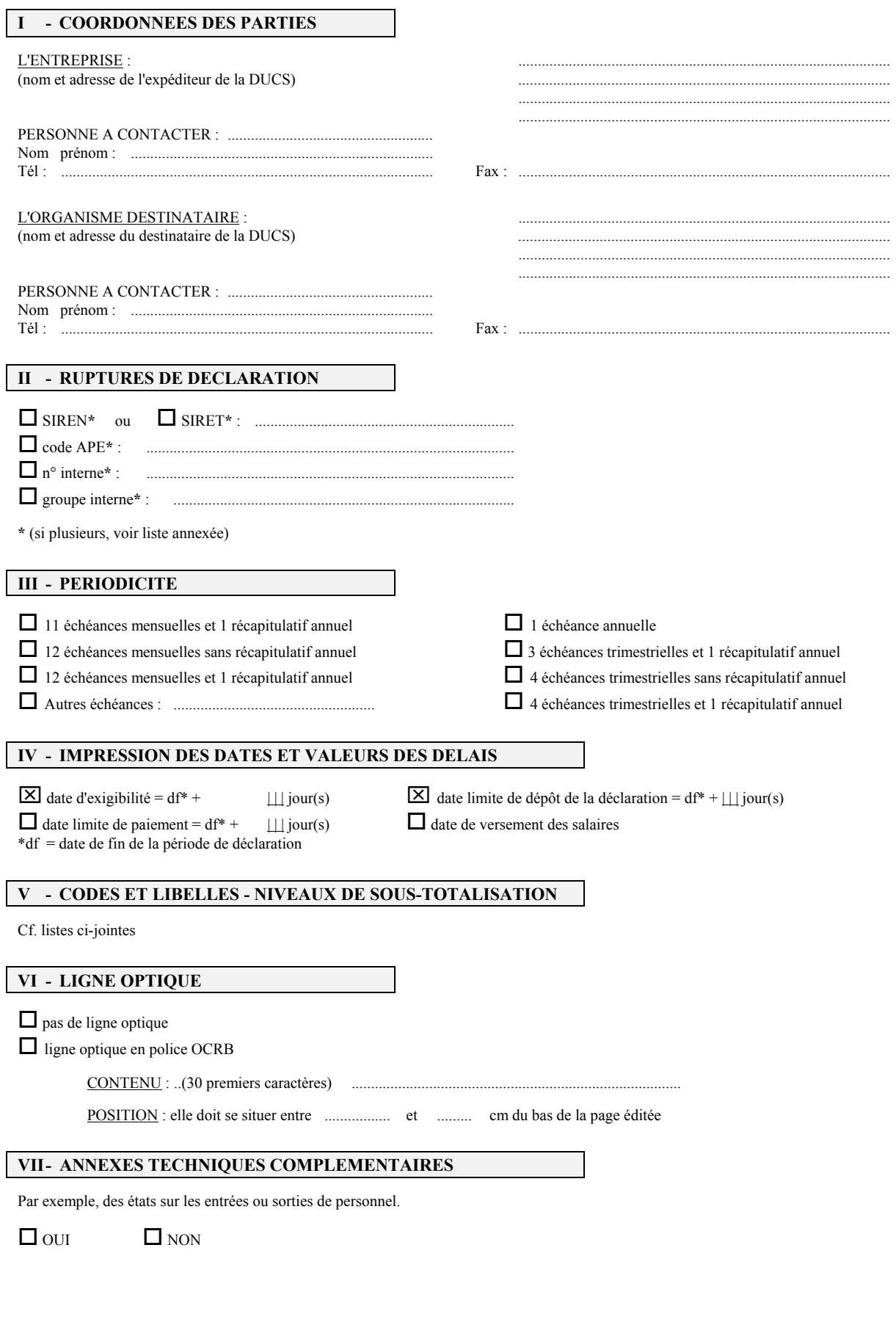

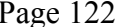

# **Utilisation de la DUCS - Option personnalisée vis-à-vis d'une institution de retraite complémentaire**

# **MANDAT**

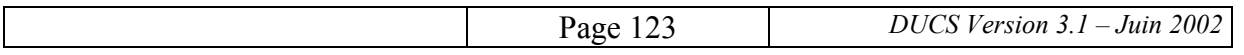

# **MODELE DE MANDAT - CLIENT - EXPERT COMPTABLE**

Monsieur X (le client), souhaitant opter pour la **-4- Durée du mandat** procédure d'utilisation de la Déclaration Unifiée de Cotisations Sociales, selon le cahier des Le présent contrat, conclu pour les opérations de charges établi, donne par les présentes, mandat à déclarations de cotisations sociales établi au titre Monsieur Y (l'expert comptable) de signer et de de l'année XXXX est renouvelable par tacite transmettre aux Institutions de Complémentaires concernées les déclarations de date d'envoi de la déclaration. cotisations sociales.

## **-1- Caractéristiques de la procédure**

Monsieur Y déclare avoir pris connaissance, compétence est donnée aux tribunaux de ..... préalablement à l'utilisation de la procédure DUCS, de l'intégralité du cahier des charges et de **-6- Signatures** ses annexes.

ou à l'AGIRC.

## **-2- Obligations du mandataire**

Au titre du présent mandat, Monsieur Y devra

- . respecter le cahier des charges de la procédure et de ses annexes, notamment les conditions particulières à chaque entreprise,
- . respecter la date limite d'envoi de la déclaration,
- . utiliser la procédure papier habituelle, au cas où la DUCS ne serait pas directement éditable en sortie de logiciel de paie,
- . assurer toutes les relations avec les Institutions de Retraite Complémentaires.

## **-3- Obligations du mandant**

Monsieur X adressera à Monsieur Y, dans le délai de ... les informations et documents nécessaires à l'accomplissement de sa mission, ainsi que tous renseignements que Monsieur Y pourra en outre estimer utiles au bon déroulement de sa mission.

Retraite reconduction, sauf dénonciation un mois avant la

## **-5- Litiges**

Le présent mandat est soumis à la loi française. La

N.B. ces documents sont disponibles à l'ARRCO Signature du mandant (client X) précédée de la mention manuscrite " Bon pour mandat ".

> Signature du mandataire (l'expert comptable Y) précédée de la mention manuscrite " Bon pour acceptation de mandat. "

## **RELATION I.R.C.** - **EXPERT COMPTABLE** (autre page)

## ENVOI DES DUCS - PAPIER

Je soussigné Y expert comptable (coordonnées) LISTE DES CLIENTS certifie que les entreprises suivantes sont clientes de mon cabinet et m'ont confié mandat exprès de N° SIREN dénomination ou raison sociale signer et de transmettre les DUCS papier dans le cadre du cahier des charges et de ses annexes établie sur ce thème.

adresse

# **Utilisation de la DUCS - Option standardisée vis-à-vis d'une institution de retraite complémentaire**

# **CONDITIONS PARTICULIERES SIMPLIFIEES POUR L'OPTION STANDARDISEE DE LA DUCS**

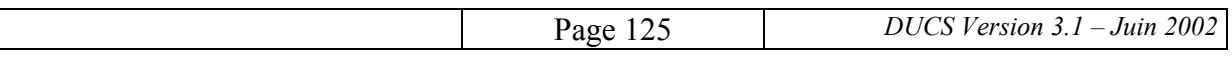

# **OPTIONS DE PRESENTATION DE LA DUCS EN VERSION STANDARDISEE POUR L'INSTITUTION**

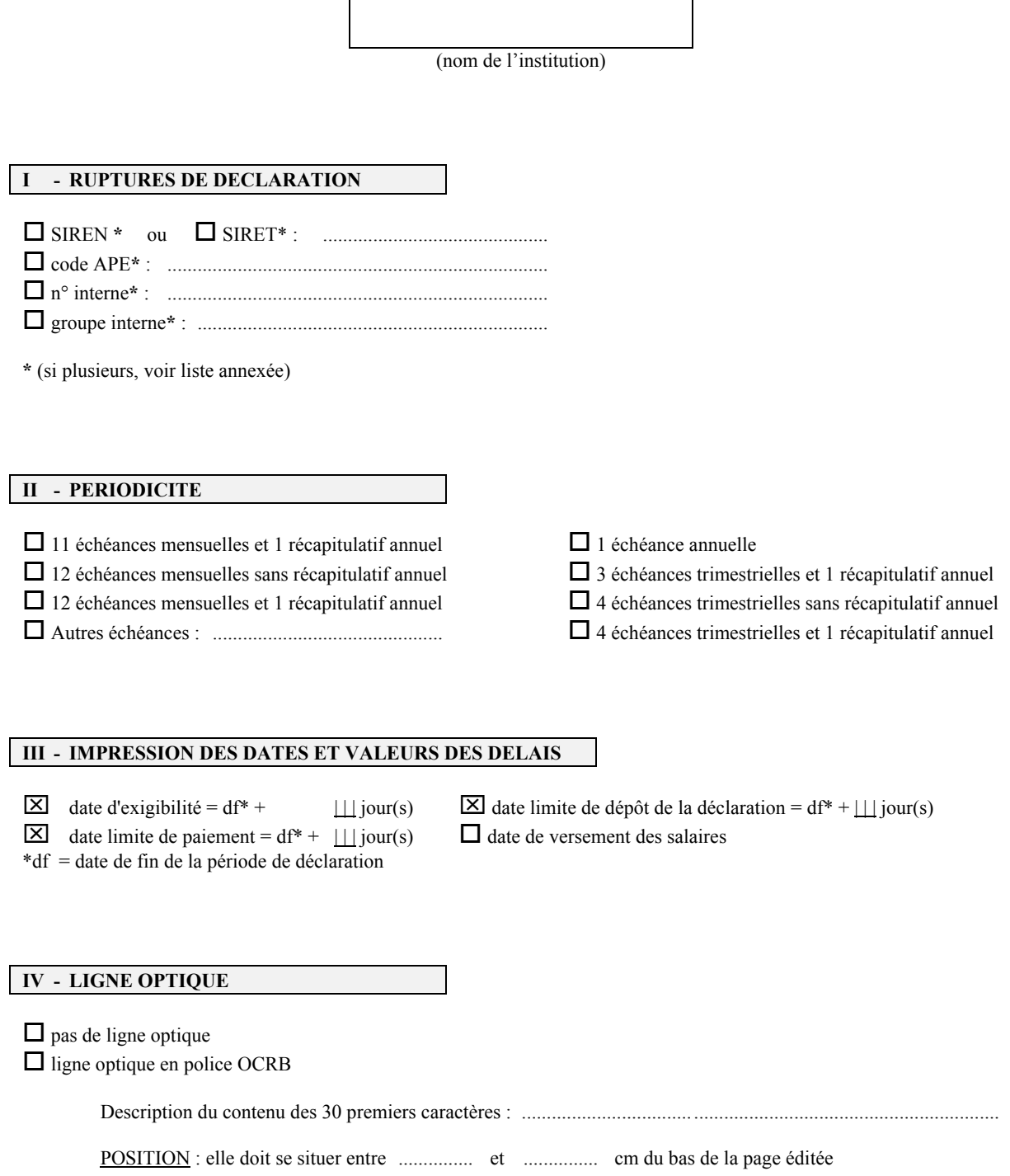

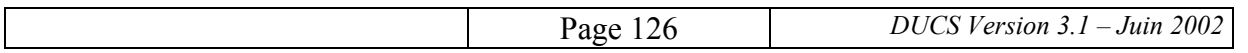

**annexe 6** 

# **EXEMPLES DE DECLARATION MSA**

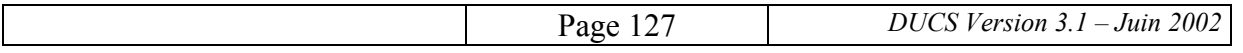

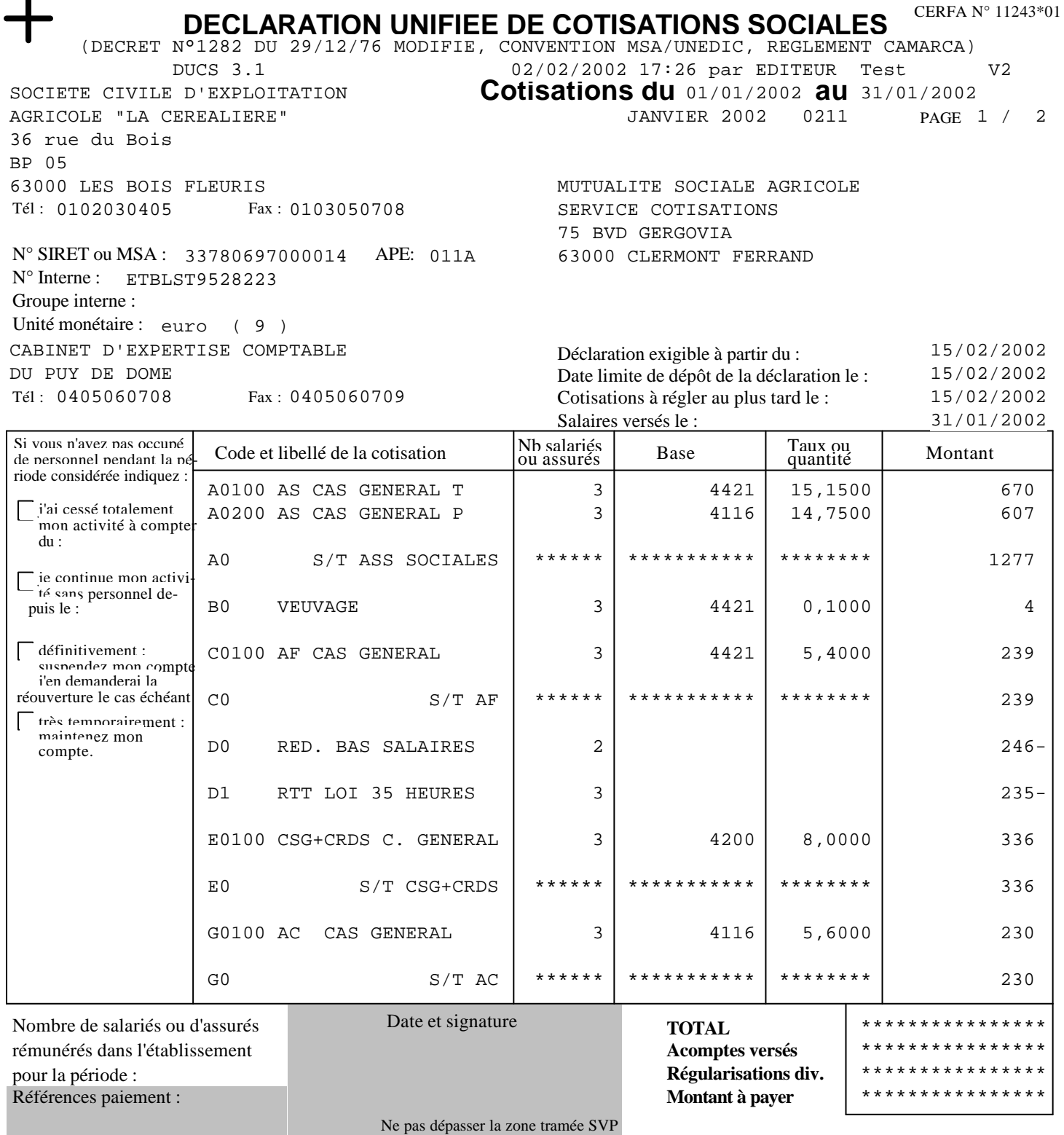

 $\perp$ 

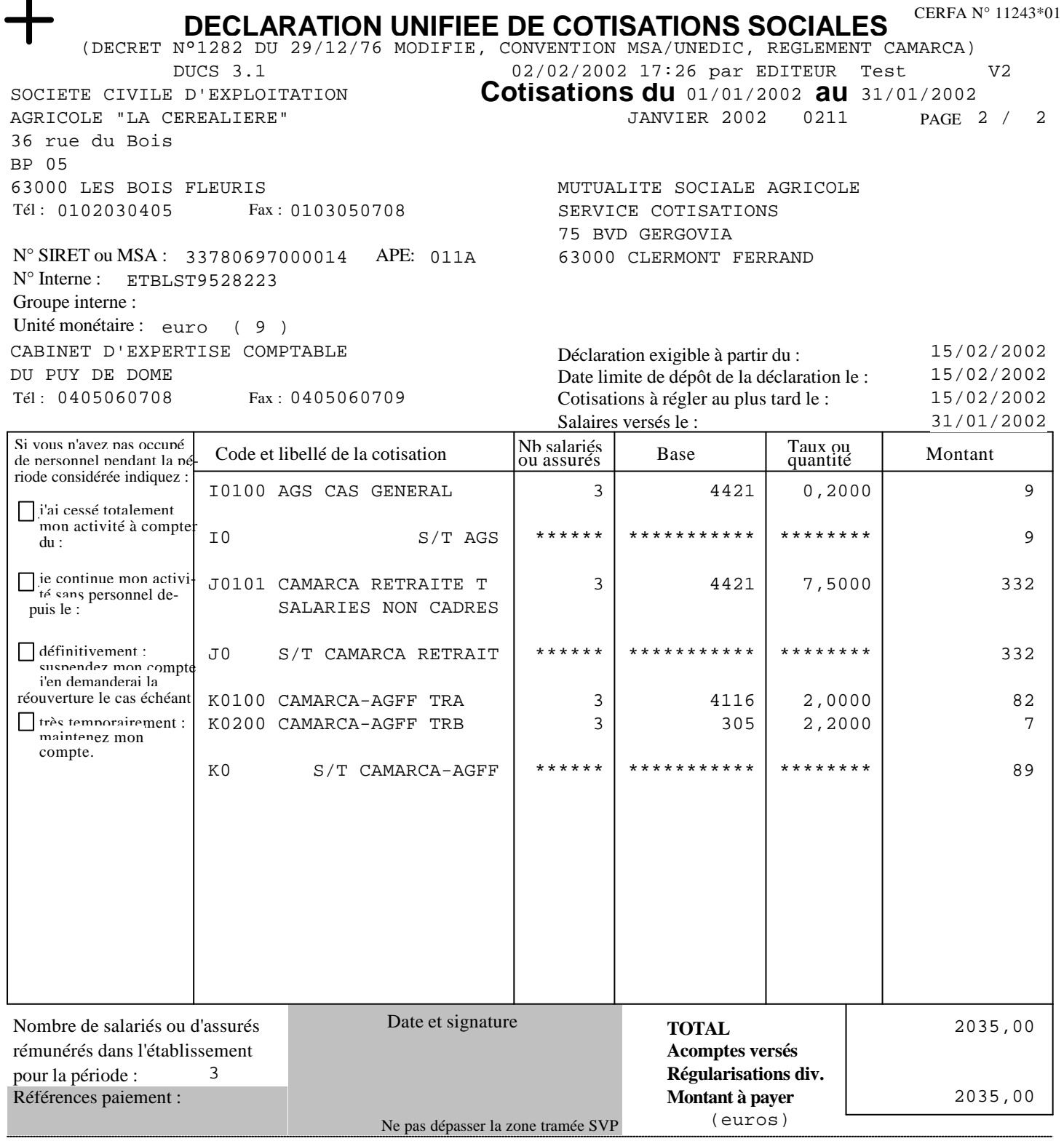

 $\blacksquare$ 

**annexe 7** 

# **EXEMPLES CONCERNANT LES CAISSES DE CONGES PAYES DU BTP**

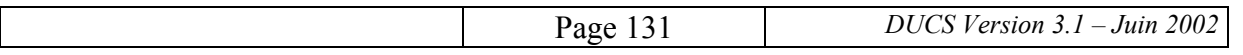

**annexe 7.1** 

# **EXEMPLES DE DECLARATION CAISSE DE CONGES PAYES DU BTP DUCS DECLARATIVE A CHAQUE ECHEANCE**

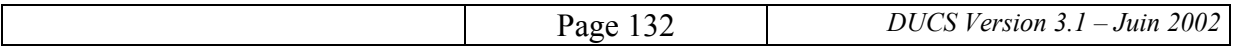

# **EXTRAIT DE CERTAINES RUBRIQUES DES CONDITIONS PARTICULIERES**

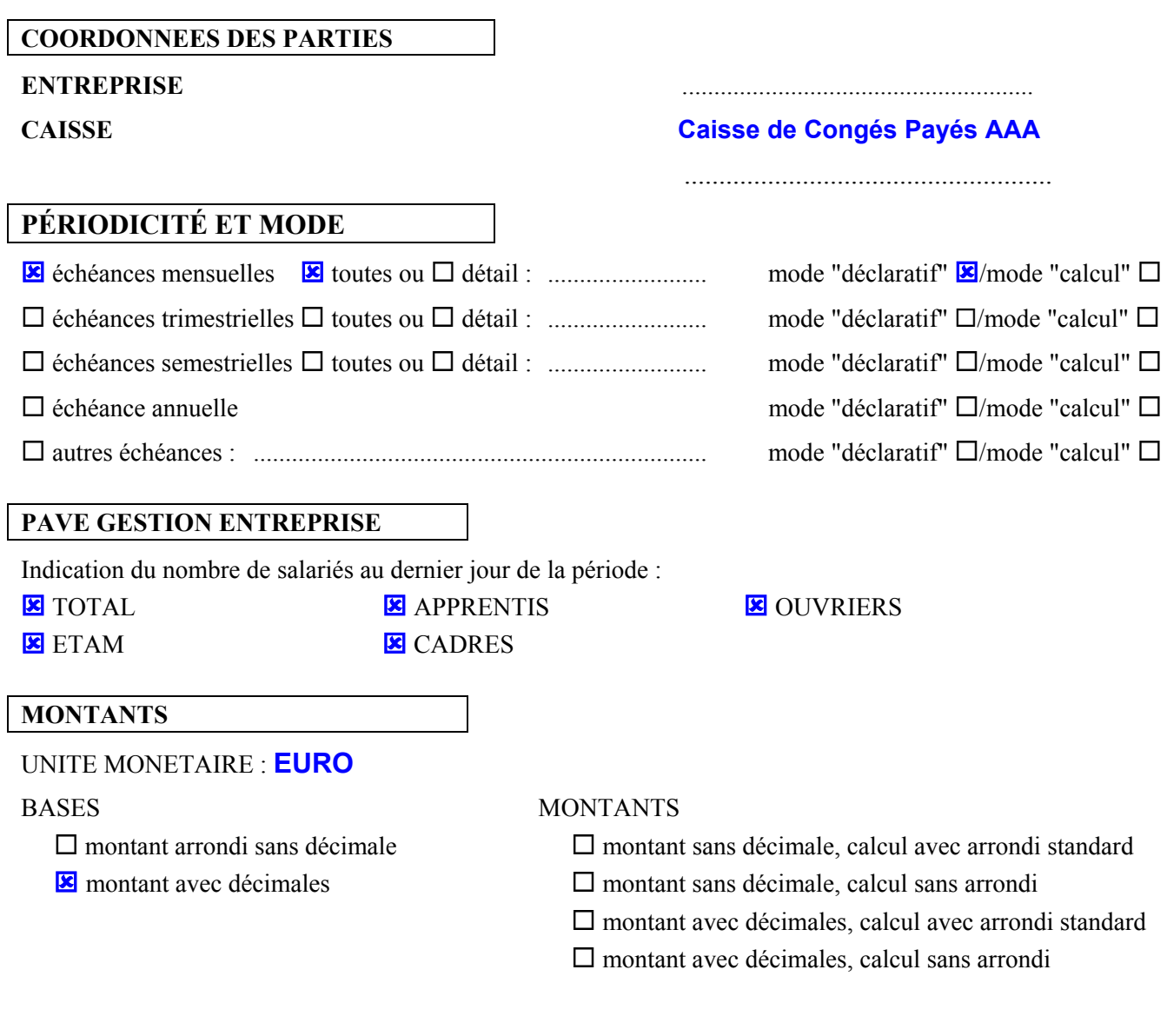

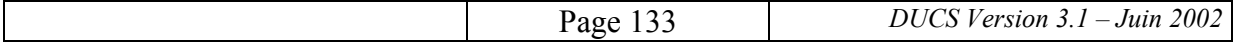

# **DECLARATION UNIFIEE DE COTISATIONS SOCIALES** CERFA N° 11243\*01

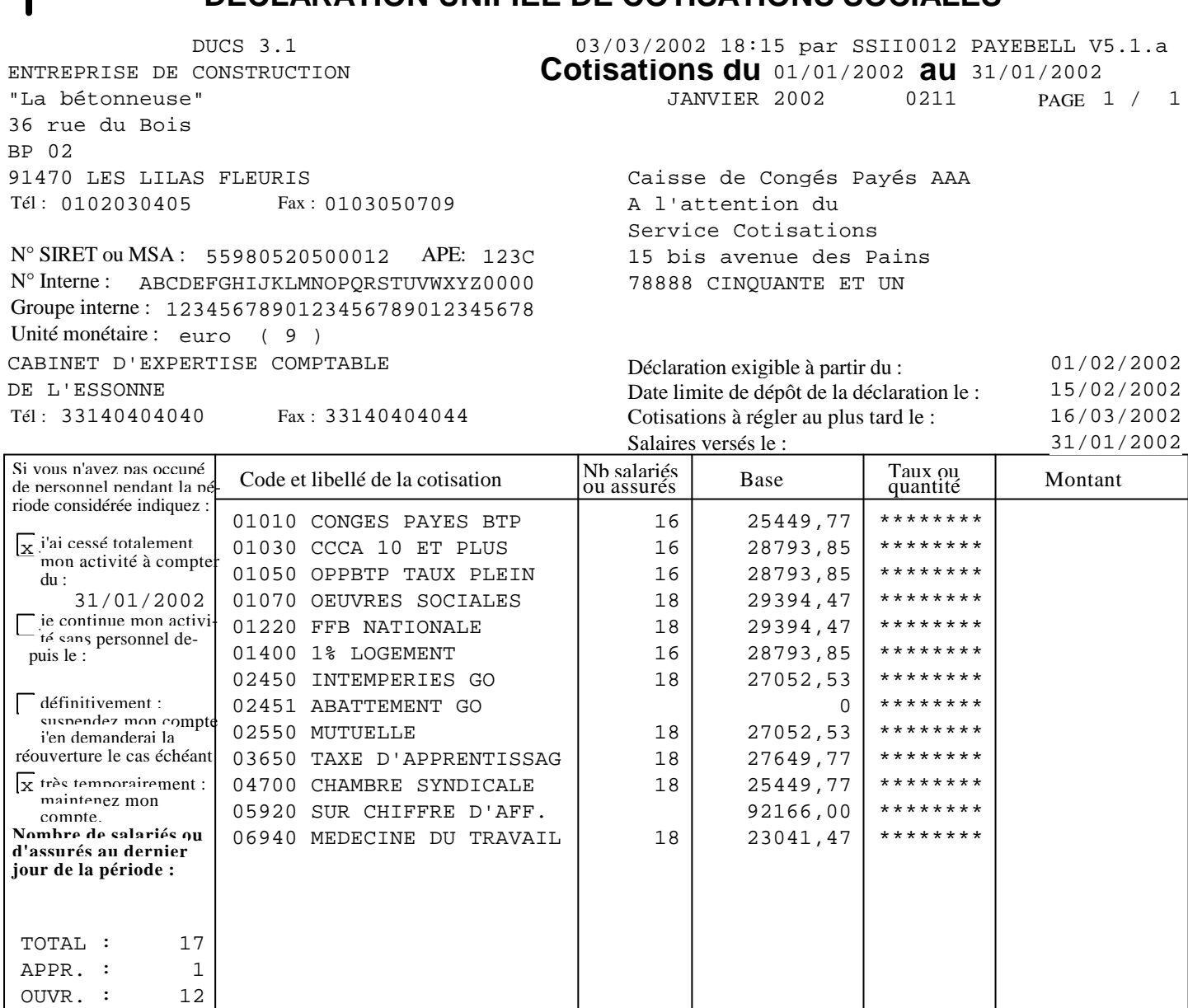

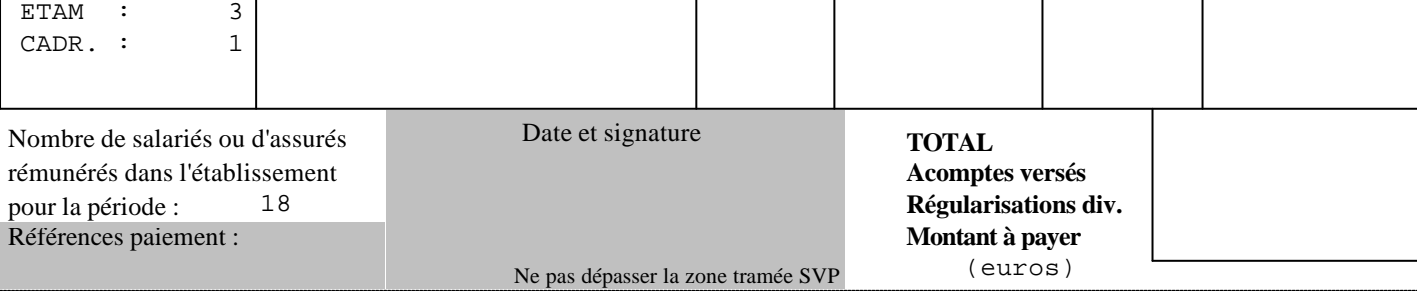

**annexe 7.2** 

# **EXEMPLES DE DECLARATION CAISSE DE CONGES PAYES DU BTP DUCS AVEC CALCUL A CHAQUE ECHEANCE**

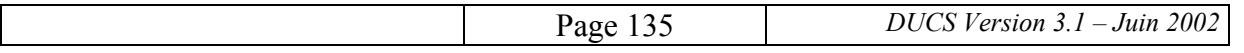

# **EXTRAIT DE CERTAINES RUBRIQUES DES CONDITIONS PARTICULIERES**

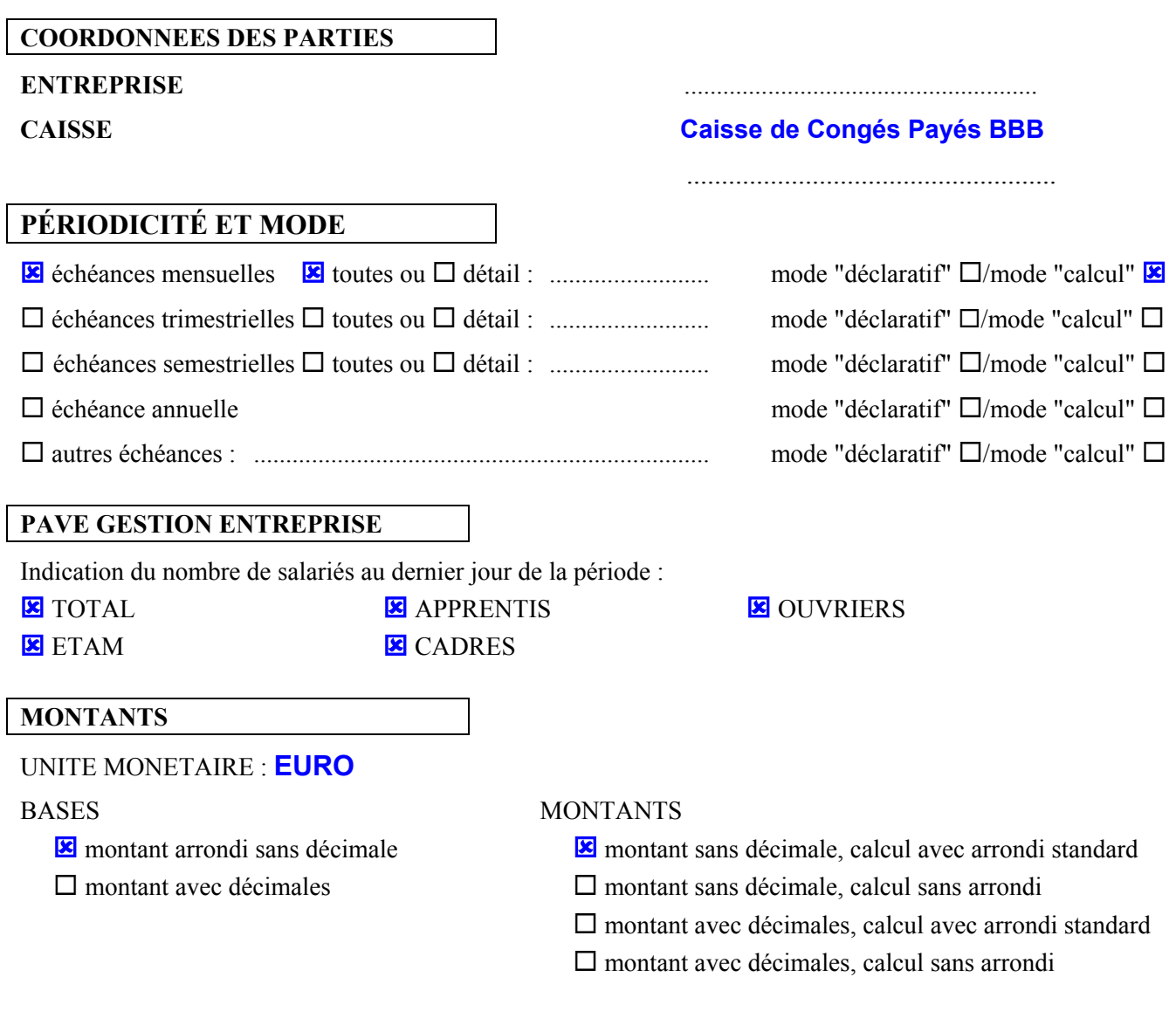

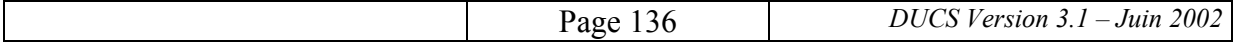

# **DECLARATION UNIFIEE DE COTISATIONS SOCIALES**

CERFA N° 11243\*01

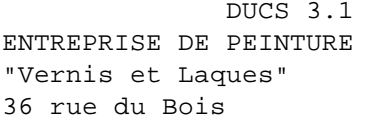

Tél: 0102030405 Fax: 0103050709 91470 LES LILAS FLEURIS

N° SIRET ou MSA: 55980520500012 APE: 123C N° Interne : ABCDEFGHIJKLMNOPQRSTUVWXYZ0000 Groupe interne : 1234567890123456789012345678 Unité monétaire : euro ( 9 ) CABINET D'EXPERTISE COMPTABLE DE L'ESSONNE

**Cotisations du 01/01/2002 au 31/01/2002** PAGE 1 / 2 03/03/2002 15:20 par SSII0012 PAYEBELL V5.1.a JANVIER 2002 0211

> Caisse de Congés Payés BBB A l'attention du Service cotisations 15 bis avenue des Pins 78888 CINQUANTE ET UN

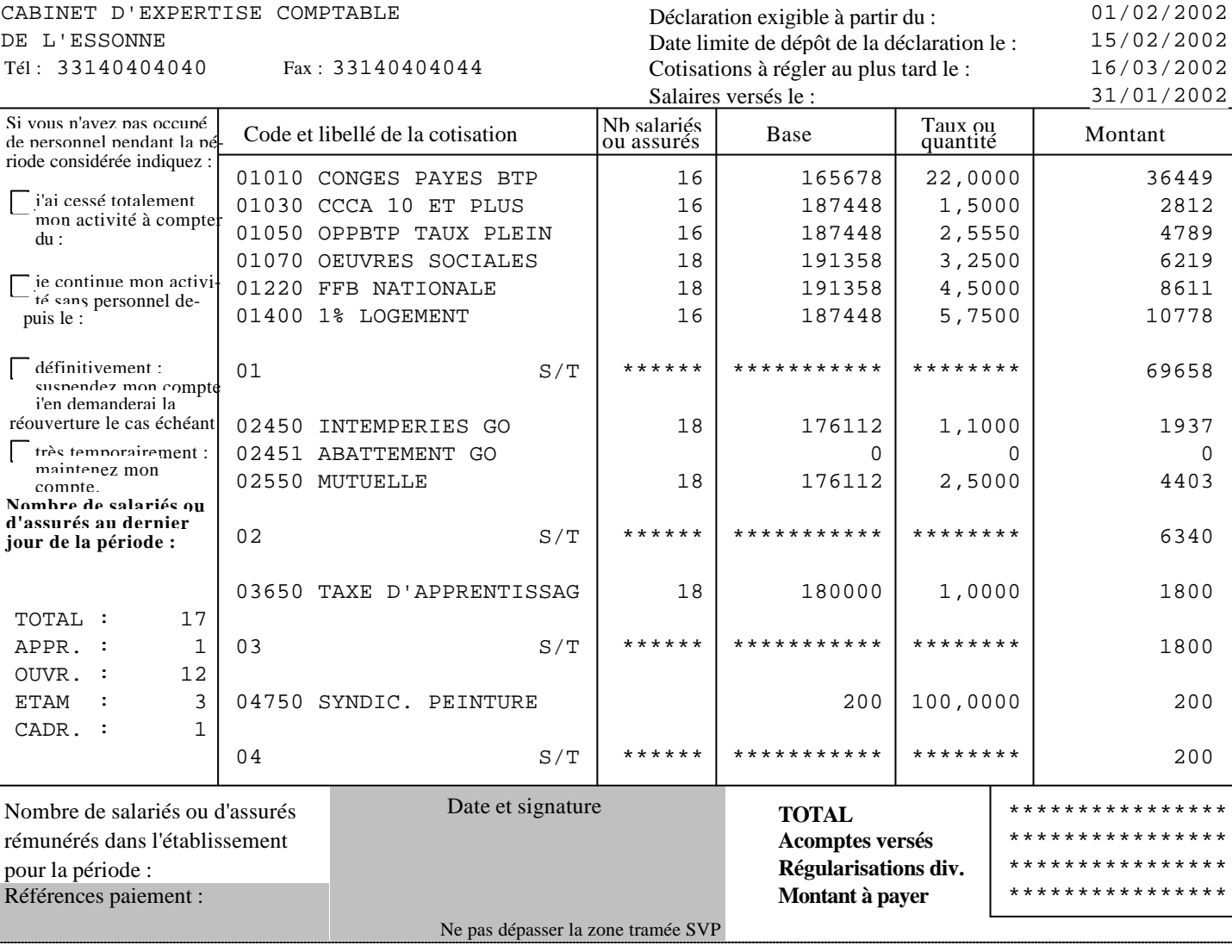

# **DECLARATION UNIFIEE DE COTISATIONS SOCIALES** CERFA N° 11243\*01

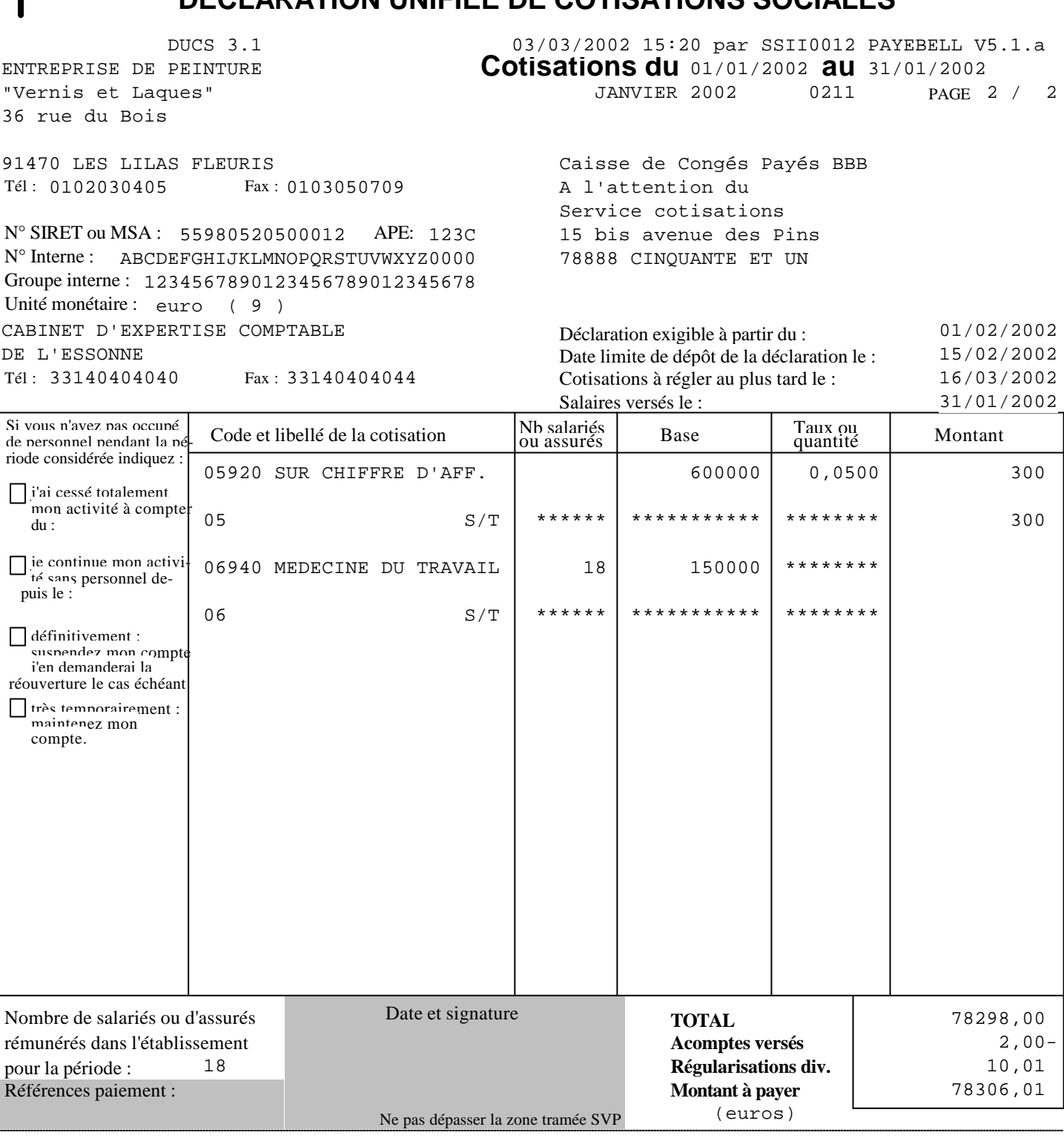

**annexe 7.3** 

# **EXEMPLES DE DECLARATION CAISSE DE CONGES PAYES DU BTP DUCS AVEC CALCUL DE PROVISION POUR LES DEUX PREMIERS MOIS DU TRIMESTRE ET DUCS DECLARATIVE DE L'ENSEMBLE DU TRIMESTRE POUR LE TROISIEME MOIS**

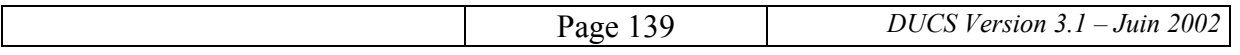

# **EXTRAIT DE CERTAINES RUBRIQUES DES CONDITIONS PARTICULIERES**

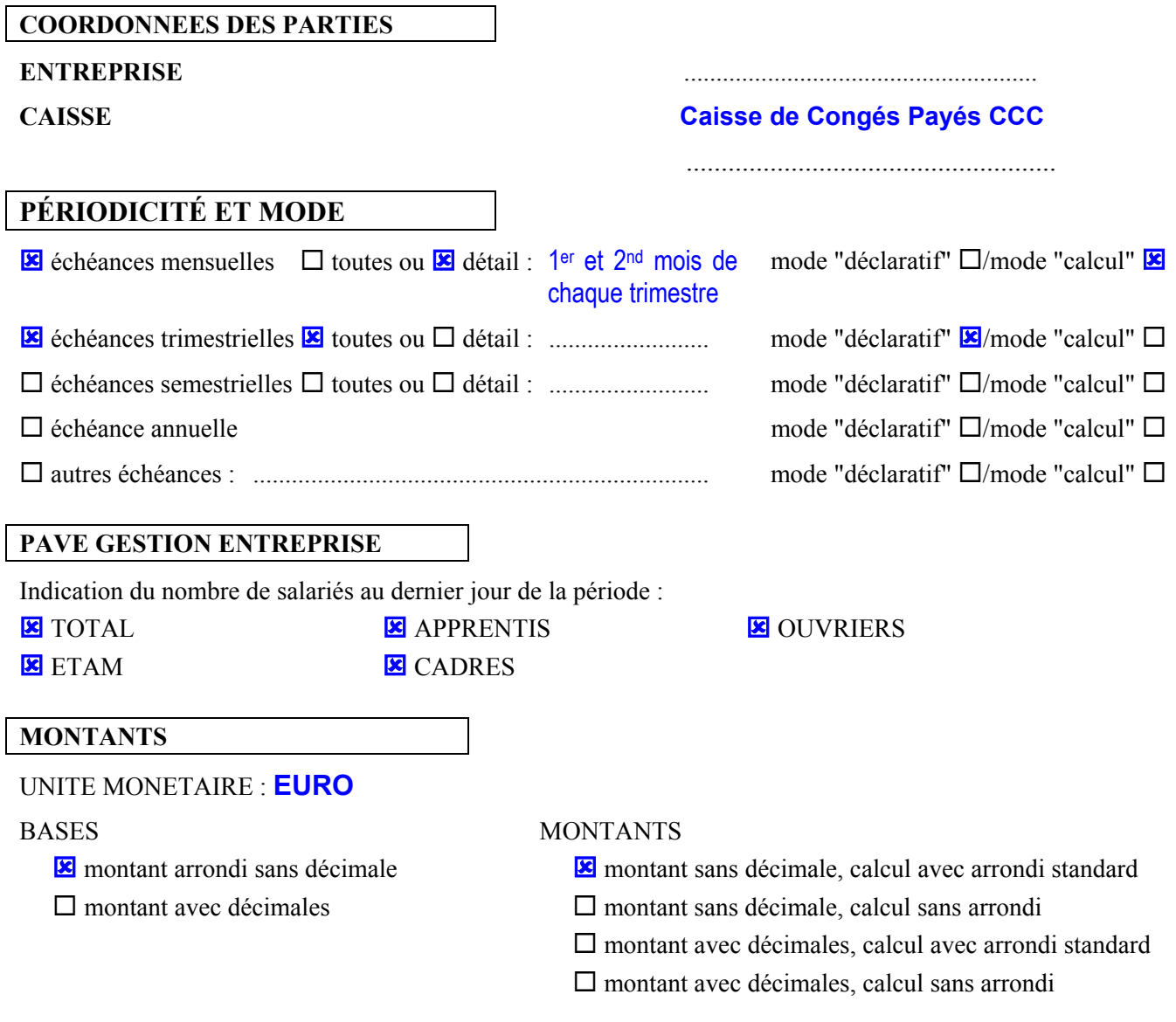

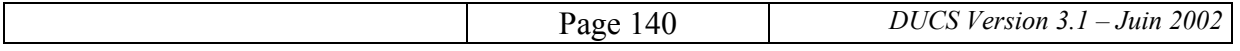

# **DECLARATION UNIFIEE DE COTISATIONS SOCIALES**

CERFA N° 11243\*01

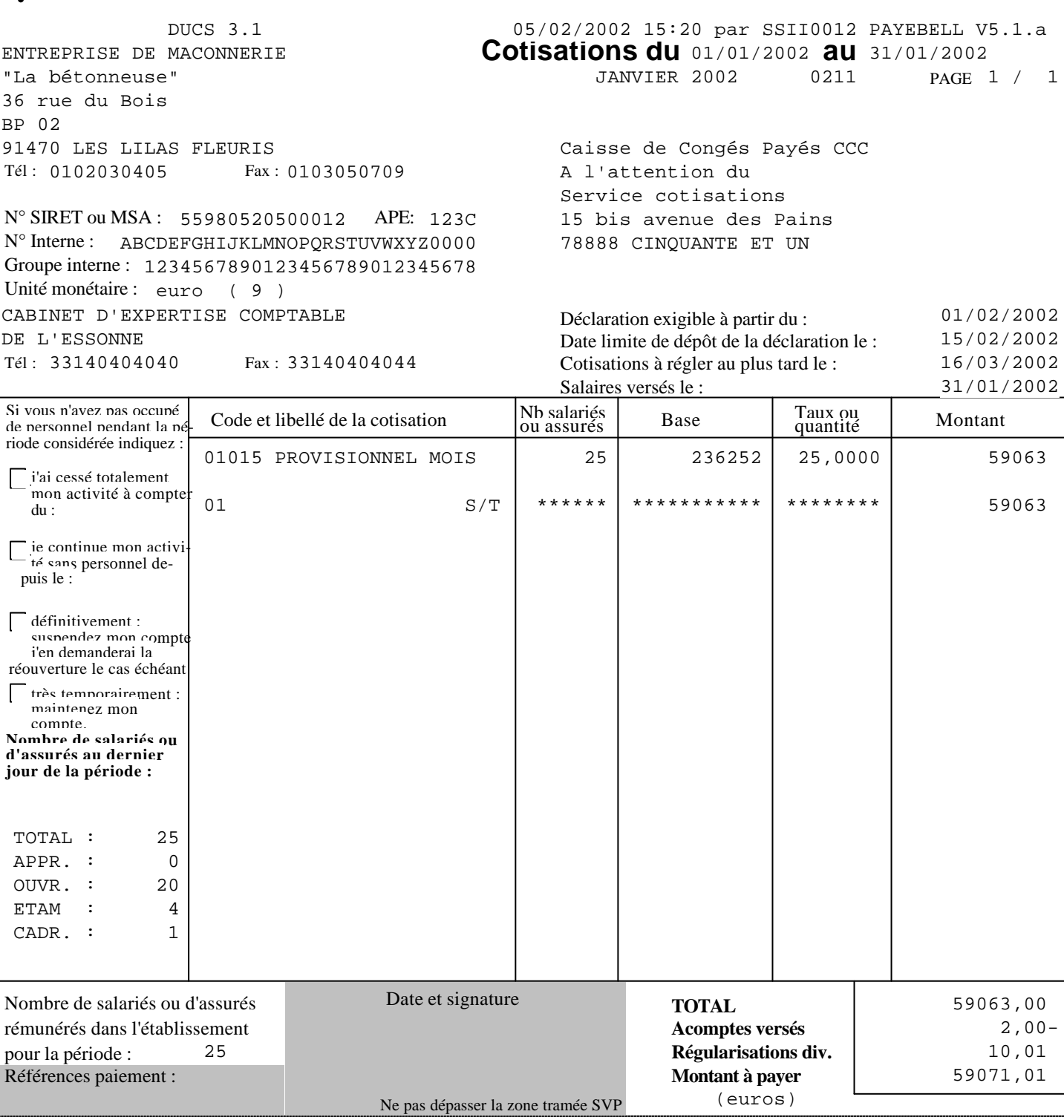

**annexe 7.4** 

# **EXEMPLES DE DECLARATION CAISSE DE CONGES PAYES DU BTP DUCS AVEC CALCUL DE PROVISION POUR LES DEUX PREMIERS MOIS DU TRIMESTRE ET DUCS AVEC CALCUL SUR L'ENSEMBLE DU TRIMESTRE AVEC DEDUCTION DES ACOMPTES MENSUELS POUR LE TROISIEME MOIS**

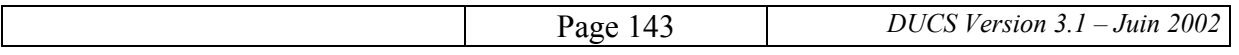
# **EXTRAIT DE CERTAINES RUBRIQUES DES CONDITIONS PARTICULIERES**

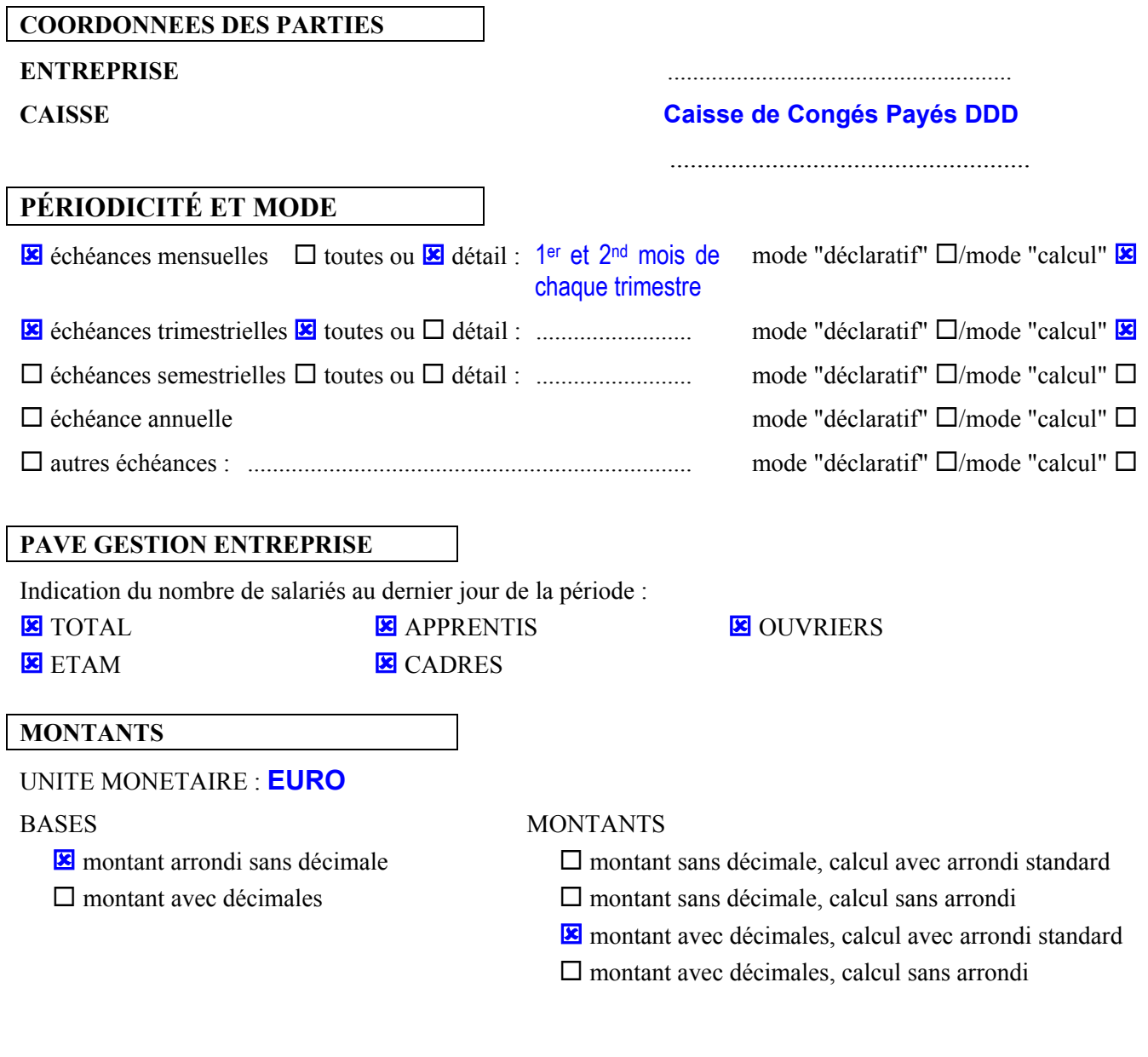

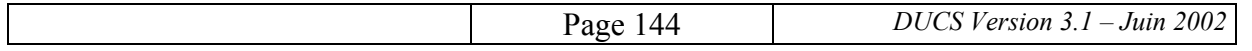

# **DECLARATION UNIFIEE DE COTISATIONS SOCIALES**

CERFA N° 11243\*01

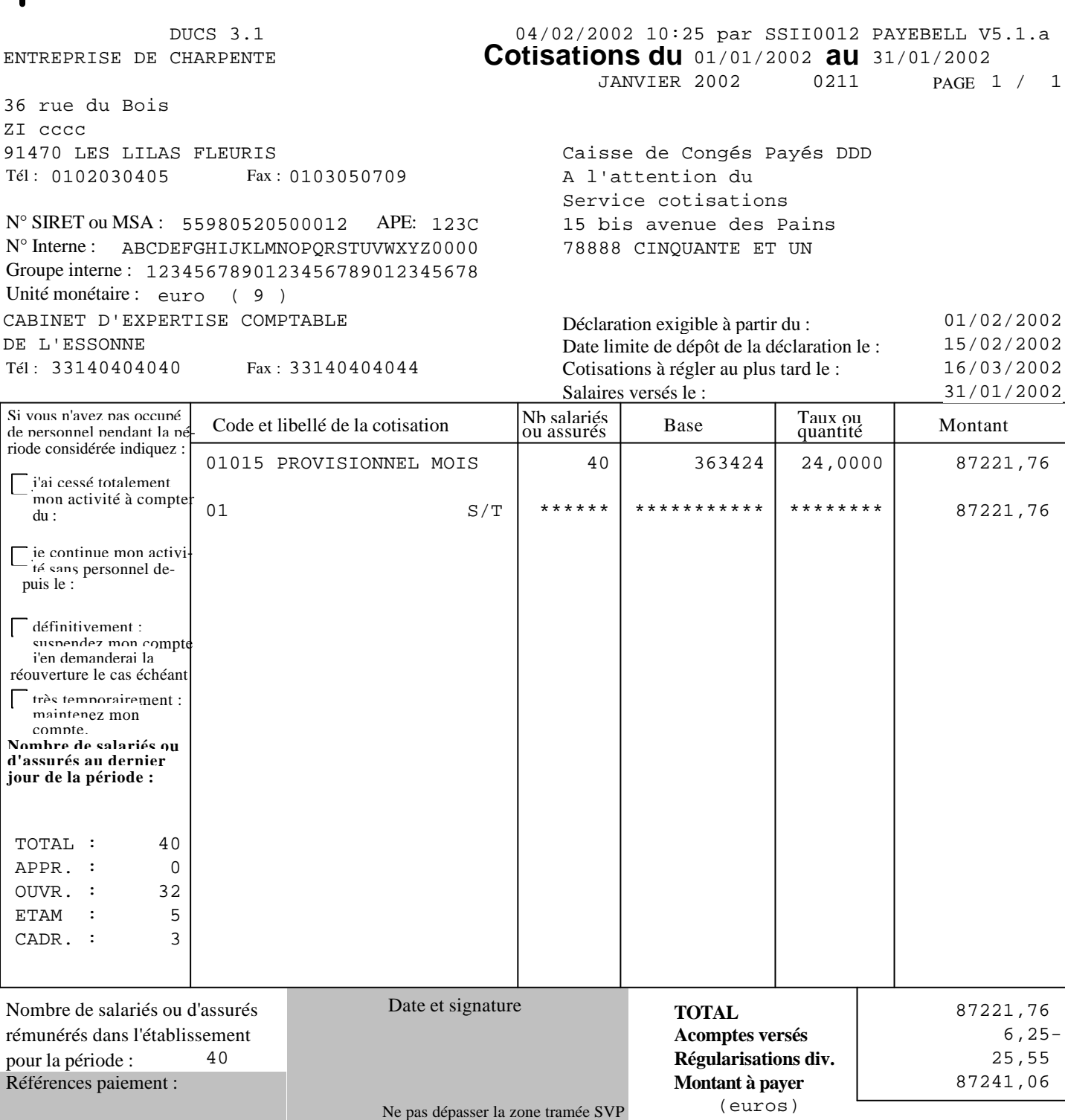

**annexe 7.5** 

# **UTILISATION DE LA DUCS VIS-A-VIS DES CAISSES DE CONGES PAYES DU BTP DOCUMENT-TYPE DE DEFINITION DES CONDITIONS PARTICULIERES**

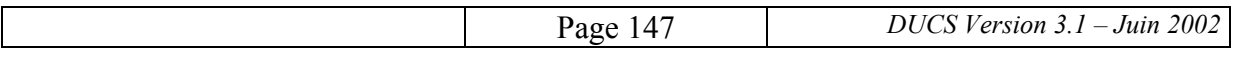

# **CONDITIONS PARTICULIERES**

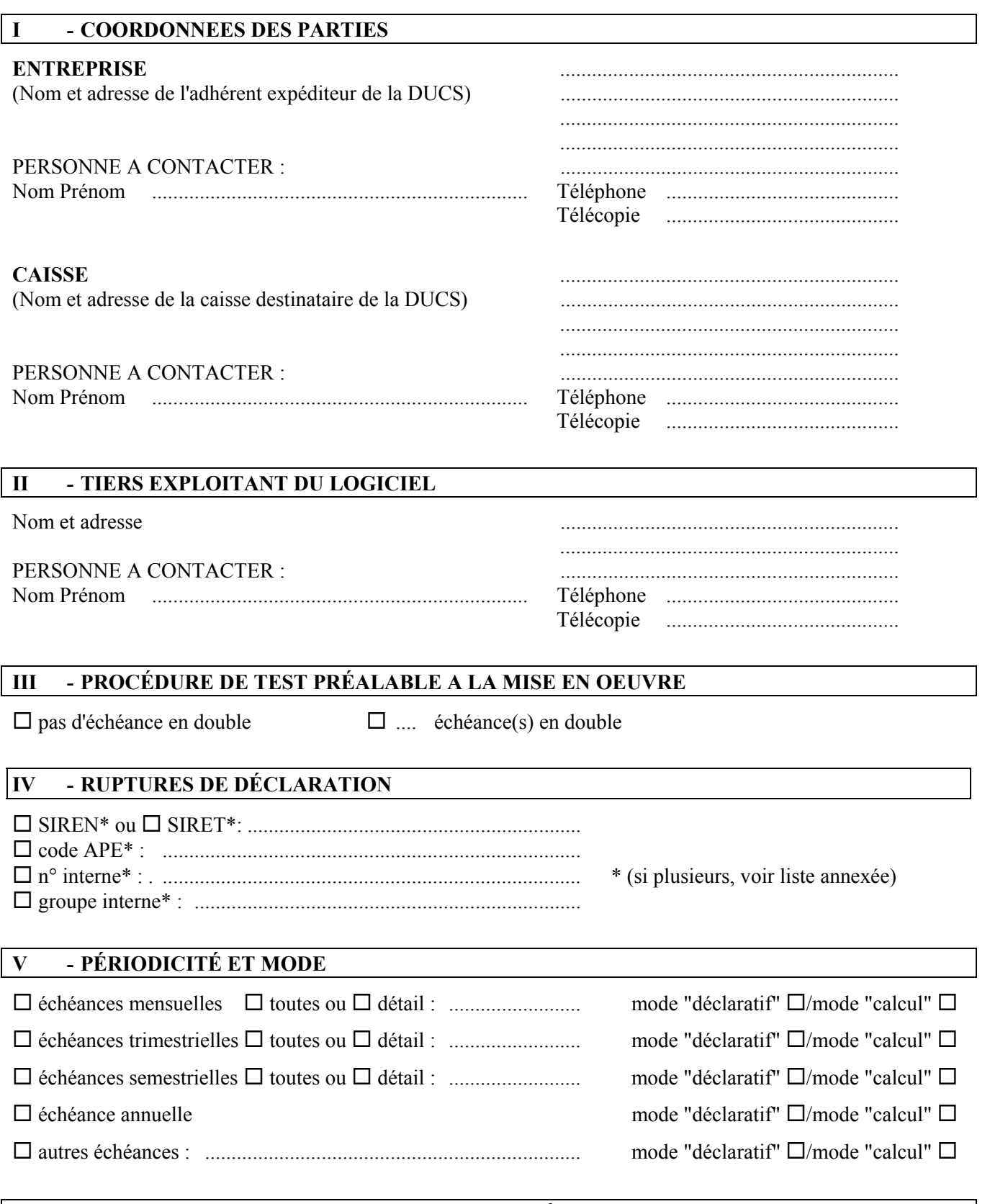

## **VI - IMPRESSION DES DATES ET VALEURS DES DÉLAIS**

Selon le règlement intérieur de la caisse.

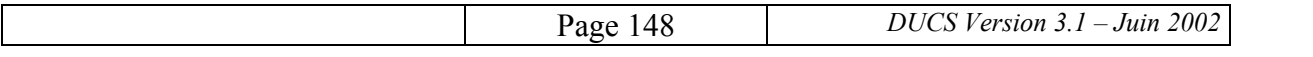

#### **VII - PAVE GESTION ENTREPRISE**

Indication du nombre de salariés au dernier jour de la période :

 $\Box$  TOTAL

 $\square$  APPRENTIS

 $\square$  OUVRIERS

 $\Pi$  ETAM

 $\Box$  CADRES

### **VIII - MONTANTS**

#### UNITE MONETAIRE : **EURO**

#### BASES MONTANTS

 $\square$  montant arrondi sans décimale  $\square$  montant sans décimale, calcul avec arrondi standard

### $\Box$  montant avec décimales  $\Box$  montant sans décimale, calcul sans arrondi

 $\square$  montant avec décimales, calcul avec arrondi standard

 $\square$  montant avec décimales, calcul sans arrondi

#### **IX - NB SALARIES**

Selon la nature de cotisations correspondantes, tout salarié ayant perçu une somme comprise dans l'assiette est compté pour une unité.

#### **X - NIVEAUX DE SOUS-TOTALISATION (CODES ET LIBELLES)**

Cf. Listes ci-jointes en annexes.

#### **XI - NOMBRE DE SALARIES POUR LA PERIODE**

En pied de déclaration, il s'agit du nombre de salariés inscrits au dernier jour de la période de référence de la déclaration.

#### **XII - LIGNE OPTIQUE**

 $\square$  pas de ligne optique

ligne optique en police OCRB Si ligne optique : CONTENU : ...........................................................

POSITION : elle doit se situer entre ......... et ..........cm du bas de la page éditée.

#### **XIII - SIGNATURE**

La caisse indique ses exigences quant aux personnes habilitées à signer la DUCS.

### **XIV - ANNEXES TECHNIQUES COMPLÉMENTAIRES**

Liste :

 ................................................................................. .................................................................................

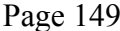

**annexe 8** 

# **DOCUMENTS RELATIFS AU VCPA**

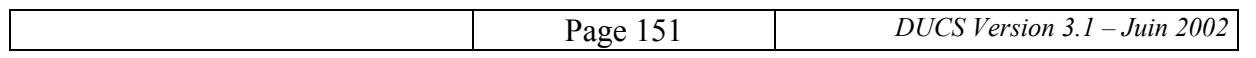

**annexe 8.1** 

# **EXEMPLE DE DECLARATION AVEC VCPA**

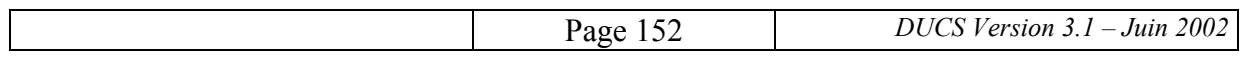

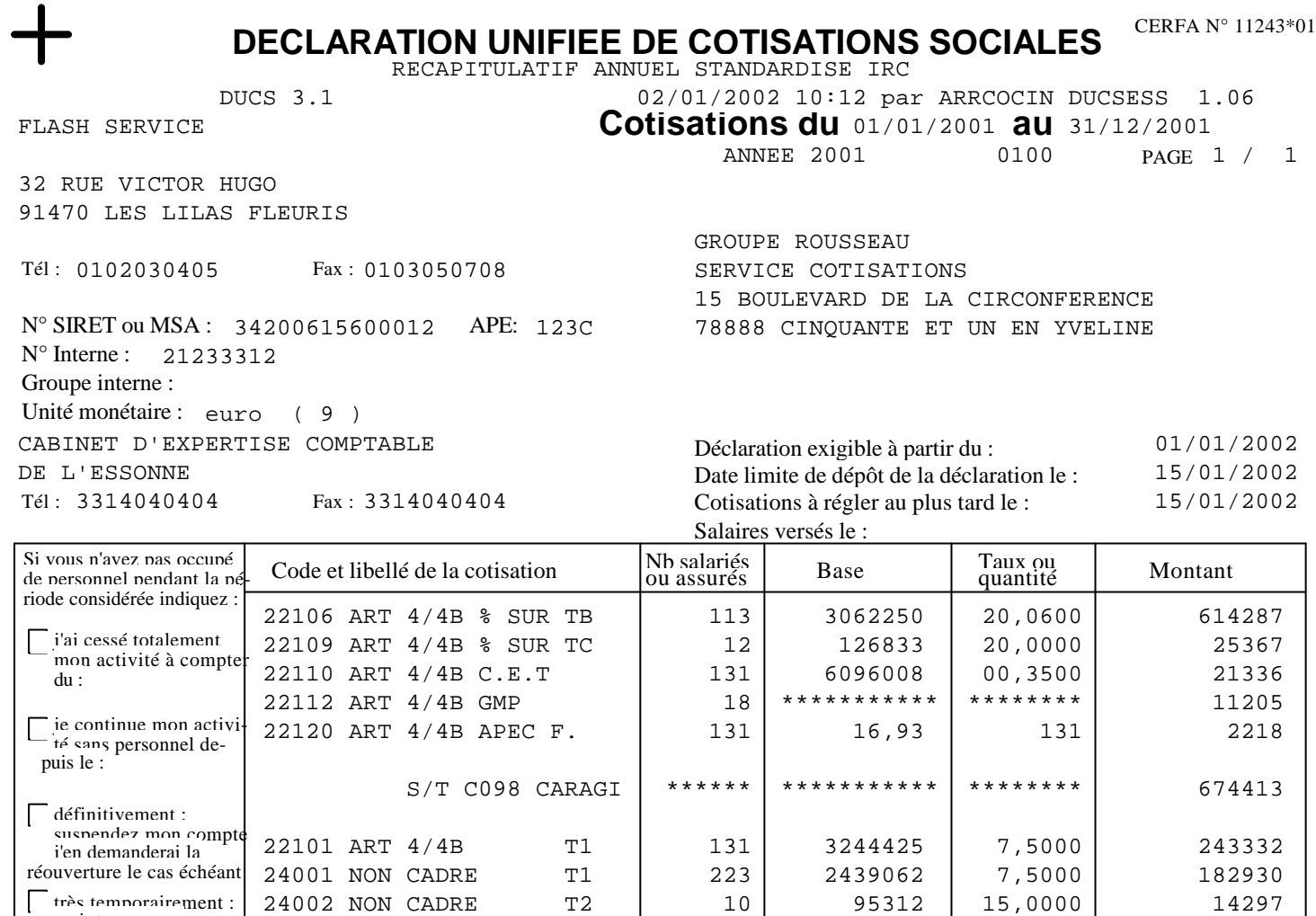

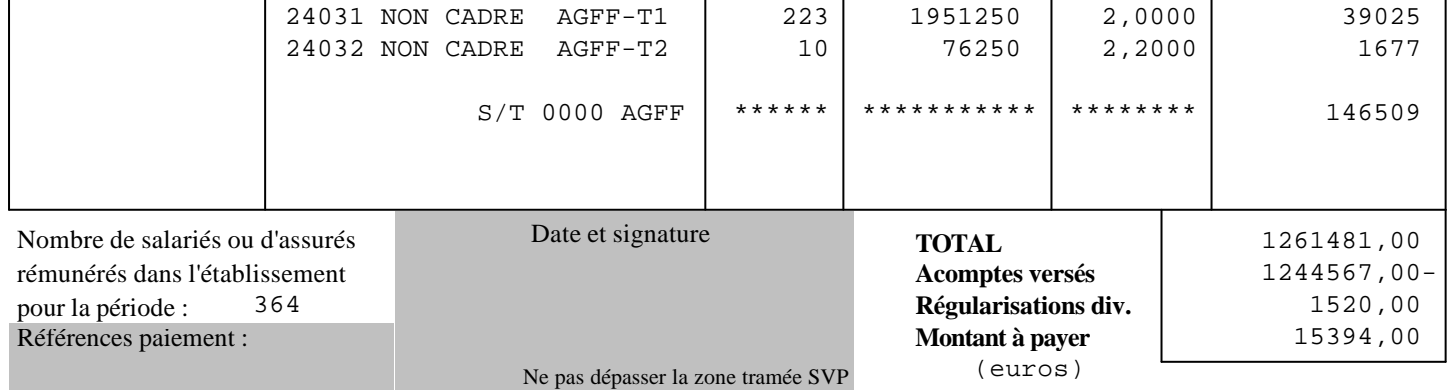

très temporairement : | 24002 NON CADRE 12 | 10 | 95312 | 15,0000 | 14297

maintenez mon compte.

03110638001219821034194754 15394,00EUR15012002

### **INFORMATIONS BANCAIRES VCPA - VOLET DES CONDITIONS DE PAIEMENT AUTOMATISE**

GROUPE ROUSSEAU

S/T A199 CARACO | \*\*\*\*\*\* | \*\*\*\*\*\*\*\*\* | \*\*\*\*\*\*\*\*\* | 440559

22131 ART 4/4B AGFF-T1 | 131 | 2595540 | 2,0000 | 51911 22136 ART 4/4B AGFF-TB 113 2449800 2,2000 53896

15 BD DE LA CIRCONFERENCE

78888 CINQUANTE ET UN EN YVELINES

**annexe 8.2** 

# **EXEMPLE DE MANDAT DONNE A UN TIERS-DECLARANT POUR L'UTILISATION DU VCPA**

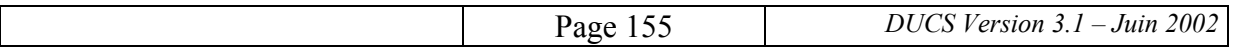

# **EXEMPLE DE MANDAT**

L'entreprise/la société .......... (coordonnées), représentée par Monsieur .......... ci-après dénommée "le mandant", souhaitant opter pour la procédure de transmission de ses données sociales à (désignation de l'Ops) de ..., selon le cahier des charges DUCS/VCPA papier, donne par les présentes mandat au cabinet d'expertise comptable .......... (coordonnées et n° SIRET), ci-après dénommé "le mandataire" de transmettre à (désignation de l'Ops) de ... :

- lesdites données de la déclaration périodique de cotisations sociales dont il dispose, pour le compte du mandant et, le cas échéant, les régularisations des anomalies déclaratives détectées par l'OPS,
- les informations nécessaires au déclenchement du paiement automatisé des cotisations déclarées sur la DUCS papier. La date de prélèvement automatique et le montant à prélever seront indiqués par le mandataire.

#### **1. Caractéristiques de la procédure**

Le mandataire déclare avoir pris connaissance, préalablement à la signature, de la procédure DUCS/VCPA figurant dans le cahiers des charges de la DUCS papier disponible auprès des OPS ou de leurs directions relais.

#### **2. Obligations du mandataire**

Au titre du présent mandat, le mandataire devra :

- respecter le cahier des charges de la procédure DUCS/VCPA prévu au (décret, arrêté),
- respecter les dates limites de déclaration et de transmission des informations précisées par l'OPS,
- au cas où l'édition du VCPA serait impossible, pour quelque raison que ce soit, utiliser la procédure papier habituelle accompagnée d'un chèque,
- assurer toutes les relations concernant cette procédure avec les Ops.

#### **3. Obligations du mandant**

Le mandant adressera au mandataire, dans le délai de ...., le calendrier des opérations de transmission et toutes les informations et documents que ce dernier pourra estimer nécessaires à l'accomplissement de sa mission, ainsi que tous ceux que le mandataire pourra en outre estimer utiles au bon déroulement de sa mission.

La responsabilité de la provision préalable sur le ou les comptes bancaires ou postaux référencés dans l'application de (désignation de l'Ops) de ... incombe au seul mandant qui, le cas échéant, aura à supporter directement les frais d'impayé et les majorations de retard.

#### **4. Rémunération**

(Pour mémoire)

#### **5. Durée du mandat**

Le présent contrat est conclu pour les opérations de transmission des déclarations périodiques de cotisations sociales établies à compter de ... mois à compter de la date d'acceptation du mandat. Il prendra fin à l'initiative de l'une ou l'autre des parties :

- soit moyennant un préavis d'un mois/trimestre ;
- soit dans les conditions prévues pour la (par la lettre de) mission sociale du mandataire.

#### **6. Reddition de compte**

La remise par le mandataire au mandant des copies des DUCS/VCPA contenant des informations nécessaires à l'initialisation d'un paiement", vaut reddition de compte.

Pour ce qui est du mandant, le signataire des présentes atteste :

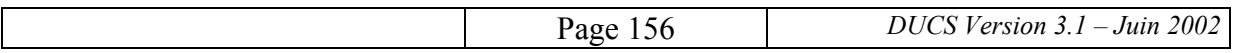

• être dûment habilité à l'engager ;

• que la convention ne contient aucune disposition contraire aux lois ou règlements qui lui sont applicables. Le présent mandat est soumis à la loi française. Compétence est donnée aux tribunaux dans le ressort desquels est établi le mandataire.

**Signature du mandant** précédée de la mention manuscrite " Bon pour mandat "

**Signature du mandataire** précédée de la mention manuscrite " Bon pour acceptation de mandat "

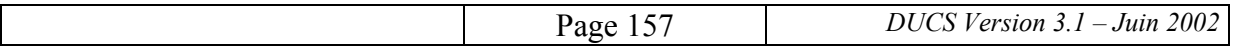

**annexe 8.3** 

# **FORMULAIRE DE DEMANDE ET D'AUTORISATION DE PRELEVEMENT POUR LE VCPA**

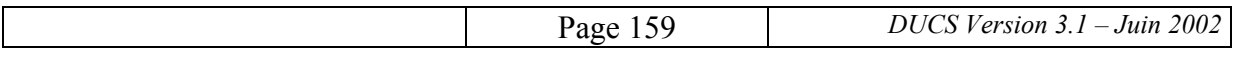

### **DEMANDE DE PRELEVEMENT**

La présente demande est valable jusqu'à annulation de celle-ci par le signataire notifiée en temps voulu au créancier. Le signataire, de la présente demande de prélèvement, reconnaît avoir pris connaissance de la procédure de transmission (Procédure DUCS/VCPA) à l'Organisme de Protection Sociale (OPS), des informations nécessaires au déclenchement et à la mise en oeuvre du prélèvement automatique pour le paiement des cotisations déclarées sur la DUCS papier. Cette demande de prélèvement n'est valable que pour la DUCS papier.

Si la DUCS/VCPA est transmise à l'OPS par un tiers que l'entreprise a mandaté à cet effet, l'entreprise reste totalement responsable de la déclaration des cotisations et de leur paiement.

Le signataire s'engage lorsqu'il utilise le VCPA, à respecter les délais spécifiques pour l'envoi ou la réception par l'OPS de sa déclaration tels qu'ils lui sont communiqués par l'OPS.

**En cas d'utilisation abusive de domiciliation bancaire, le contrevenant s'expose à des poursuites pénales pour faux et usage de faux.**

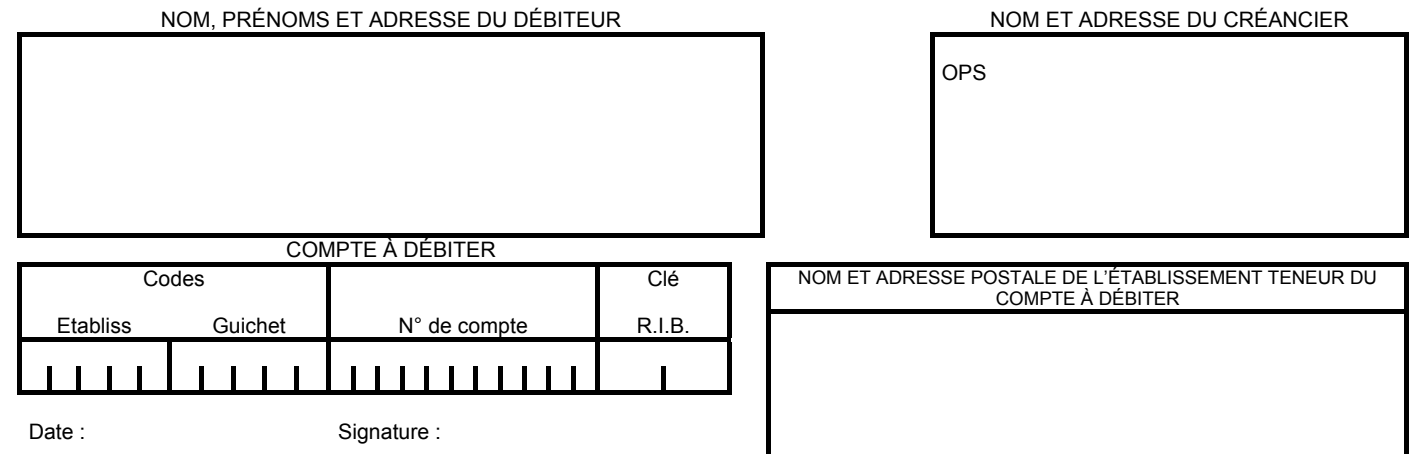

 Les informations contenues dans la présente demande ne seront utilisées que pour les seules nécessités de la gestion et pourront donner lieu à exercice du droit d'accès individuel auprès du créancier à l'adresse ci dessus, dans les conditions prévues par la délibération n° 80-10 du 1/4/80 de la commission nationale de l'informatique et des libertés.

# **AUTORISATION DE PRELEVEMENT N° NATIONAL D'ÉMETTEUR**

J'autorise l'établissement teneur de mon compte à exécuter sur ce dernier, si sa situation le permet, tous les ordres de débit ordonnés par le créancier désigné ci-dessous. En cas de litige sur un débit, je réglerai le différend directement avec le créancier.

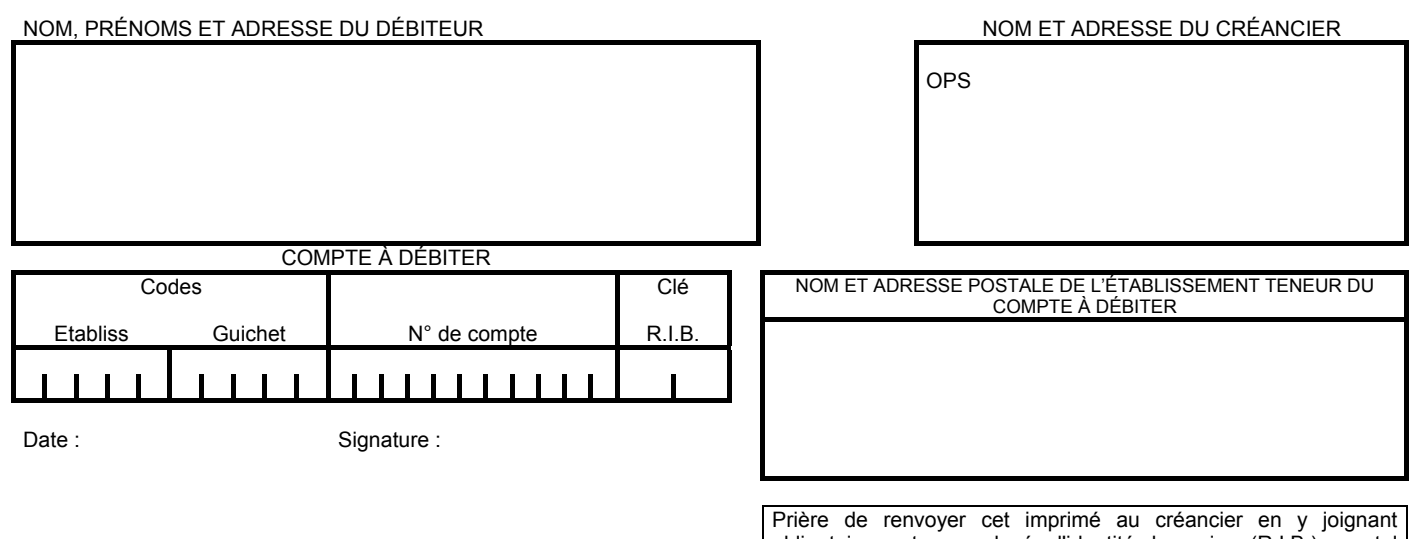

obligatoirement un relevé d'identité bancaire (R.I.B.), postal (R.I.P.) ou de Caisse d'Epargne (R.I.C.E.).

### **DIFFERENTES ZONES A DISTINGUER POUR COMPOSER UNE AUTORISATION DE PRELEVEMENT**

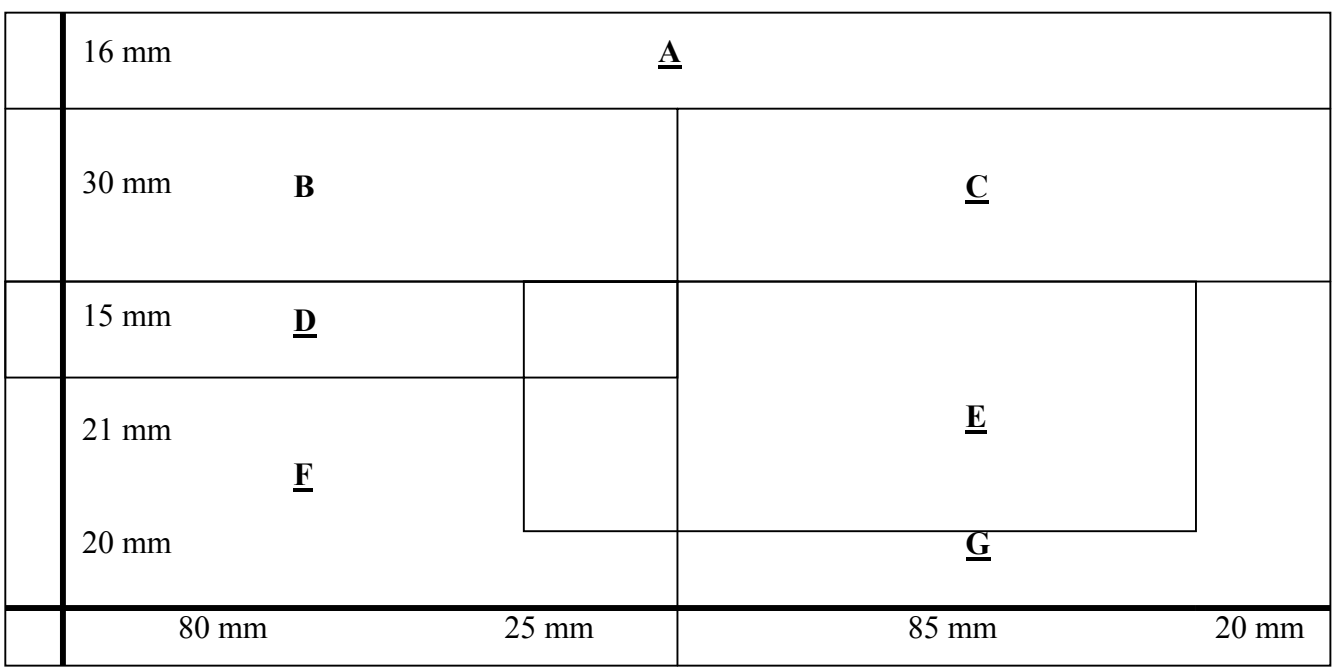

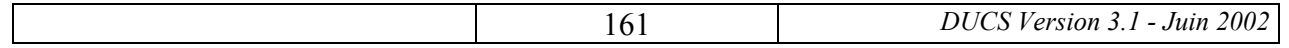

### **COMPOSITION DE L'IMPRIMÉ**

(circulaire AFB n° 81-145 du 8/5/19811)

Le format (L 210 mm +/- 2 mm, H 102 mm (4") +/- 2 mm) a été choisi pour permettre l'envoi par le créancier à l'établissement domiciliataire sous enveloppe à fenêtre courante (220 x 110 mm, adresse basse, format IML, sans pliage. Il doit être respecté.

L'imprimé est divisé en 7 zones, comme l'indique le dessin page 24, qui reçoivent les cadres ou renseignements suivants :

- 1) ZONE A
- en haut et à gauche en caractère gras de 3 mm au moins, le titre du document : AUTORISATION DE PRELEVEMENT. Ce titre peut figurer en réserve dans un bandeau de couleur,
- à l'extrême droite un cadre dans lequel apparaît très visiblement, de préférence en caractères gras, le numéro national d'émetteur,
- dans la partie restante, le texte suivant :

"J'autorise l'Etablissement teneur de mon compte à prélever sur ce dernier, si sa situation le permet, tous les prélèvements ordonnés par le créancier désigné ci-dessous. En cas de litige sur un prélèvement je pourrai en faire suspendre l'exécution par simple demande à l'Etablissement teneur de mon compte. Je réglerai le différent directement avec le créancier."

- 2) ZONE B
- un cadre intitulé "NOM, PRENOMS ET ADRESSE DU DEBITEUR"

L'indication de tous ces renseignements est nécessaire pour éviter les risques d'erreurs en cas d'homonymie.

Trois ou quatre lignes horizontales de pointillés peuvent être ajoutées pour guider le souscripteur appelé à remplir cet imprimé à la main.

- 3) ZONE C
- un cadre "NOM ET ADRESSE DU CREANCIER"

Ce cadre doit comporter obligatoirement le nom ou la dénomination sociale du créancier et son adresse.

Il est possible d'y faire figurer une appellation commerciale connue du débiteur.

En aucun cas il ne doit y être fait mention du nom d'un organisme recouvreur (cf. circulaire AFB n° 86-304 du 4/8/19861.

- 4) ZONE D
- un cadre permettant l'inscription des coordonnées bancaires du débiteur intitulé : " COMPTE A DEBITER ".

Ce cadre est divisé en 4 sous-cases intitulées respectivement :

- − code Etablissement
- − code Guichet
- numéro de compte
- − clé RIB

qu'il est conseillé de subdiviser pour faire apparaître le nombre de chiffres ou de lettres attendus (respectivement 5, 5, 11 et 2).

La reproduction à cet emplacement des coordonnées bancaires ou postales du débiteur doit permettre à l'Etablissement domiciliataire de signaler au créancier toute anomalie - telle que tirage sur un compte non autorisé - et éventuellement lui faciliter la mise à jour de son fichier informatique des débiteurs autorisés.

Cette zone est plus ou moins large selon la place que l'on veut réserver à la zone F.

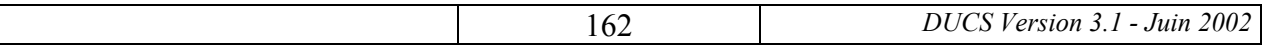

- 5) ZONE E,
- Un cadre intitulé " NOM ET ADRESSE POSTALE DE L'ETABLISSEMENT TENEUR DU COMPTE A DEBITER "

Cette zone est aménagée conformément aux prescriptions des PTT relativement à l'envoi du courrier sousenveloppe à vitrail quand le créancier désire utiliser cette possibilité, et la zone empiète alors par rapport à l'axe médian de l'imprimé sur les zones D et F qui sont réduites d'autant.

L'hirondelle éventuellement placée en bas et à gauche pour délimiter la partie basse de l'adresse ne doit pas apparaître dans la fenêtre de l'enveloppe. En ses lieu et place on peut utiliser pour délimiter le cadre adresse un tramé suffisamment fin pour qu'il ne cause aucun incident en cas de tri optique du courrier par les PTT.

Si le créancier ne souhaite pas user de cette possibilité la zone E peut être légèrement réduite en hauteur au profit de l'étendue de la zone G.

#### 6) ZONE F ET G,

La zone F est aménageable pour permettre au créancier d'y porter des renseignements particuliers :

- adresse du point de livraison pour l'EDF, les sociétés distribuant le gaz de pétrole, etc...
- − nom d'un co-contractant qui n'est pas le titulaire du compte à débiter (exemple : vente à crédit d'automobile avec cane grise au nom d'un tiers.
- − références internes, etc...

Figurent indifféremment en zone F ou en zone G :

- − le pavé demandant la fourniture d'un RIB (il est facultatif dans la mesure où cette exigence apparaît très clairement soit sur la demande de prélèvement, soit sur le contratl.
- la date et la signature du titulaire du compte à débiter.

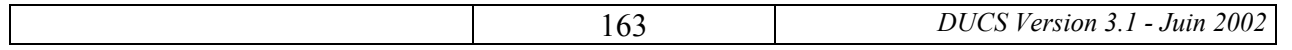

**annexe 8.4** 

# **FORMULAIRE DE DEMANDE D'ATTRIBUTION D'UN NUMERO NATIONAL D'EMETTEUR**

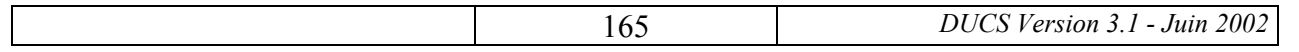

#### **DEMANDE D'ATTRIBUTION DE NUMERO NATIONAL D'EMETTEUR D'AVIS DE PRELEVEMENT, DE TIP OU DE TELEREGLEMENT**

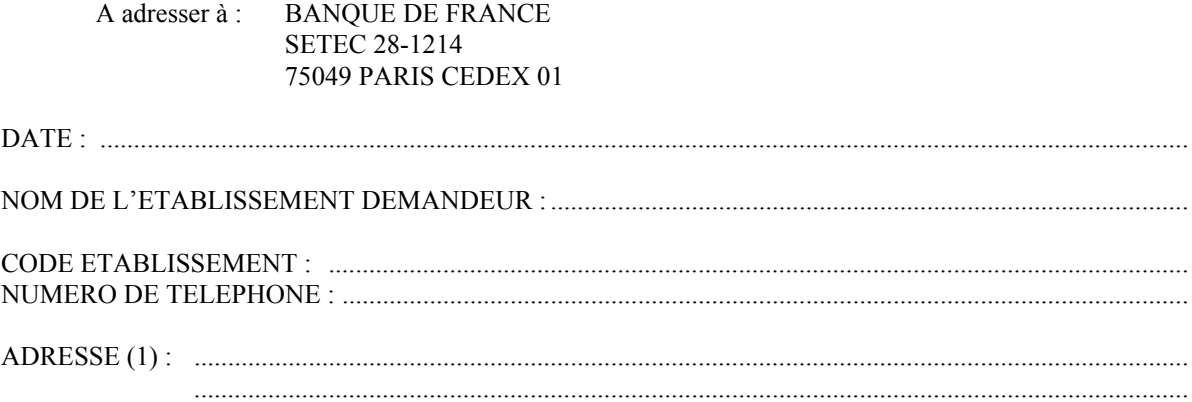

#### **1) ELEMENTS D'IDENTIFICATION DE L'EMETTEUR**

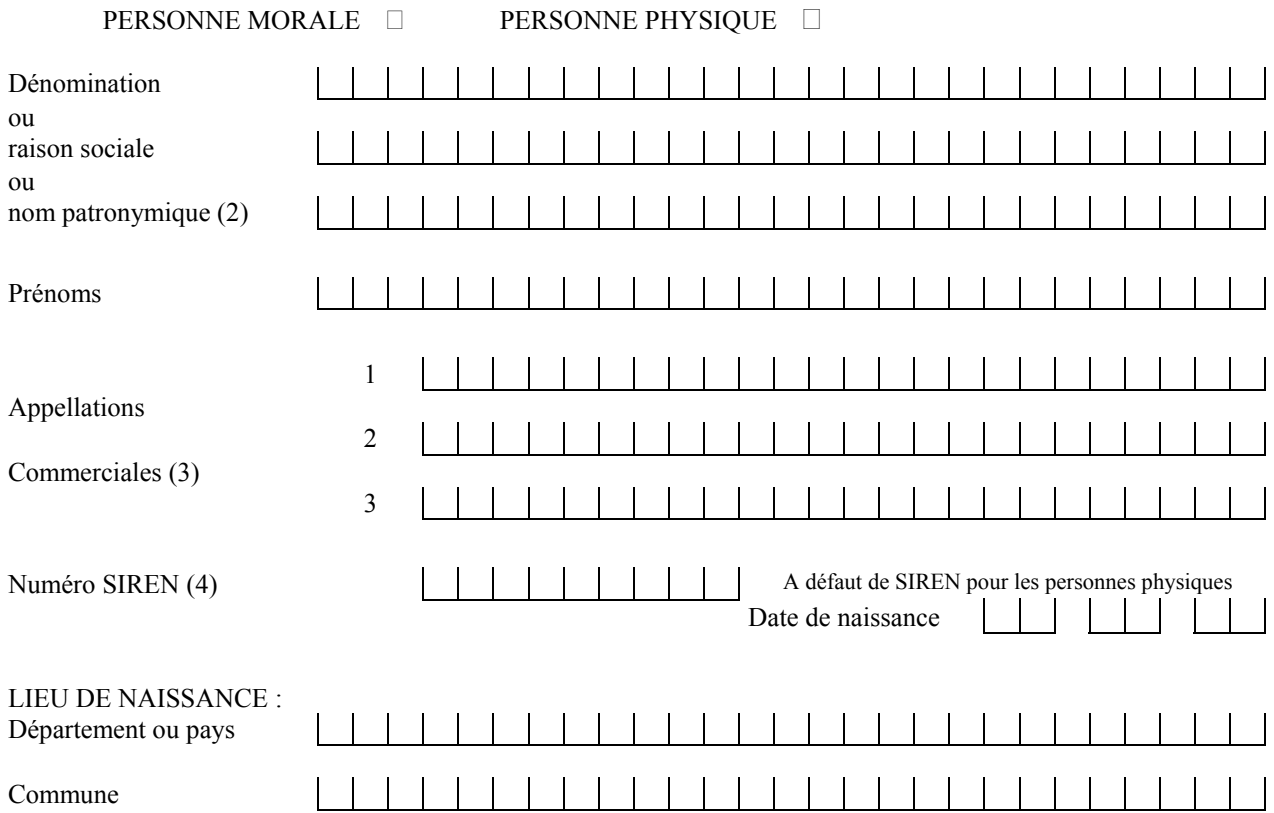

(1) Indiquer l'adresse à laquelle la notification d'attribution de NNE doit être envoyée.

(2) Le Numéro National d'Emetteur ne doit être attribué qu'au *créancier* même si la constitution des enregistrements et la remise des informations à la banque présentatrice sont assurées par un tiers.

(3 Indiquer, s'il y a lieu, la (ou les) appellation (s) commerciale (s) connue (s) des débiteurs (une appellation par ligne, limitée à 24 caractères), qui a (ont) vocation à leur être communiquée (s).

(4) Lorsqu'il s'agit d'une personne morale de création récente ou d'une personne physique en début d'activité qui ne possèdent pas encore de numéro SIREN, il convient d'indiquer " EN COURS D'ATTRIBUTION " ; le numéro doit être porté à la connaissance de la Banque de France dès qu'il est connu de l'établissement qui est à l'origine de la demande; pour les éléments qui ne relèvent pas du système SIRENE, indiquer " PAS DE NUMERO SIREN ".

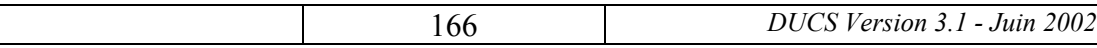

#### ADRESSE DU SIEGE SOCIAL OU DU DOMICILE :

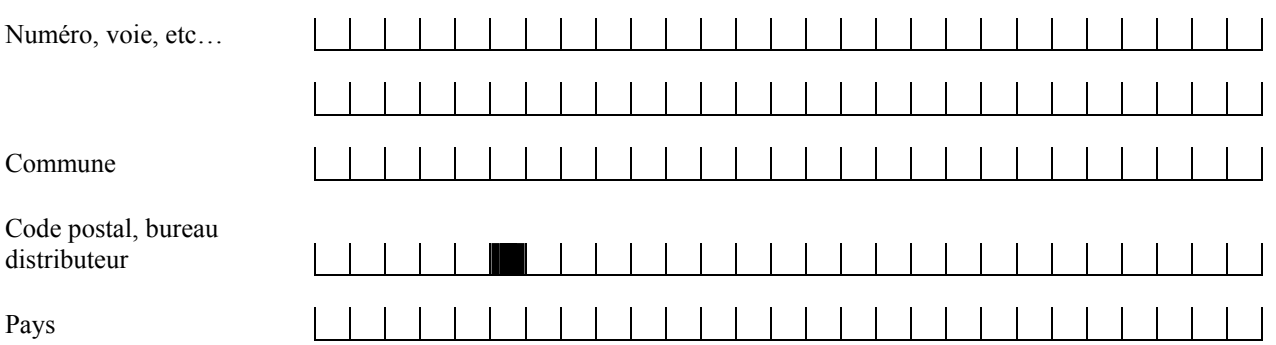

Cachet de l'établissement et signature

### **2) DOCUMENTS À FOURNIR EN SUS**

 $\Omega$  pour les personnes morales et physiques exerçant une activité commerciale :

• extrait de KBIS ou tout justificatif de l'INSEE indiquant le numéro SIREN

dpour les personnes morales n'exerçant pas d'activité commerciale :

- justification de l'absence d'inscription au système SIRENE (interrogation Minitel)
- copie des statuts et mention de l'adresse
- date d'enregistrement des statuts

e pour les personnes physiques n'exerçant pas d'activité commerciale :

- justification de l'absence d'inscription au système SIRENE (interrogation Minitel)
- renseignements sur l'activité justifiant un NNE

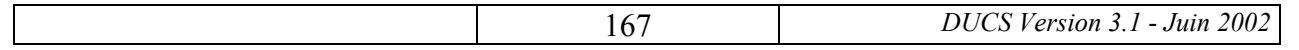

### **annexe 9**

# **DISPOSITIONS RELATIVES AU PASSAGE A L'EURO**

Le passage à l'euro au début 2002 entraîne certaines obligations pour les déclarations de cotisations sociales. Cette note traduit ces obligations pour les utilisateurs de la DUCS-Papier.

**ATTENTION : les anciennes versions de la DUCS-Papier** (version de fin 1995 – début 1996, dite version 1, version 2.1 et version 2.2) **ne sont pas compatibles avec l'euro**. Seules les versions à partir de la version 3.0, qui a été conçue à cette fin en 1999, permettent le passage à l'euro.

- 1) **Avant la fin 2001, les utilisateur de DUCS-papier, doivent vérifier** si leur logiciel de paie édite des DUCS avec la mention de l'unité monétaire (référence CERFA n° 11243\*01) ou sans cette mention (référence CERFA n° 60-4004).
- **2) Si le logiciel édite des DUCS-papier sans mention de l'unité monétaire** (cas des logiciels appliquant le cahier des charges de la DUCS-papier dans une version inférieure à la version  $3.0$  :
	- a) Les DUCS-papier ne peuvent pas comporter d'indication de l'unité monétaire (un éventuel ajout manuscrit ne serait pas pris en compte par les dispositifs de lecture automatique). Pour éviter toute ambiguïté d'interprétation, il a été convenu que ces déclarations **seront toujours considérées comme libellées en francs**. Il est recommandé que les paiements soient libellés dans la même unité monétaire, donc en francs.
	- b) Cette version de la DUCS-papier peut être utilisée pour toutes les déclarations dont **la date limite de dépôt est antérieure au 1<sup>er</sup> janvier 2002** (c'est-à-dire jusqu'aux déclarations relatives au 3ème trimestre 2001 pour les périodicités trimestrielles, et jusqu'aux déclarations relatives à novembre 2001 pour les périodicités mensuelles).
	- c) **Avant la fin de l'année 2001, les déclarants concernés doivent adopter une version de logiciel de paie conforme à la version 3.0 (ou 3.1) du cahier des charges de la DUCSpapier**. Seul un tel logiciel leur permettra de continuer à utiliser la DUCS-papier en 2002.
	- d) Ils doivent utiliser cette **nouvelle version** dès que possible, et en tout cas **dès les premières déclarations dont la date limite de dépôt est postérieure au 1er janvier 2002** (c'est-à-dire dès les déclarations mensuelles relatives à décembre 2001 et les déclarations trimestrielles relatives au 4ème trimestre 2001). Aucune démarche n'est nécessaire vis-à-vis des organismes de protection sociale pour ce changement de version.
	- e) **Mieux :** si leur logiciel est compatible avec la **DUCS-EDI**, les déclarants peuvent adhérer à cette modalité de déclaration sans attendre. Ils peuvent contactez à cette fin l'URSSAF, l'Assédic ou le correspondant DUCS pour l'AGIRC et l'ARRCO.
- 3) **Si le logiciel édite des DUCS-papier avec la mention de l'unité monétaire** (cas des logiciels appliquant le cahier des charges de la DUCS-papier dans sa version 3.0) :
	- a) Les DUCS-papier continueront à être acceptées sans difficulté après le 1<sup>er</sup> janvier 2002.
	- b) Si le déclarant libelle toujours ses déclarations en francs, il peut continuer à le faire pour toutes les déclarations dont la date limite de dépôt est antérieure au 1<sup>er</sup> janvier 2002 (c'est-à-dire jusqu'aux déclarations relatives au 3ème trimestre 2001 pour les périodicités

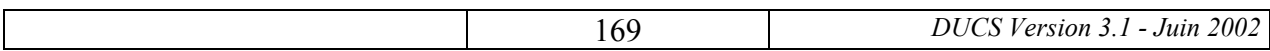

trimestrielles, et jusqu'aux déclarations relatives à novembre 2001 pour les périodicités mensuelles). Il lui est alors recommandé de libeller aussi ses paiements en francs.

- c) Dès que possible, et **obligatoirement dès les premières déclarations dont la date limite de dépôt est postérieure au 1er janvier 2002** (c'est-à-dire dès les déclarations mensuelles relatives à décembre 2001 et les déclarations trimestrielles relatives au 4ème trimestre 2001)**, le déclarant doit libeller ses déclarations et ses paiements en euros.** Aucune démarche n'est nécessaire vis-à-vis de ses organismes de protection sociale pour le changement d'unité monétaire.
- d) Toutefois, les organismes de protection admettent encore que les dernières déclarations afférentes à l'année 2001 (c'est-à-dire les déclarations mensuelles relatives à décembre  $2001$  et les déclarations trimestrielles relatives au  $4<sup>eme</sup>$  trimestre  $2001$ ) restent libellées en francs si la paie a été effectuée en francs. Cette dérogation cesse dès les premières déclarations relatives à des périodes de l'année 2002 (c'est-à-dire dès les déclarations mensuelles relatives à janvier 2002 et les déclaration trimestrielle relative au 1<sup>er</sup> trimestre 2002). Et, dans tous les cas, les chèques, les virements émis en 2002 doivent être libellés en euros. Il en est de même des paiements effectués en utilisant un VCPA et à valeur en 2002.
- e) Les déclarants qui utilisent déjà l'euro dans leurs déclarations et leurs paiements n'ont rien à changer.

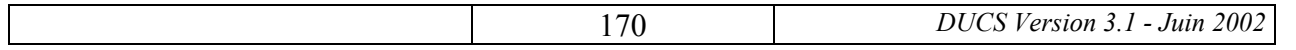